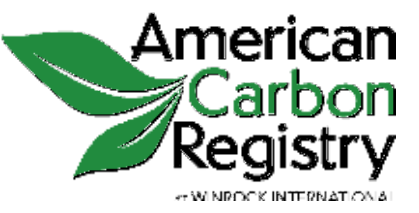

# AFFORESTATION AND REFORESTATION OF DEGRADED LAND

VERSION 1.2 May 2017

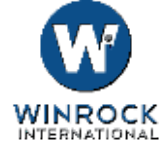

## METHODOLOGY FOR THE QUANTIFICATION, MONITORING, REPORTING AND VERIFICATION OF GREENHOUSE GAS EMISSIONS REDUCTIONS AND REMOVALS FROM AFFORESTATION AND REFORESTATION OF DEGRADED LAND

VERSION 1.2 May 2017

American Carbon Registry®

#### **WASHINGTON DC OFFICE**

c/o Winrock International 2451 Crystal Drive, Suite 700 Arlington, Virginia 22202 USA ph +1 703 302 6500

ACR@winrock.org americancarbonregistry.org

## [ABOUT AMERICA](http://americancarbonregistry.org/)N CARBON REGISTRY® (ACR)

A leading carbon offset program founded in 1996 as the first private voluntary GHG registry in the world, ACR operates in the voluntary and regulated carbon markets. ACR has unparalleled experience in the development of environmentally rigorous, science-based offset methodologies as well as operational experience in the oversight of offset project verification, registration, offset issuance and retirement reporting through its online registry system.

© 2017 American Carbon Registry at Winrock International. All rights reserved. No part of this publication may be reproduced, displayed, modified or distributed without express written permission of the American Carbon Registry. The sole permitted use of the publication is for the registration of projects on the American Carbon Registry. For requests to license the publication or any part thereof for a different use, write to the Washington DC address listed above.

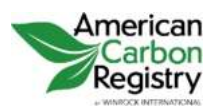

AFFORESTATION AND REFORESTATION OF DEGRADED LAND Version 1.2

# <span id="page-2-0"></span>ACRONYMS

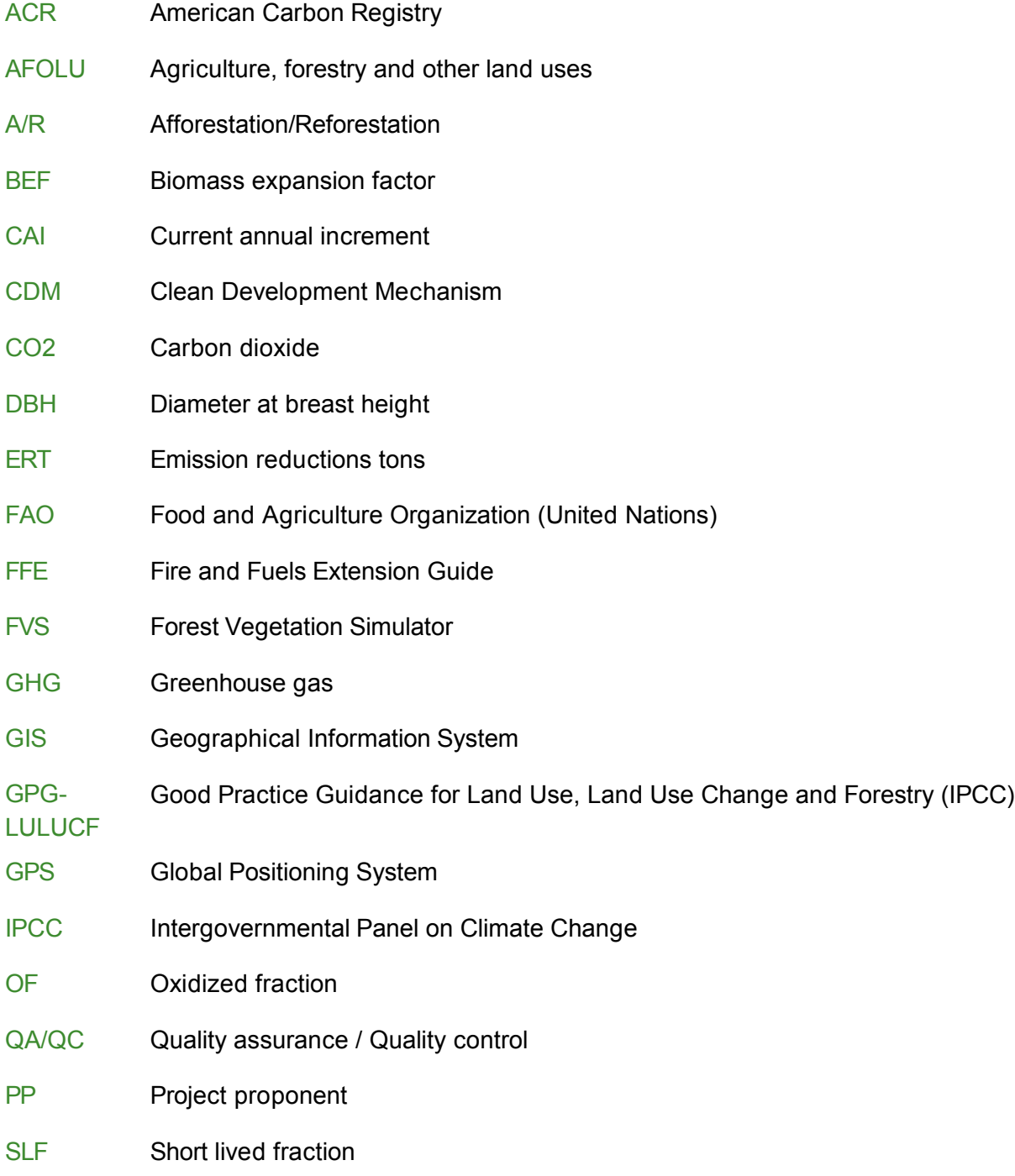

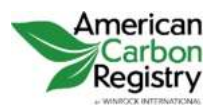

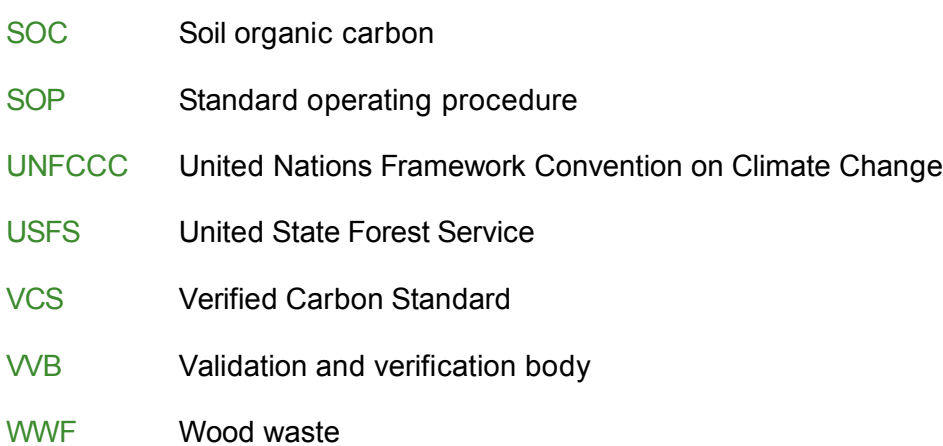

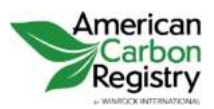

AFFORESTATION AND REFORESTATION OF DEGRADED LAND Version 1.2

# <span id="page-4-0"></span>**CONTENTS**

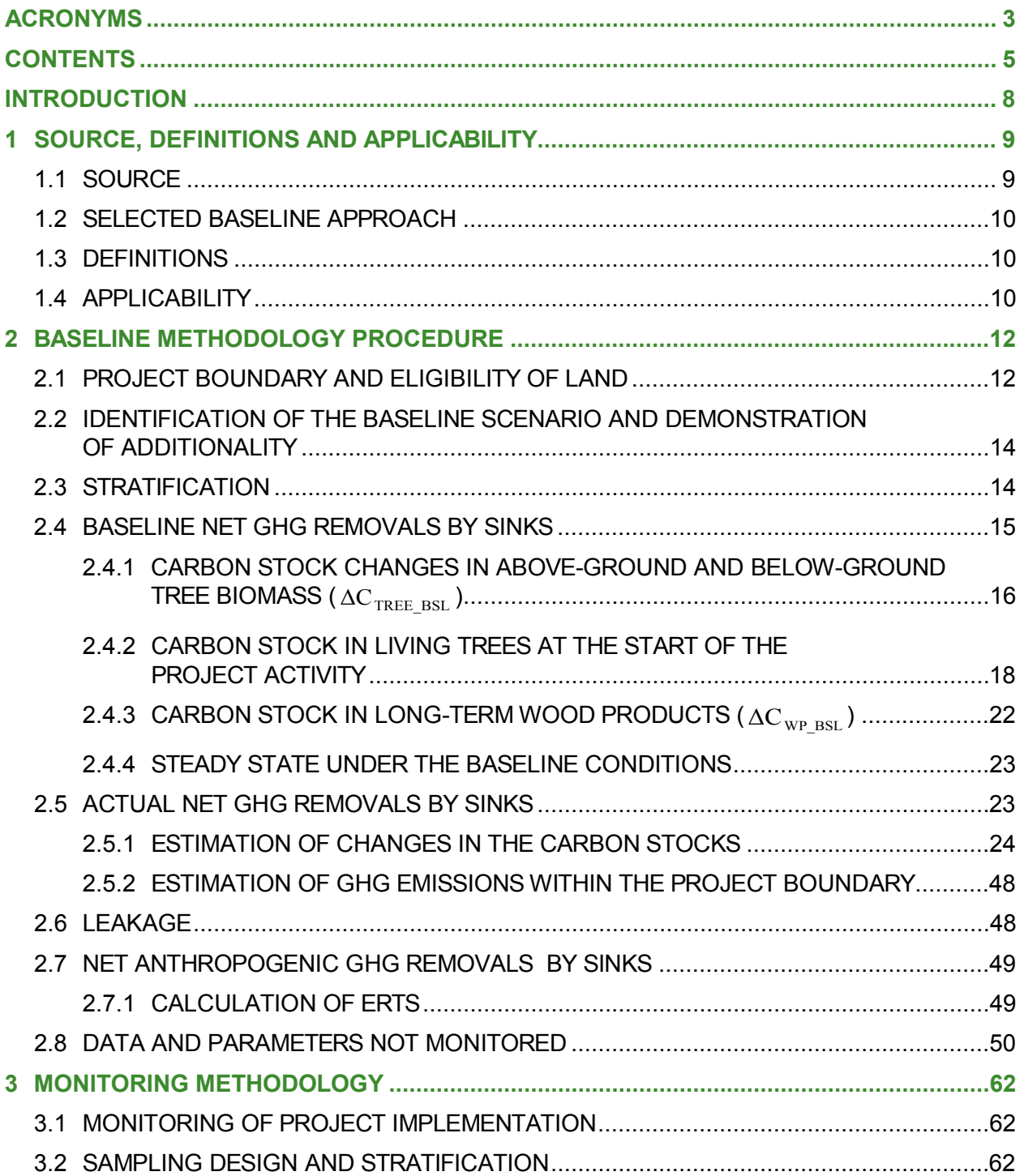

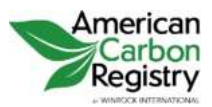

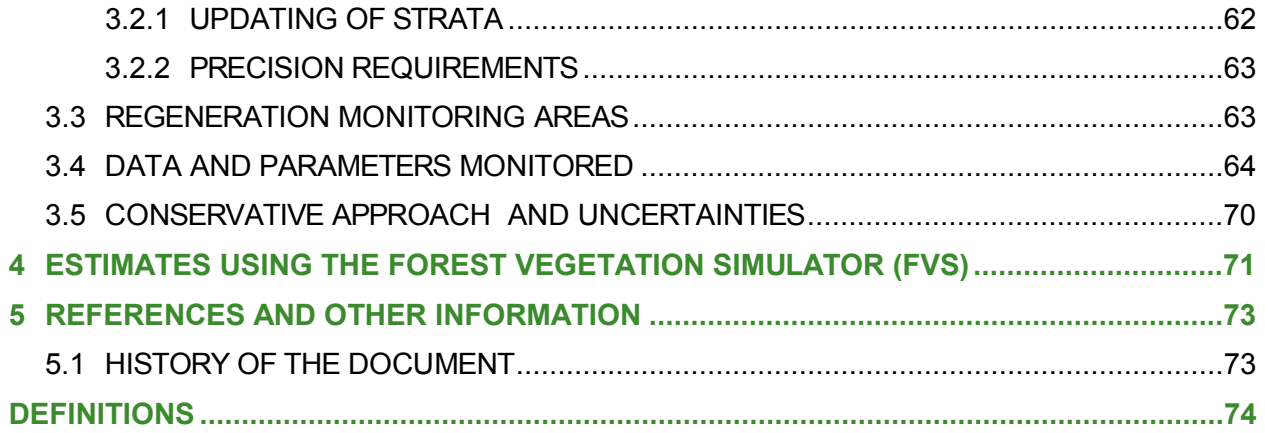

# **TABLES**

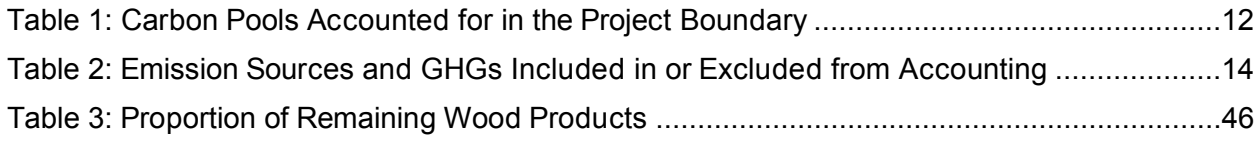

# **EQUATIONS**

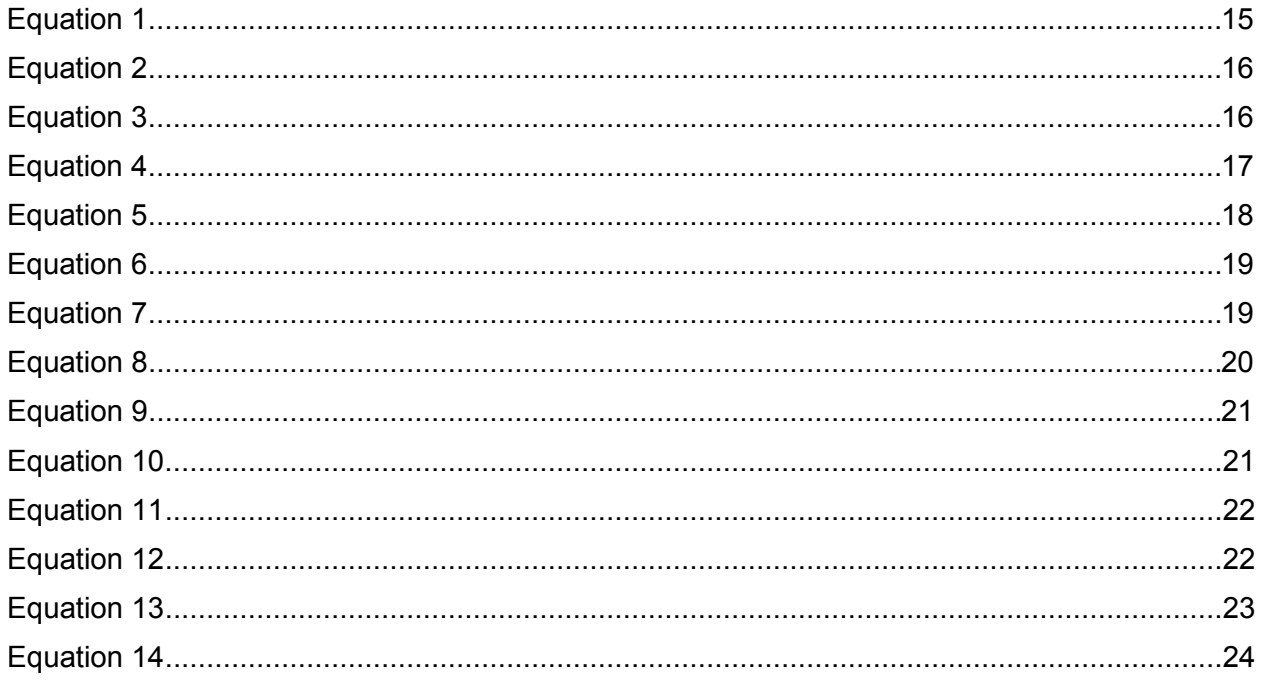

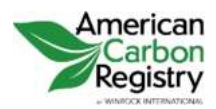

AFFORESTATION AND REFORESTATION OF DEGRADED LAND Version 1.2

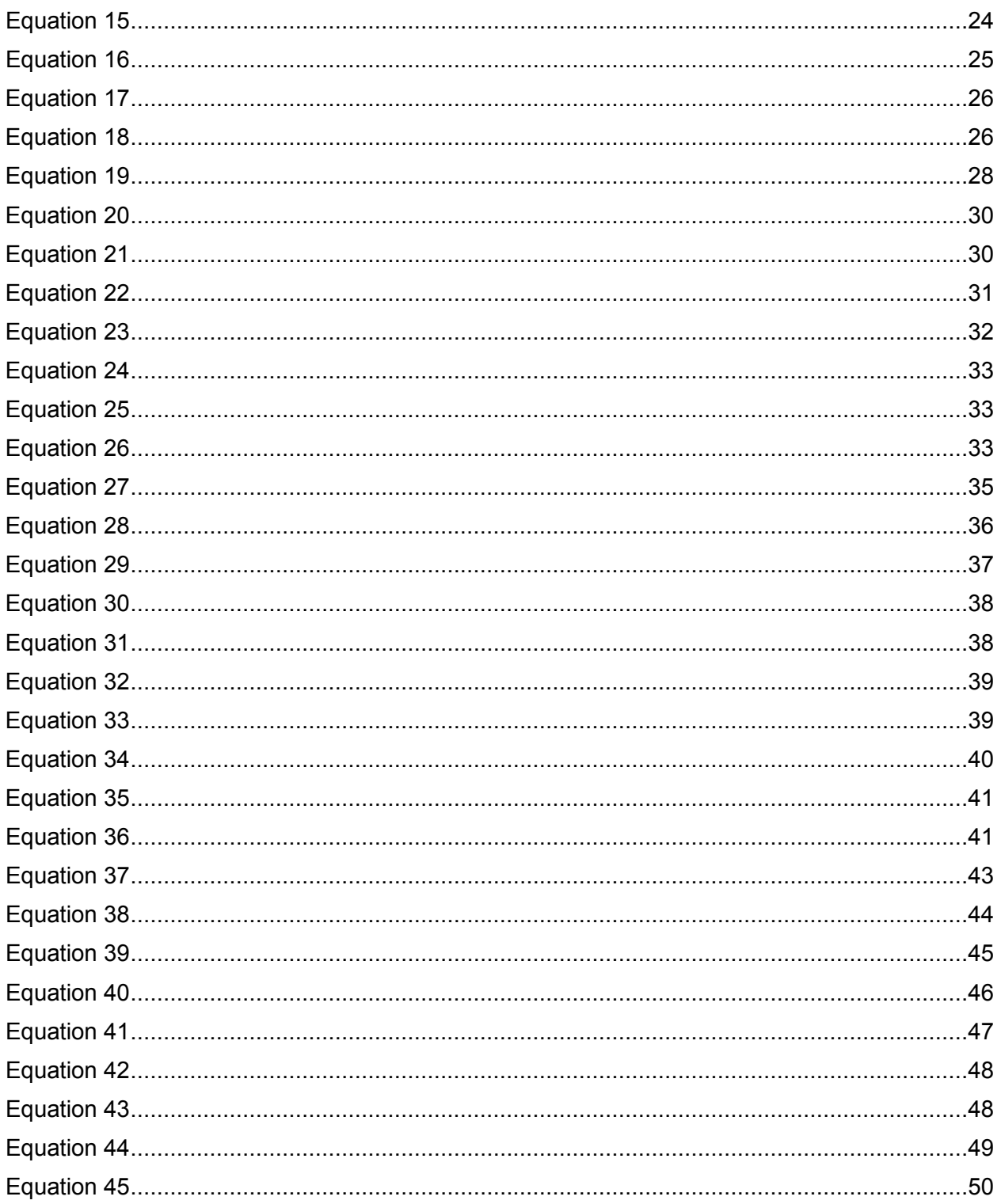

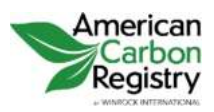

AFFORESTATION AND REFORESTATION OF DEGRADED LAND Version 1.2

# <span id="page-7-0"></span>INTRODUCTION

The American Carbon Registry (ACR) in 2010 approved the use of the Clean Development Mechanism (CDM)-approved consolidated afforestation and reforestation baseline and monitoring methodology AR-ACM0001 Version 5.0.0, "Afforestation and Reforestation of Degraded Land," for developing an afforestation/reforestation (A/R) project for registration on ACR. See [http://americancarbonregistry.org/carbon-accounting/carbon-accounting/other-accepted](http://americancarbonregistry.org/carbon-accounting/carbon-accounting/other-accepted-methodologies)[methodologies.](http://americancarbonregistry.org/carbon-accounting/carbon-accounting/other-accepted-methodologies) (AR-ACM0001 has since been retired by CDM and replaced by AR-ACM0003.)

In March 2011, ACR published its Methodology for Afforestation and Reforestation of Degraded Land, v1.0, which represented a modification to the CDM methodology with clarifications for project registration on ACR as well as the addition of harvested wood products accounting. This methodology modification was drafted by TREES Forest Carbon Consulting, using wood products accounting methods drawn from a "Methodology for Improved Forest Management through Extension of Rotation Age" developed by Winrock International for Ecotrust and approved under the Verified Carbon Standard (VCS) as VM0003. ACR wishes to thank TREES Forest Carbon Consulting for its assistance in making the first modification.

In a second modification, the U.S. Forest Service proposed adding its Forest Vegetation Simulator (FVS) as an approved tool to estimate carbon stock changes. This modification was reviewed by the ACR AFOLU Technical Committee and is published by ACR as the Methodology for Afforestation and Reforestation of Degraded Land, v 1.1. ACR wishes to thank the U.S. Forest Service for its assistance in making the second modification.

While new methodologies are approved through a process of public consultation and scientific peer review, methodology modifications such as these are reviewed by an independent ACR Agriculture, Forestry and Other Land Use (AFOLU) Technical Committee (see [http://www.amer](http://www.americancarbonregistry.org/carbon-accounting/acr-afolu-technical-committee)[icancarbonregistry.org/carbon-accounting/acr-afolu-technical-committee\)](http://www.americancarbonregistry.org/carbon-accounting/acr-afolu-technical-committee). Both of the above modifications were considered by this Committee and recommended for approval. Version 1.1 was posted for public comment in June 2013.

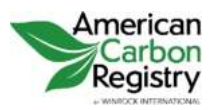

AFFORESTATION AND REFORESTATION OF DEGRADED LAND Version 1.2

# <span id="page-8-0"></span>1 SOURCE, DEFINITIONS AND APPLICABILITY

# <span id="page-8-1"></span>1.1 SOURCE

This methodology is a revision of CDM Methodology AR-ACM0001 to include accounting for harvested wood products, as well as the incorporation of Forest Vegetation Simulator (FVS) as an approved tool to estimate carbon stock changes. The methodology structure and text is directly adapted from these methodologies:

- AR-ACM0001, Version 5.0.0, "Afforestation and reforestation of degraded land", consolidated and published by the UNFCCC CDM Executive Board;
- VM0003 "Methodology for Improved Forest Management through Extension of Rotation Age", developed by Winrock International for Ecotrust, and approved under the Verified Carbon Standard (VCS).
- Additional text on the use of FVS, drafted by the U.S. Forest Service.

For more information regarding the source methodologies and their consideration by the CDM Executive Board (the Board) please refer to<http://cdm.unfccc.int/goto/ARappmeth> (note that AR-ACM0001 has since been retired by CDM and replaced by AR-ACM0003). For VM0003, please refer to [http://database.v-c-s.org/methodologies/methodology-improved-for](http://database.v-c-s.org/methodologies/methodology-improved-forest-management-through-extension-rotation-age-v12)[est-management-through-extension-rotation-age-v12.](http://database.v-c-s.org/methodologies/methodology-improved-forest-management-through-extension-rotation-age-v12) . For Forest Vegetation Simulator, see [http://www.fs.fed.us/fmsc/fvs/.](http://www.fs.fed.us/fmsc/fvs/)

This methodology also refers to the latest approved versions of the following CDM tools, procedures, guidelines and guidances:

- **O** Procedures to demonstrate the eligibility of lands for afforestation and reforestation CDM project activities;
- Guidance on application of the definition of the project boundary to A/R CDM project activities;
- **O** Tool for the identification of degraded or degrading lands for consideration in implementing CDM A/R project activities;
- **O** Combined tool to identify the baseline scenario and demonstrate the additionality in A/R CDM project activities;
- **O** Calculation of the number of sample plots for measurements within A/R CDM project activities;
- **O** Tool for testing significance of GHG emissions in A/R CDM project activities;

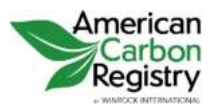

- **O** Estimation of GHG emissions due to clearing, burning and decay of existing vegetation attributable to a CDM A/R project activity;
- Estimation of the increase in GHG emissions attributable to displacement of pre-project agricultural activities in A/R CDM project activity;
- **O** Tool for estimation of change in soil organic carbon stocks due to the implementation of A/R CDM project activities.

All the above-mentioned tools, procedures, guidelines and guidance are available at: <http://cdm.unfccc.int/Reference/tools> and [http://cdm.unfccc.int/Reference/Procedures/index.html.](http://cdm.unfccc.int/Reference/Procedures/index.html)

Some sections of this methodology refer to the Forest Vegetation Simulator (FVS) as a tool to estimate carbon stock changes. FVS is the U.S. Forest Service's national forest growth model. The FVS software package is free and available on the internet. Please note that:

- **O** The additional guidelines on using FVS in conjunction with this methodology, included in section 4, must be followed.
- When following this methodology, the latest version of the FVS software should always be used.
- <span id="page-9-0"></span>**O** FVS may only be used for projects located within the United States.

# 1.2 SELECTED BASELINE APPROACH

"Existing or historical, as applicable, changes in carbon stocks in the carbon pools within the project boundary"

# <span id="page-9-1"></span>1.3 DEFINITIONS

All definitions, eligibility requirements, and other criteria of the ACR Standard shall apply. This includes the definitions of "forest" and "Afforestation / Reforestation".

# <span id="page-9-2"></span>1.4 APPLICABILITY

This methodology is applicable to afforestation and reforestation ACR project activities that are implemented on degraded lands.

The conditions under which the methodology is applicable are:

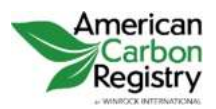

- I. The A/R ACR project activity is implemented on degraded lands, which are expected to remain degraded or to continue to degrade in the absence of the project, hence the land cannot be expected to revert to a non-degraded state without human intervention.
- II. If at least a part of the project activity is implemented on organic soils or wetlands**[1](#page-10-0)** , intentional manipulation of the water table is not allowed (i.e. the project activity shall not involve manipulation of hydrology or otherwise affect hydrology), not more than 10% of their area may be disturbed as result of soil preparation for planting and species planted are restricted to those likely to have occurred under historic natural forest conditions in the project area, per best available knowledge (relevant literature and/or consultation with local experts).
- III. Litter shall remain on site and not be removed in the A/R ACR project activity.
- IV. Ploughing/ripping/scarification attributable to the A/R ACR project activity, if any, is:
	- A. Done in accordance with appropriate soil conservation practices, e.g. follows the land contour; and
	- B. Limited to the first five years from the year of initial site preparation; and
	- C. Not repeated, if at all, within a period of 20 years.

The latest version of the "Tool for the identification of degraded or degrading lands for consideration in implementing CDM A/R project activities" shall be applied for demonstrating that lands are degraded or degrading.

Applicability condition I and the requirement to use the CDM tool for identification of degraded or degrading lands do not imply that there may be no remnant trees as of the project start date, or no natural regeneration in the baseline scenario. However, note the following:

- **O** Remnant trees must be either excluded from the project boundary, if in patches large enough to exclude; or if individual remnant trees are present within the project boundary, these must be either included in both the baseline and project scenarios (using the guidance in 2.4 and 2.5) or tagged and excluded in both the baseline and project scenarios.
- **O** Natural regeneration in the baseline scenario is expected to be minimal, such that the project lands continue to be classified as degraded or degrading. To ensure that this assumption remains valid over the Crediting Period, this methodology requires the establishment of Regeneration Monitoring Areas, outside the project boundary in areas similar to the project area but unplanted, in which baseline natural regeneration must be assessed at intervals not to exceed 10 years. See details in section 3.3.

<span id="page-10-0"></span> $\overline{a}$ **1** "Wetlands", "settlements", "cropland" and "grassland" are land categories as defined in the Good Practice Guidance for Land Use, Land-use Change and Forestry (IPCC, 2003)

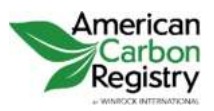

AFFORESTATION AND REFORESTATION OF DEGRADED LAND Version 1.2

# <span id="page-11-0"></span>2 BASELINE METHODOLOGY PROCEDURE

# <span id="page-11-1"></span>2.1 PROJECT BOUNDARY AND ELIGIBILITY OF LAND

The "project boundary" geographically delineates the afforestation or reforestation project activity under the control of the Project Proponent (PP). The A/R ACR project activity may contain more than one discrete area of land. Each discrete area of land shall have a unique geographical identification.

It shall be demonstrated that each discrete area of land to be included in the boundary is eligible for an A/R ACR project activity. PPs shall apply the "Procedures to demonstrate the eligibility of lands for afforestation and reforestation CDM project activities" as approved by the Board.

The latest version of "Guidance on application of the definition of the project boundary to A/R CDM project activities" (available at: [http://cdm.unfccc.int/Reference/Guidclarif\)](http://cdm.unfccc.int/Reference/Guidclarif) may be applied in identification of areas of land planned for an A/R ACR project activity.

Tables 1 and 2 shall be followed in determining the GHG assessment boundary, along with the guidance in the ACR Standard. Exclusion of carbon pools and emission sources is allowed, subject to considerations of conservativeness and significance testing. Pools or sources may always be excluded if conservative, i.e. exclusion will tend to underestimate net GHG emission reductions/removal enhancements. Pools or sources may also be excluded if application of the most recent version of the CDM "Tool for testing significance of GHG emissions in A/R CDM project activities" leads to the conclusion that a particular pool or source is insignificant. Pools and sources deemed significant and/or selected for accounting in the baseline scenario shall also be accounted in the project scenario.

The carbon pools included in or excluded from accounting are shown in Table 1.

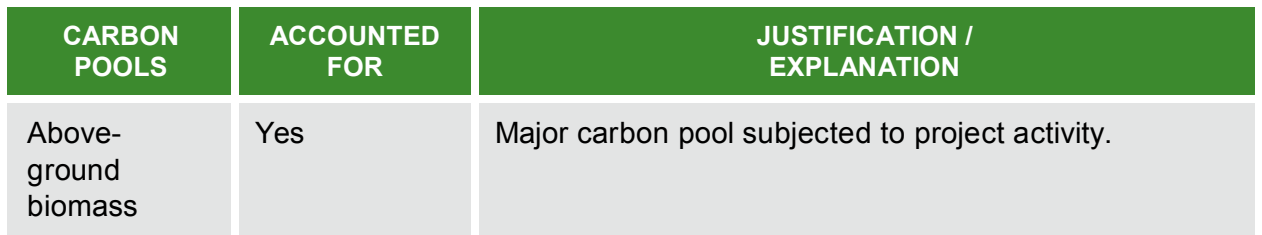

#### <span id="page-11-2"></span>**Table 1: Carbon Pools Accounted for in the Project Boundary**

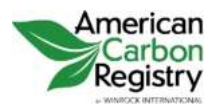

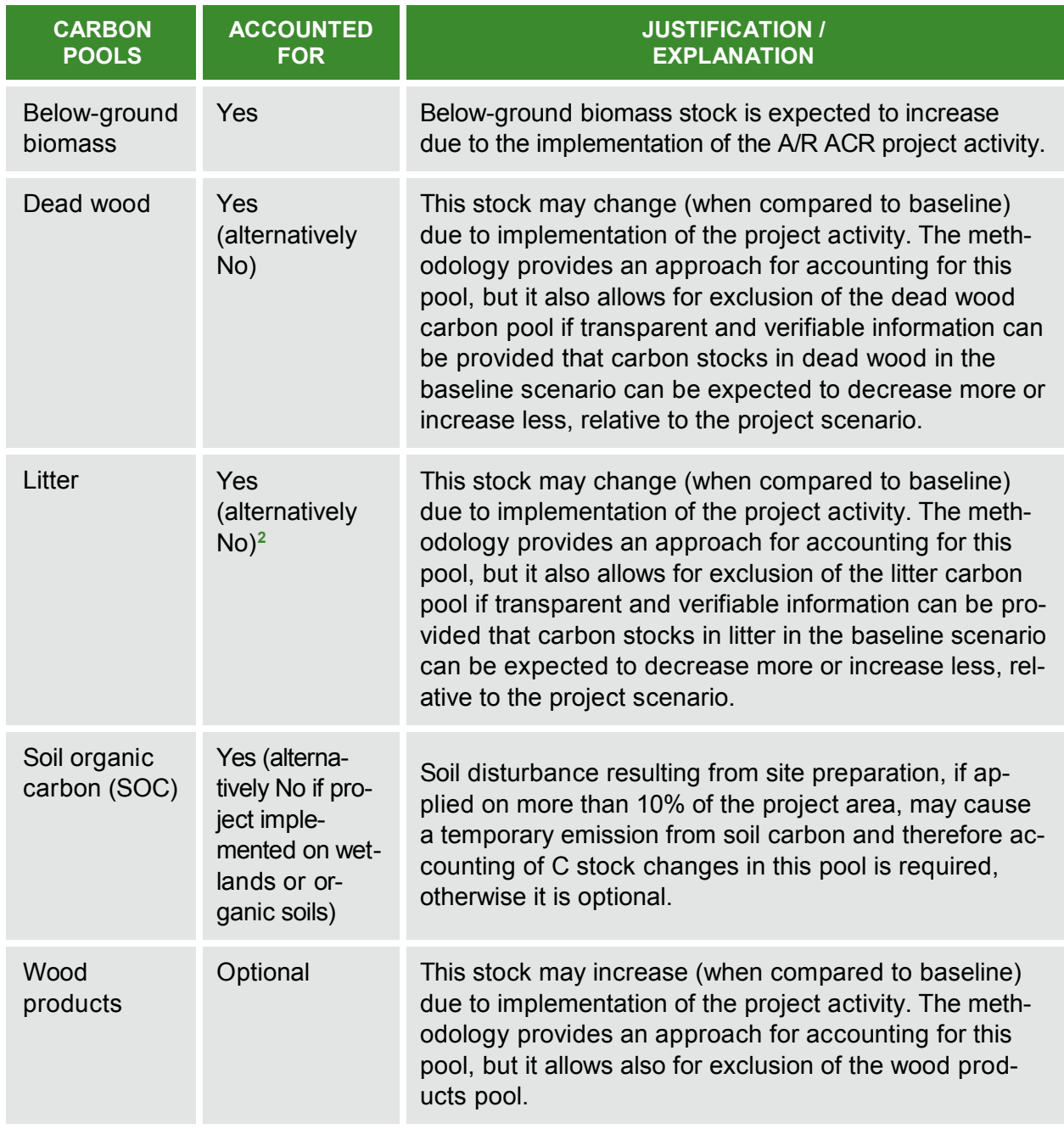

The emission sources and associated GHGs included in or excluded from accounting are shown in Table 2.

<span id="page-12-0"></span><sup>-</sup>**<sup>2</sup>** Note that per the ACR Standard , litter is considered a priori insignificant and thus may be excluded (or optionally included).

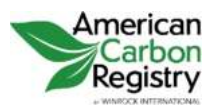

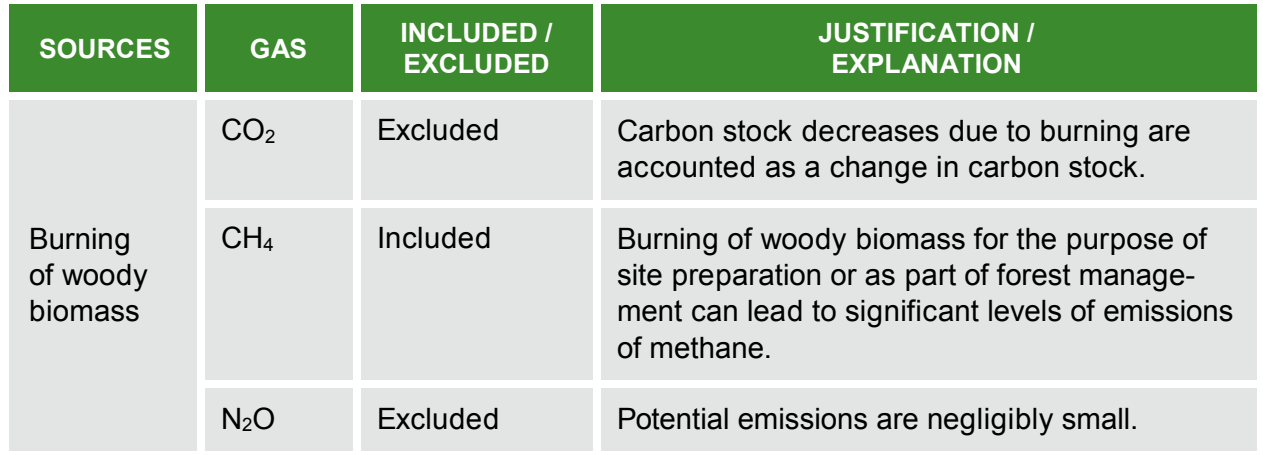

#### <span id="page-13-2"></span>**Table 2: Emission Sources and GHGs Included in or Excluded from Accounting**

# <span id="page-13-0"></span>2.2 IDENTIFICATION OF THE BASELINE SCENARIO AND DEMONSTRATION OF ADDITIONALITY

Project Proponents shall demonstrate additionality through the ACR three-prong test. The CDM "Combined tool to identify the baseline scenario and demonstrate additionality in A/R CDM project activities," required by ACM0001, is required; this amplifies but does not conflict with ACR's three-prong test.

# <span id="page-13-1"></span>2.3 STRATIFICATION

If the project activity area is not homogeneous, stratification should be carried out to improve the accuracy and precision of biomass estimates. Different stratifications may be required for the baseline and project scenarios in order to achieve optimal accuracy of the estimates of net GHG removal by sinks. For estimation of baseline net GHG removals by sinks, or estimation of actual net GHG removals by sinks, strata should be defined on the basis of parameters that are key entry variables in any method (e.g. growth models or yield curves/tables) used to estimate changes in biomass stocks. Thus:

- **FOR BASELINE NET GHG REMOVALS BY SINKS.** It will usually be sufficient to stratify according to area of major vegetation types because baseline removals for degraded (or degrading) land are expected to be small in comparison to project removals;
- **O** FOR ACTUAL NET GHG REMOVALS BY SINKS. The stratification for ex ante estimations shall be based on the project planting/management plan. The stratification for *ex post* estimations shall be based on the actual implementation of the project planting/management plan. If

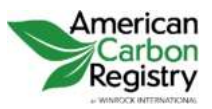

natural or anthropogenic impacts (e.g. local fires) or other factors (e.g. soil type) add variability to the growth pattern of the biomass in the project area, then the ex post stratification shall be revised accordingly.

PPs may use remotely sensed data acquired close to the time of project commencement and/or the occurrence of natural or anthropogenic impacts for ex ante and ex post stratification.

PPs should treat the part of the project area which contains organic soils, if any, as a separate stratum and ensure that applicability condition II of this methodology is met in this stratum.

# <span id="page-14-0"></span>2.4 BASELINE NET GHG REMOVALS BY SINKS

The baseline net GHG removals by sinks is the sum of the changes in carbon stocks in the selected carbon pools within the project boundary that would have occurred in the absence of the A/R ACR project activity.

Under the applicability conditions of this methodology:

- Changes in carbon stock of above-ground and below-ground biomass of non-tree vegetation may be conservatively assumed to be zero for all strata in the baseline scenario;
- **O** If values for carbon stocks of dead wood and litter carbon pools are readily available (for example, from the Forest Vegetation Simulator) those values may be used to estimate changes in carbon stocks in the baseline scenario. If values are not readily available, it may conservatively be assumed that the sum of the changes in the carbon stocks of dead wood and litter carbon pools is zero for all strata in the baseline scenario;
- **O** Since carbon stock in soil organic carbon (SOC) is unlikely to increase in the baseline, the change in carbon stock in SOC may be conservatively assumed to be zero for all strata in the baseline scenario.

Therefore the baseline net GHG removals by sinks will be determined as:

#### <span id="page-14-1"></span>**Equation 1**

 $\Delta C_{\text{RSL}} = \Delta C_{\text{TREE RSL}} + \Delta C_{\text{WP BSL}}$ 

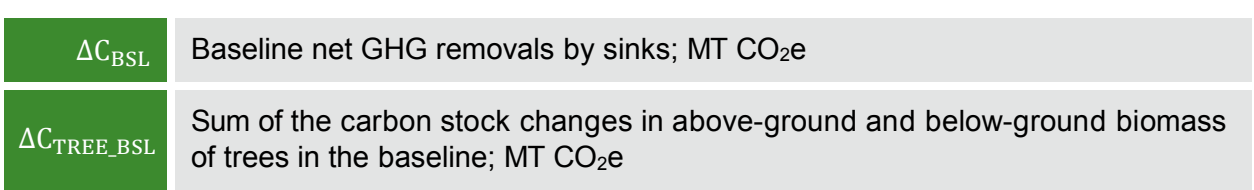

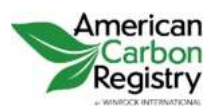

AFFORESTATION AND REFORESTATION OF DEGRADED LAND Version 1.2

<span id="page-15-0"></span>

 $\Delta C_{WP\_BSL}$  Carbon stock changes in wood products in the baseline; MT CO<sub>2</sub>e

## 2.4.1 Carbon Stock Changes in Above-ground and Below-ground Tree Biomass ( $\Delta C_{TREF-BSL}$ )

<span id="page-15-1"></span>The estimation of carbon stock changes in above-ground and below-ground tree biomass in the baseline ( $\Delta C_{TREF-BSL}$ ) will be carried out using the equations below. These equations provide for the calculations to be performed for each stratum. If there is more than one stratum in the baseline scenario, the outcome will be summed over all the strata to obtain the value for the whole project.

The carbon stock changes in above-ground and below-ground tree biomass in the baseline is estimated by one of the following methods:

#### <span id="page-15-2"></span>**Equation 2**

$$
\Delta C_{TREE\_BSL} = \frac{44}{12} \times \Delta B_{TREE\_BSL} \times CF_{TREE\_BSL}
$$

**AND**

<span id="page-15-3"></span>**Equation 3** 

$$
\Delta C_{\text{TREE\_BSL}} = \Delta C_{\text{TREE\_BSL\_FVS}} \times \frac{44}{12} \times A_{\text{BSL}}
$$

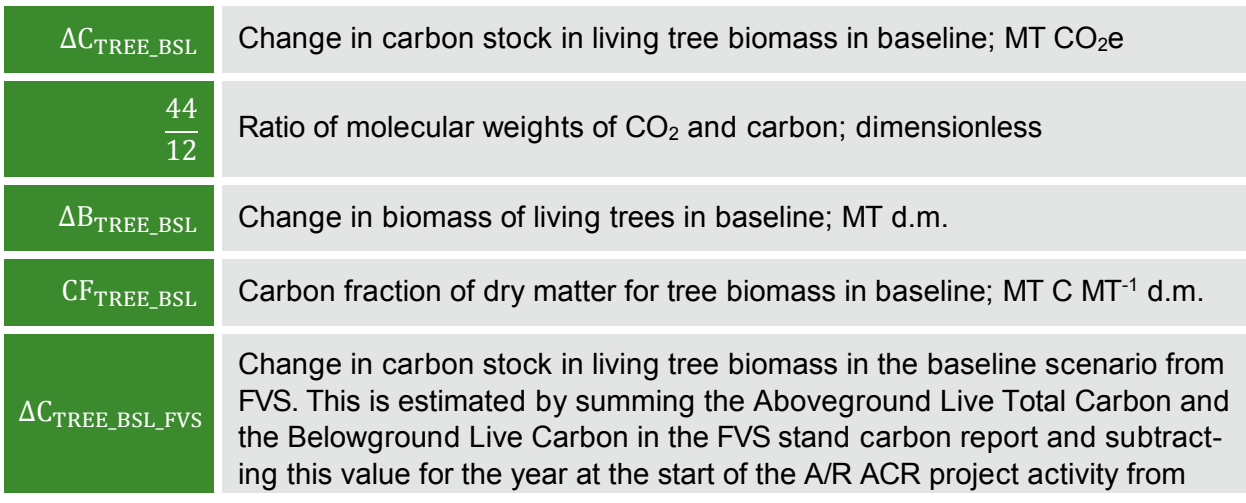

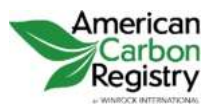

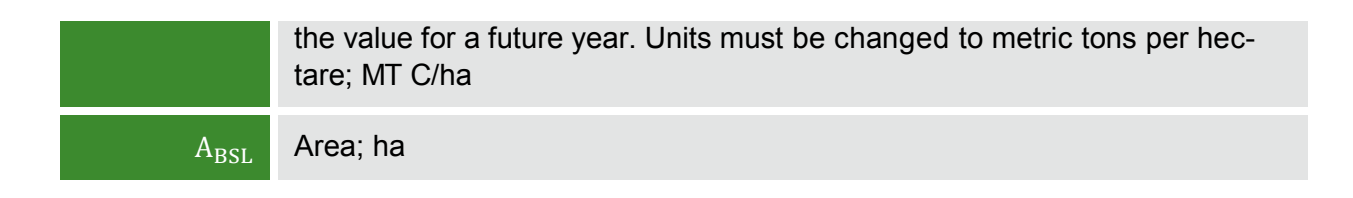

Change in biomass of living trees ( $\Delta B_{TREE\_BSL}$ ) is estimated as follows:

### <span id="page-16-0"></span>**Equation 4**

$$
\Delta B_{TREE\_BSL,t} = \sum_{j} A_{BSL,j} \times I_{V,j,t} \times D_j \times BEF_{1,j} \times (1 + R_{l,j}) - \sum_{j} B_{LOSS\_BSL,j,t}
$$

#### **WHERE**

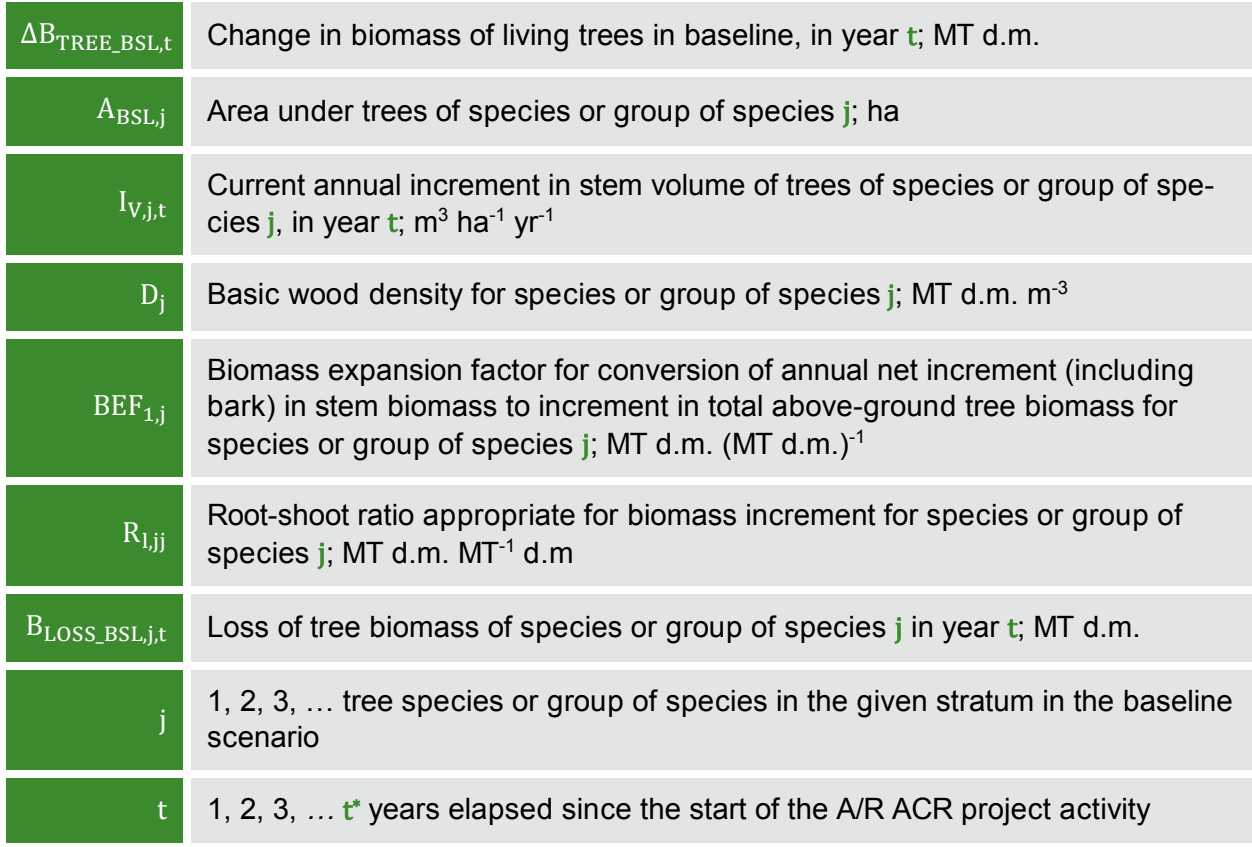

If biomass increment tables are available and applicable to the species used in the project activity, these can directly be used in equation 4. Note that available data on average annual in-

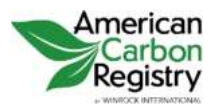

crement in the stem volume of trees (I $_{\rm V,j,t})$  may be expressed as a net average annual increment (i.e. biomass loss is already allowed for) and in such a case biomass loss ( $B_{\rm LOSS\_BSL,j,t}$ ) shall be set to zero in equation 4 in order to avoid double counting.

On the other hand, the average annual increment in the stem volume of trees  $(I_{V,j,t})$  may be the gross average annual increment, in which case biomass loss  $(\mathrm{B_{LOSS\_BSL,j,t}})$  may either be conservatively assumed as zero or must be estimated on the basis of transparent and verifiable information on the rate at which pre-project activities (such as collection fuelwood or fodder, selection harvesting, mortality of trees, etc.) are reducing biomass stocks in existing live trees.

If species or group of species specific volume/biomass increment tables are not available then the product of the terms  $\rm I_{V,j,t} \times \rm D_j \times \rm{BEF_{1,j}}$  in equation 4 may be estimated by multiplying the relevant data from Table 3A.1.5 of IPCC GPG-LULUCF 2003 by the fractional value of the crown cover of the trees in the baseline. For example, if the crown cover of trees in the baseline is estimated as 10%, the project is located in Africa, the age class of the trees is >20 years, and the climate/forest type is "Moist with Short Dry Season", then the value of  $I_{V,j,t} \times D_j \times BEF_{1,j}$  may be estimated as 0.10×1.3 = 0.13 MT d.m. ha<sup>-1</sup> yr<sup>-1</sup>.

# <span id="page-17-0"></span>2.4.2 Carbon Stock in Living Trees at the Start of the Project Activity

Carbon stock in living trees at the start of the project activity is calculated as follows:

### <span id="page-17-1"></span>**Equation 5**

 $C_{\text{TREE\_BSL}} = \frac{44}{12} \times B_{\text{TREE\_BSL}} \times CF_{\text{TREE\_BSL}}$ 

**WHERE**

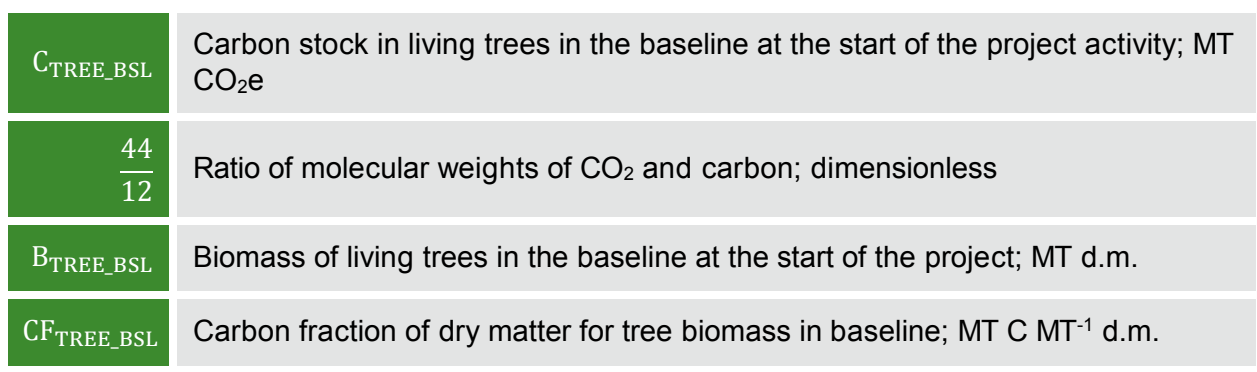

The biomass of living trees in the baseline at the start of the project activity is estimated using any one of the following methods:

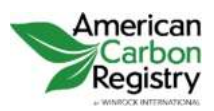

AFFORESTATION AND REFORESTATION OF DEGRADED LAND Version 1.2

### **2.4.2.1 ESTIMATION BASED ON EXISTING DATA**

If published data is available from which biomass density per unit area for the project area can be estimated, the data may be used provided that the estimated value of biomass density per unit area does not underestimate biomass in the project area. In this case, the biomass of living trees in the baseline at the start of the project activity is calculated as:

#### <span id="page-18-0"></span>**Equation 6**

#### $B_{TREE BSL} = BD_{TREE BSL} \times A_{TREE BSL}$

#### **WHERE**

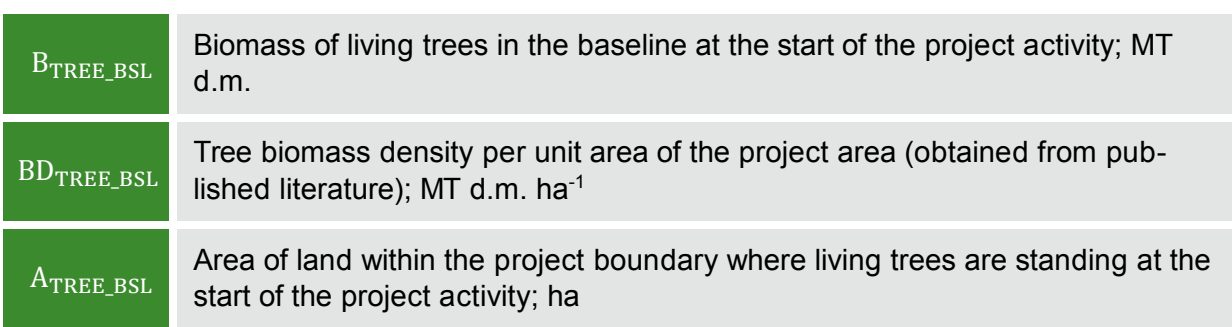

### **2.4.2.2 DEFAULT ESTIMATION USING PARAMETER RATIO**

Under this method one of the following parameters of the existing trees in baseline is estimated (denoted by  $P_{BSL}$  in the equation below): (a) Crown cover; (b) Basal area per hectare; and (c) Stand density index. Project area may be stratified on the basis of the variability of the parameter selected.

The biomass of living trees in the baseline at the start of the project activity is then calculated as:

#### <span id="page-18-1"></span>**Equation 7**

 $B_{\text{TREE\_BSL}} = \frac{P_{\text{BSL}}}{P_{\text{ESDB}}}$  $\frac{BSL}{P_{\text{FOREST}}}$  × B<sub>forest</sub> × A<sub>TREE\_BSL</sub> × (1 + R<sub>TREE\_BSL</sub>)

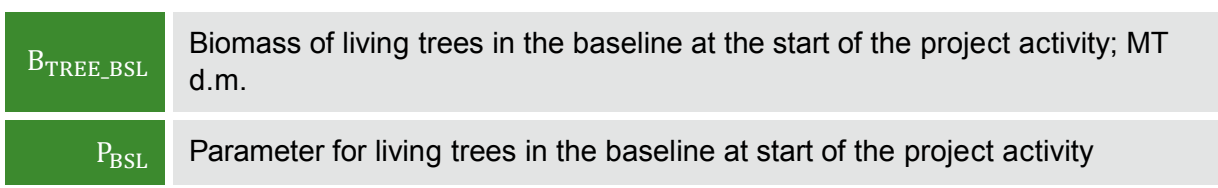

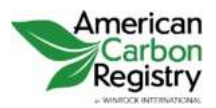

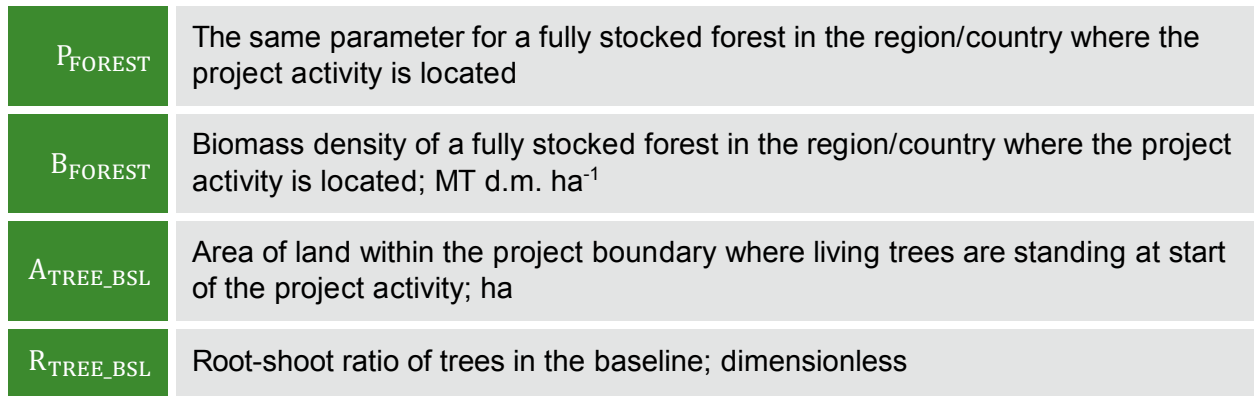

Value of  $B_{\text{FOREST}}$  is obtained according to guidance provided in the relevant table in Section 2.8.

### **2.4.2.3 COMPLETE INVENTORY OF TREES**

If the trees in the baseline are few and scattered, all the trees may be inventoried and dimensional measurements (diameter or height or both) may be carried out on them. One of the methods explained in section 2.5.1.1 of this methodology is then used for estimating the biomass of each tree. Biomass of living trees in the baseline at the start of the project is then calculated as:

### <span id="page-19-0"></span>**Equation 8**

$$
B_{TREE\_BSL} = \sum_{i=1}^{n} B_{TREE,i}
$$

**WHERE**

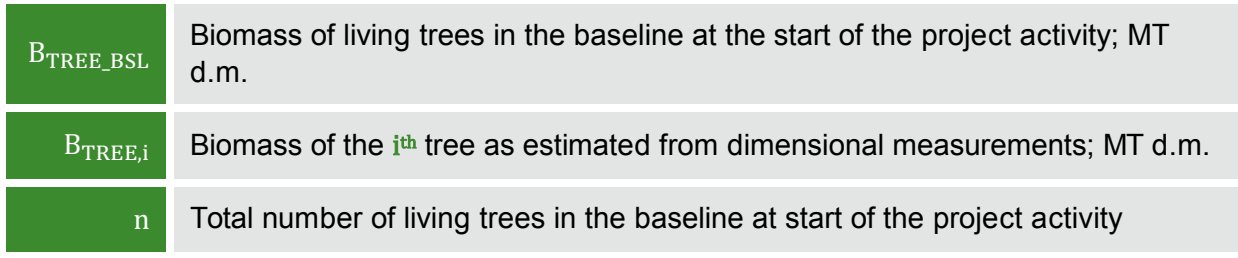

### **2.4.2.4 INVENTORY OF TREES IN SAMPLE PLOTS**

If the number of trees in the baseline scenario is too large for a complete inventory to be carried out, sample plots are laid out and dimensional measurements are carried out on the trees in these sample plots. One of the methods explained in section 2.5.1.1 of this methodology is

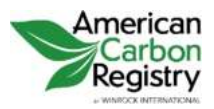

then used for estimating the biomass of each tree. The biomass of living trees in the baseline at the start of the project activity is then calculated as:

#### <span id="page-20-0"></span>**Equation 9**

#### $B_{\text{TREE\_BSL}} = \frac{A_{\text{TREE}}}{A_{\text{max}}}.$  $\frac{1.71 \text{ KEE}}{A \text{TREE}, p}$   $\sum_{n}$  B<sub>TREE, p</sub>  $\bf{p}$

**WHERE**

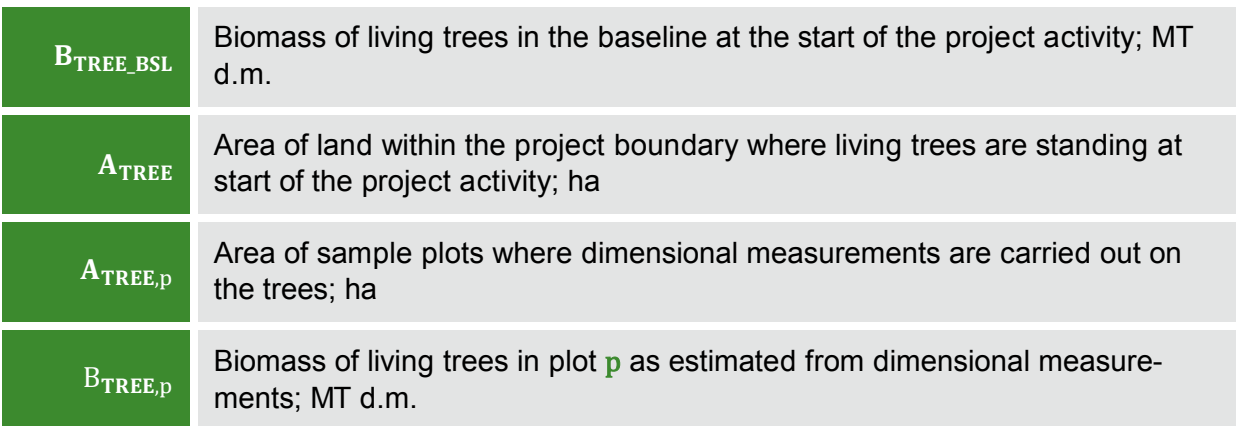

### **2.4.2.5 ESTIMATION USING THE FOREST VEGETATION SIMULATOR (FVS)**

Under this method, the Forest Vegetation Simulator is used to estimate the carbon stock in living trees at the start of the project activity. Because carbon (rather than biomass) is estimated, the equation below is used in place of equation 5.

#### <span id="page-20-1"></span>**Equation 10**

$$
C_{TREE\_BSL} = \frac{44}{12} \times C_{TREE\_BSL\_FVS} \times A_{BSL}
$$

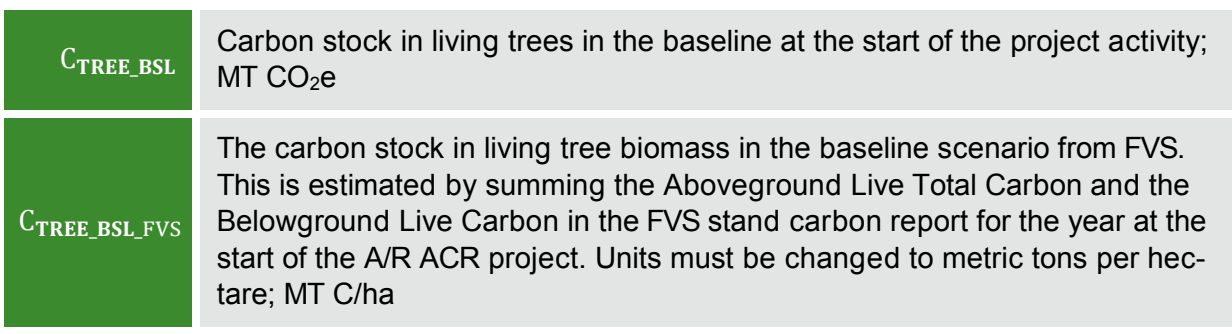

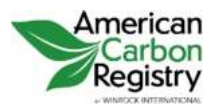

 $A_{\text{BSL}}$  Area; ha 44 12 Ratio of molecular weights of  $CO<sub>2</sub>$  and carbon; dimensionless

# <span id="page-21-1"></span><span id="page-21-0"></span>2.4.3 Carbon Stock in Long-term Wood Products ( $\Delta C_{WPR}$  BSL)

Under the applicability conditions of this methodology, it can be assumed that there is no commercial timber produced on the degraded lands in the absence of the project activities. Carbon stock in long-term wood products can be assumed to be zero for the baseline scenario. Alternatively, the Forest Vegetation Simulator (FVS) may be used to produce a baseline stock.

Carbon stock change in wood products for commercial timber produced on degraded lands is estimated by one of the following methods:

<span id="page-21-2"></span>**Equation 11**

 $\Delta C_{WP\ BSL} = 0$ 

**AND**

<span id="page-21-3"></span>**Equation 12**

 $\Delta C_{WP\_BSL} = \frac{44}{12} \times \Delta C_{WP\_BSL\_FVS} \times A_{BSL}$ 

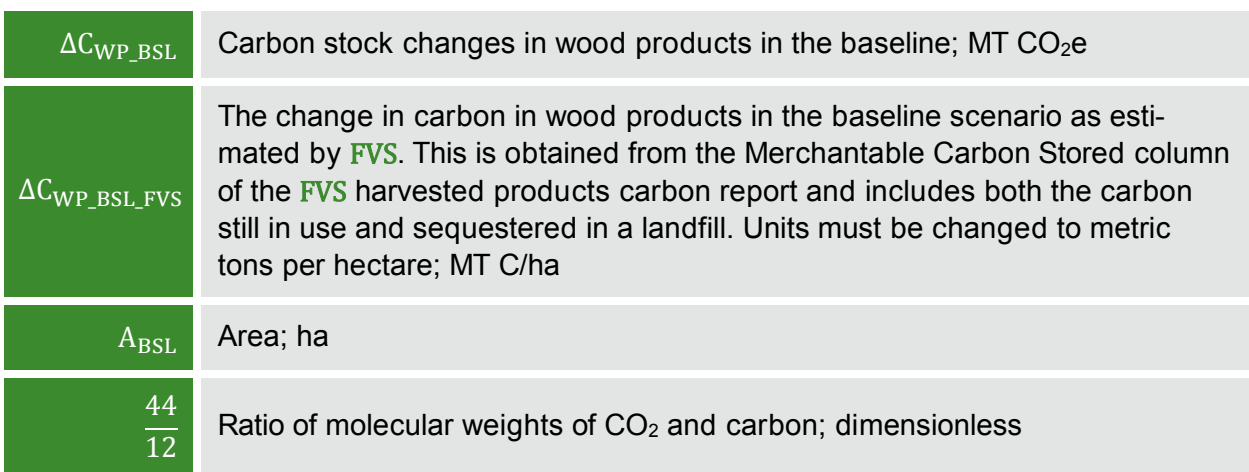

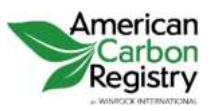

AFFORESTATION AND REFORESTATION OF DEGRADED LAND Version 1.2

## <span id="page-22-0"></span>2.4.4 Steady State Under the Baseline Conditions

The baseline net GHG removals by sinks, if greater than zero, shall be estimated using the approach provided in section 2.4.1 until steady state is reached under the baseline conditions. Under steady state:

<span id="page-22-2"></span>**Equation 13**

 $\Delta C_{\text{RSL}} = 0$ 

**WHERE**

 $\Delta C_{\text{BSL}}$  Baseline net GHG removals by sinks

PPs may, on a project specific basis, assess when a steady state is reached during the crediting period. This shall be estimated on the basis of transparent and verifiable information originating as appropriate from available literature, data from comparable areas, from field measurements in the planned project area, or from other sources relevant to the baseline circumstances. If no data is available, a default period of 20 years since commencement of the ACR project activity will be applied.

# <span id="page-22-1"></span>2.5 ACTUAL NET GHG REMOVALS BY SINKS

Under the applicability conditions of this methodology:

- Changes in carbon stock of above-ground and below-ground biomass of non-tree vegetation may be conservatively assumed to be zero for all strata in the project scenario. This includes changes in carbon stock of above-ground and below-ground biomass of herbaceous vegetation throughout the Crediting Period, and changes in carbon stock of above-ground and below-ground woody shrub biomass following planting.
- **O** However, some afforestation/reforestation projects involve removal of a significant volume of shrub biomass during site preparation in order to create conditions favorable to the seedling establishment and survival. In such cases, changes in carbon stock of above-ground and below-ground biomass of woody shrub biomass must be accounted at the first verification following site preparation. PPs shall use the guidance on estimation of carbon stock and change in carbon stock in shrubs from the CDM tool "Estimation of carbon stocks and change in carbon stocks of trees and shrubs in A/R CDM project activities."**[3](#page-22-3)**

<span id="page-22-3"></span> $\overline{a}$ **<sup>3</sup>** [http://cdm.unfccc.int/methodologies/ARmethodologies/tools/ar-am-tool-14-v3.0.0.pdf.](http://cdm.unfccc.int/methodologies/ARmethodologies/tools/ar-am-tool-14-v3.0.0.pdf)

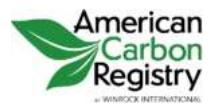

The actual net GHG removals by sinks shall be estimated using the equations in this section. When applying these equations for the ex ante calculation of actual net GHG removals by sinks, PPs shall provide estimates of the values of those parameters that are not available before the start of the project. PPs should retain a conservative approach in making these estimates.

The actual net GHG removals by sinks shall be calculated as:

### <span id="page-23-1"></span>**Equation 14**

 $\Delta C_{\text{ACTUAL}} = \Delta C_{\text{P}} - \text{GHG}_{\text{E}}$ 

#### **WHERE**

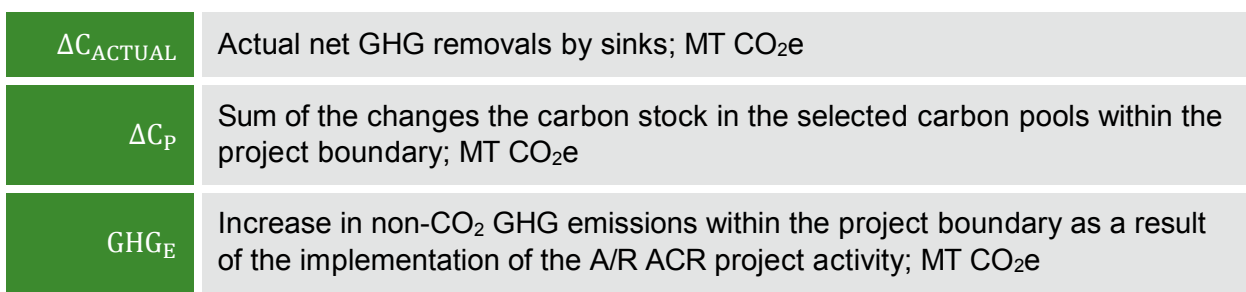

## <span id="page-23-0"></span>2.5.1 Estimation of Changes in the Carbon Stocks

The verifiable changes in the carbon stock in the selected carbon pools within the project boundary are estimated using the following equation:**[4](#page-23-3)**

### <span id="page-23-2"></span>**Equation 15**

$$
\Delta C_{P} = \frac{44}{12} \times \sum_{t=1}^{t^{*}} \Delta C_{t}
$$

| $\Delta C_{\rm P}$ | Sum of the changes in carbon stock in all selected carbon pools in stratum i,<br>since start of the project; MT CO <sub>2</sub> e |
|--------------------|----------------------------------------------------------------------------------------------------|
| $\Delta C_{\rm t}$ | Change in carbon stock in all selected carbon pools, in year t; MT C                                                              |
|                    | $t$ 1, 2, 3, $t^*$ years elapsed since the start of the A/R project activity; yr                                                  |

<span id="page-23-3"></span> $\overline{a}$ **4** IPCC GPG-LULUCF 2003, Equation 3.2.3.

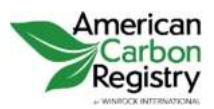

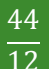

Ratio of molecular weights of CO<sub>2</sub> and carbon; dimensionless

Change in carbon stock in all selected carbon pools, in year t, is calculated as:

#### <span id="page-24-0"></span>**Equation 16**

$$
\Delta C_t = \sum_{i=1}^{M_{PS}} (\Delta C_{TREE,i,t} + \Delta C_{SHRUB,i,t} + \Delta C_{DW,i,t} + \Delta C_{LI,i,t} + \Delta C_{SOC,i,t} + \Delta C_{WP,i,t})
$$

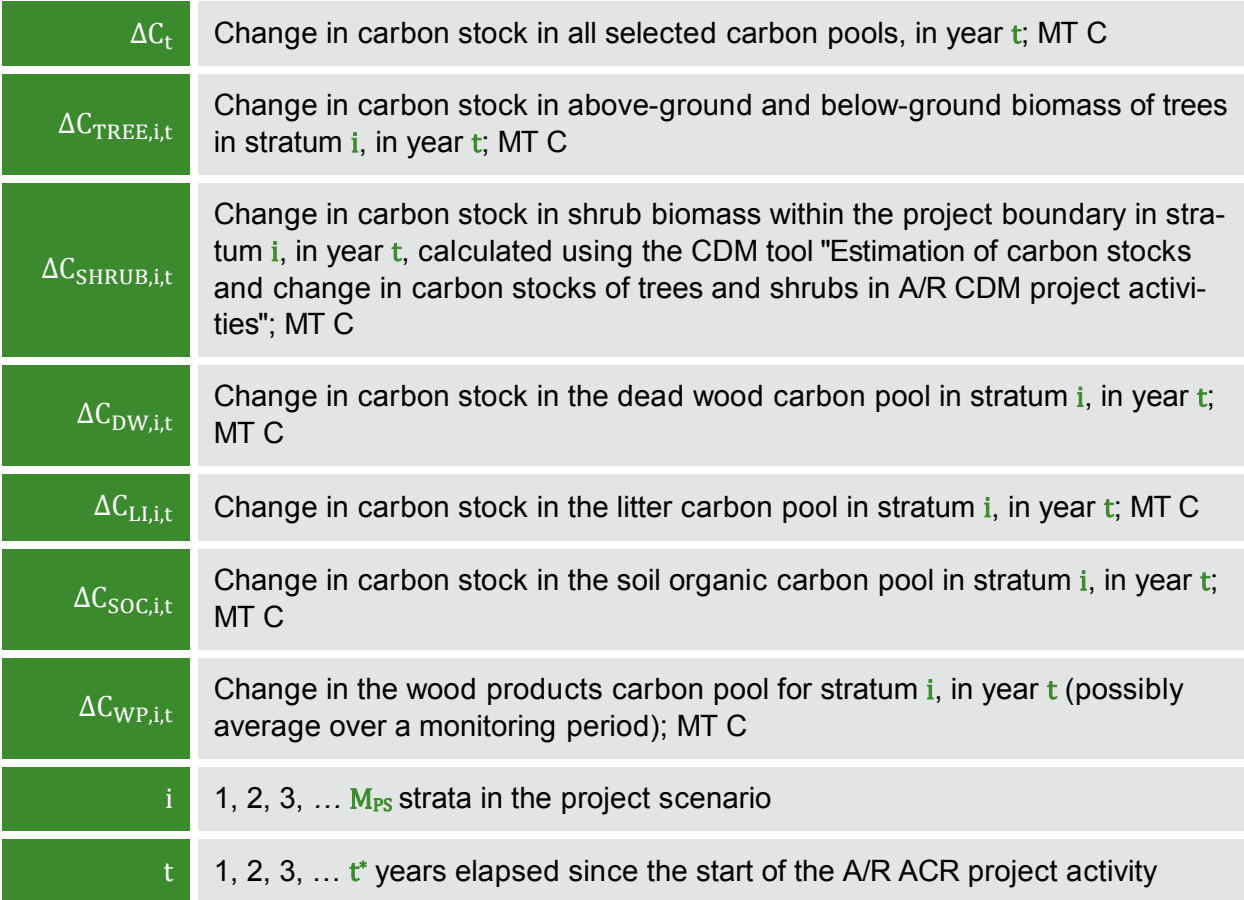

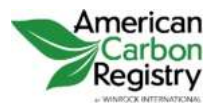

## **2.5.1.1 ESTIMATING CHANGE IN CARBON STOCK IN TREE BIOMASS**  $(\Delta C_{\text{TREE}, \text{i}, \text{t}})$

The change in carbon stock in tree biomass is estimated on the basis of field measurements in permanent sample plots at a point of time in year  $t_1$  and again at a point of time in year  $t_2$ . The rate of change of carbon stock in trees is calculated as:

#### <span id="page-25-0"></span>**Equation 17**

$$
dC_{TREE, i, (t_1, t_2)} = \frac{C_{TREE, i, t_2} - C_{TREE, i, t_1}}{T}
$$

#### **WHERE**

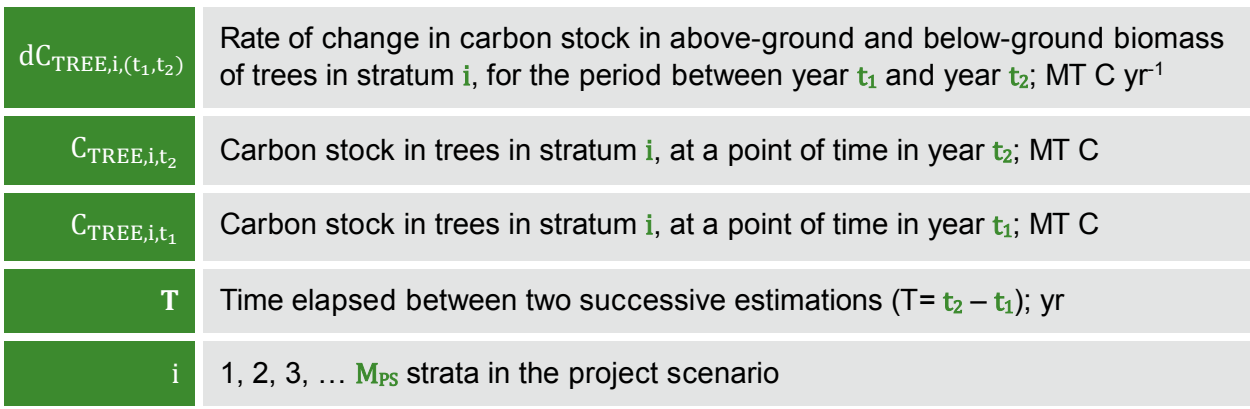

Change in carbon stock in tree biomass in year  $t (t_1 \le t \le t_2)$  is then calculated as:

#### <span id="page-25-1"></span>**Equation 18**

## $\Delta C_{\text{TREE},i,t} = dC_{\text{TREE},i,(t_1,t_2)} \times 1$  year

#### **WHERE**

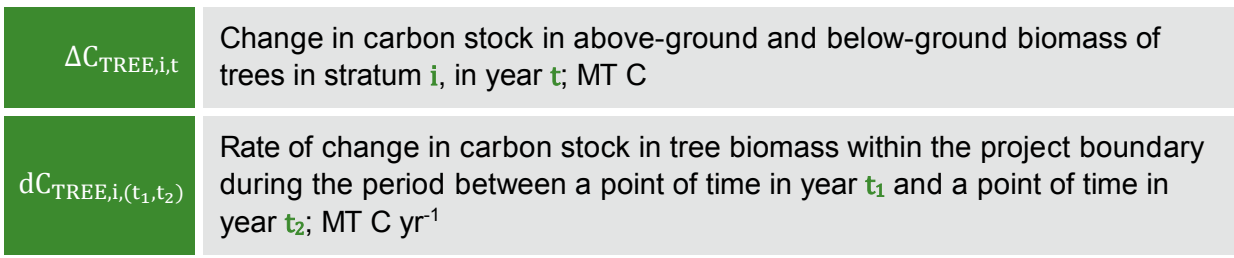

Carbon stock in above-ground and below-ground tree biomass ( $\text{dC}_{\text{TREE},\text{i},\text{t}}$ ) is estimated by one of the following methods as applied in year t:

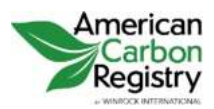

- **O** The biomass expansion factor (BEF) method;
- **O** The allometric equation method; and
- **O** The FVS method.

### **2.5.1.1.1 BEF Method**

In this method, first the stem volume (the commercial volume) of standing trees is estimated. Ex ante estimations of stem volume are based on tree growth models and ex post estimations are based on field measurements. The stem volume is expanded to the above-ground tree biomass using biomass expansion factor (BEF) and basic wood density (D). Total tree biomass is then obtained by multiplying the above-ground tree biomass by  $(1+R)$  where R is the rootshoot ratio.

The following step-by-step procedure shows practical application of this method:

- **Step 1** This step is applied differently for ex ante and ex post estimations.
- **Step 1 (a)** Ex ante estimation
	- I. For each tree species or group of species under the project scenario, select a tree growth model from existing data or literature. Available growth models could be in form of yield tables, growth curves/equations, or growth simulation models. See section 2.8 for exact guidance on selecting the growth model applicable;
	- II. From the growth model selected, calculate the stem volume of trees per unit area according to the project planting/management plan.

#### **Step 1 (b)** Ex post estimation

Ex post estimation of tree biomass must be based on actual measurements carried out on all trees in the permanent sample plots. The permanent sample plots are laid out according to the approved methodological tool "Calculation of the number of sample plots for measurements within A/R CDM project activities".

The following sub-steps apply for ex post estimation:

- I. Select the volume tables (these could be in form of equations or curves) applicable to the tree species or group of species planted under the project. See section 2.8 for exact guidance on selecting the volume tables applicable;
- II. Depending on the volume tables selected in the sub-step above, measure the diameter at breast height (DBH) and/or tree height (H) of all trees in the permanent sample plots;

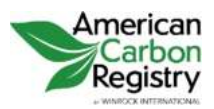

> III. Insert the above field measurements into the selected volume tables and calculate the stem volume of all trees in each sample plot.

**NOTE.** It is also possible to combine the sub-steps (I) and (II) if a suitable field instrument (such as a Spiegel relascope) is used.

**Step 2** Convert the stem volume to total carbon stock in tree biomass using the following equation:

#### <span id="page-27-0"></span>**Equation 19**

### $C_{\text{TREE},j,p,i} = V_{\text{TREE},j,p,i} \times D_j \times \text{BEF}_{2,j} \times (1 + R_j) \times CF_j$

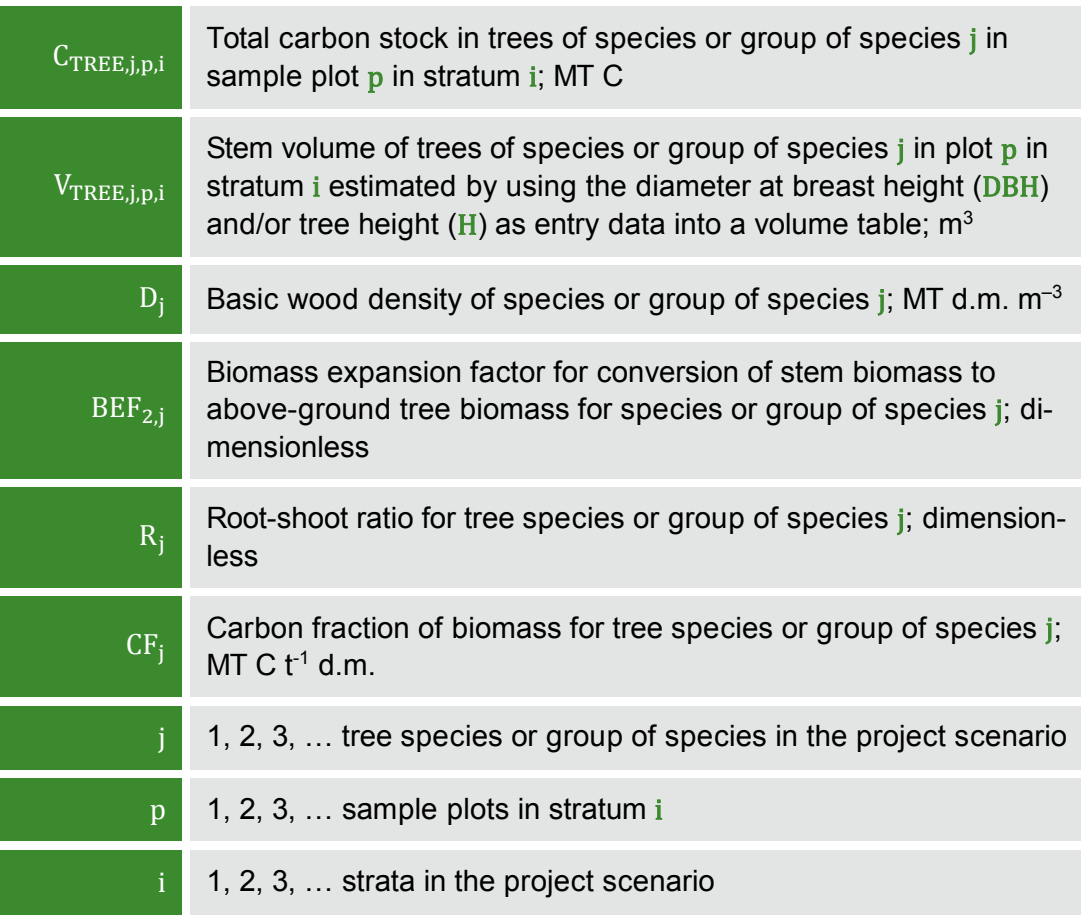

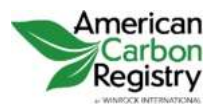

### **2.5.1.1.2 Allometric Method**

The allometric method directly calculates above-ground tree biomass without relating it to tree stem volume. The method depends upon availability of allometric equations which express above-ground tree biomass as a function of diameter at breast height (DBH) and/or tree height (H). Total tree biomass is then obtained by multiplying the above-ground tree biomass by  $(1+R)$  where R is the root-shoot ratio.

The following step-by-step procedure shows how this method is practically applied:

- **Step 1** This step is applied differently for ex ante and ex post estimations.
- **Step 1 (a)** Ex ante estimation
	- I. For each tree species or group of species, select an allometric equation from existing data or literature. See section 2.8 for exact guidance on selecting the allometric equation applicable;
	- II. For each tree species or group of species, select a tree growth model from existing data and literature, as explained in sub-step 1(a)(i) of the BEF method above;
	- III. Obtain the diameter at breast height (DBH) and/or tree height (H) corresponding to the age of tree at a given time from the tree growth model selected above;
	- IV. Insert the diameter at breast height (DBH) and/or tree height (H) into the allometric equation and calculate the total above-ground tree biomass per unit area according to the project planting/management plan.

#### **Step 1 (b)** Ex post estimation

Ex post estimation of tree biomass must be based on actual measurements carried out on all trees in the permanent sample plots. The permanent sample plots are laid out according to the approved methodological tool "Calculation of the number of sample plots for measurements within A/R CDM project activities".

The following sub-steps apply for ex post estimation.

- I. Select an allometric equation for the tree species or group of species as described in sub-step 1(a)(i) above;
- II. Depending on the allometric equation, measure the diameter at breast height (DBH) and/or tree height (H) of all trees in the permanent sample plots;
- III. Insert the above measurements into the allometric equation and calculate the total above-ground tree biomass for each sample plot.

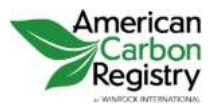

**Step 2** Convert the above-ground tree biomass to total carbon stock in tree biomass using the following equation:

#### <span id="page-29-0"></span>**Equation 20**

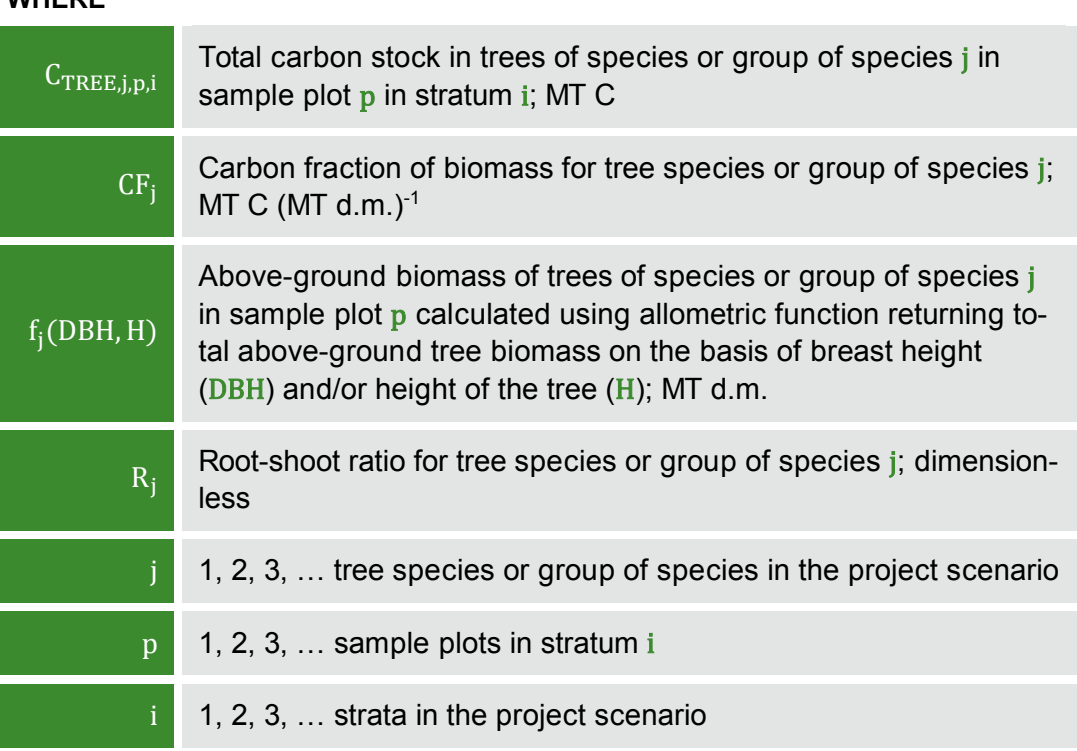

 $C_{\text{TREE},j,p,i} = f_j(\text{DBH},\text{H}) \times (1 + R_j) \times CF_j$ 

#### **WHERE**

**FOR BOTH THE BEF METHOD AND THE ALLOMETRIC EQUATION METHOD,** the total carbon stock in tree biomass for each stratum is calculated as follows:

#### <span id="page-29-1"></span>**Equation 21**

$$
C_{TREE,i} = \frac{A_i}{A_{p,i}} \sum_{p=1}^{P_i} \sum_{j=1}^{J_i} C_{TREE,j,p,i}
$$

#### **WHERE**

$$
C_{\rm TRE}
$$

Carbon stock in trees in stratum i; MT C

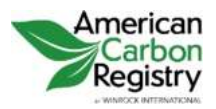

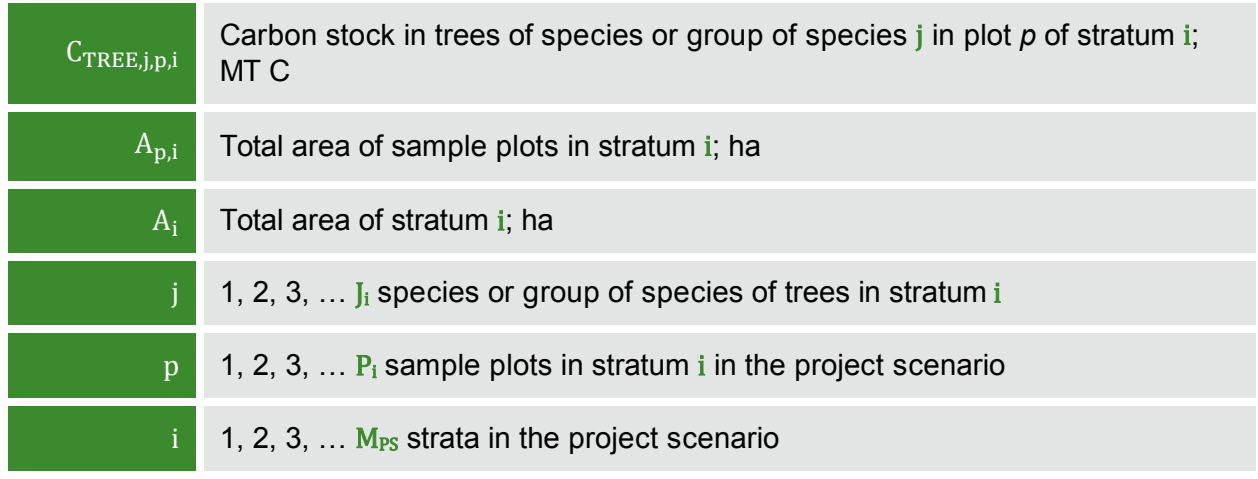

Equation 18 when applied at two consecutive years  $t_1$  and  $t_2$  (e.g. two consecutive verification years) provides two values  $\text{C}_{\text{TREE},\text{i},\text{t}_1}$  and  $\text{C}_{\text{TREE},\text{i},\text{t}_2}$  which are then inserted in equation 14.

### **2.5.1.1.3 FVS Method**

The FVS method uses the Forest Vegetation Simulator (FVS) to calculate aboveground and belowground tree biomass. For ex ante estimation, carbon estimates for initial and future years can be obtained from an FVS simulation done for each stratum. For ex post estimation, measurements from permanent sample plots can be entered into FVS and carbon estimates obtained for the year the plot data was collected with an FVS simulation for each stratum. The permanent sample plots are laid out according to the approved methodological tool "Calculation of the number of sample plots for measurements within A/R CDM project activities". In both cases, the units for the FVS stand carbon report must be changed to metric tons per hectare.

The total carbon stock in tree biomass for each stratum is calculated as follows:

### <span id="page-30-0"></span>**Equation 22**

### $C_{\text{TREE},i} = A_i \times C_{\text{TREE},i_FVS}$

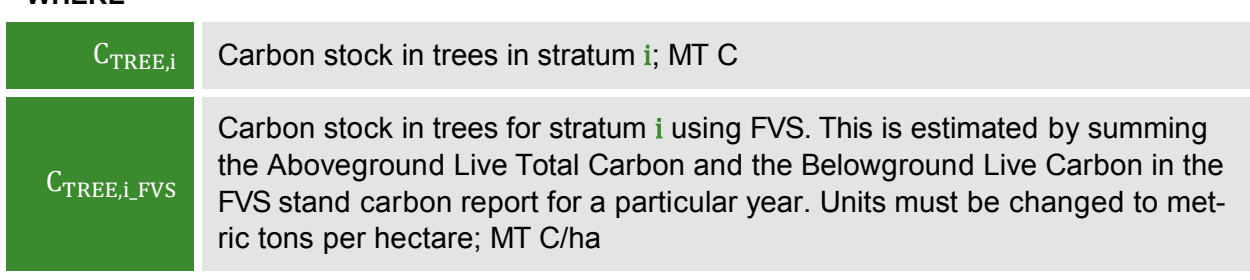

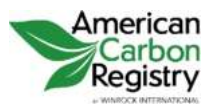

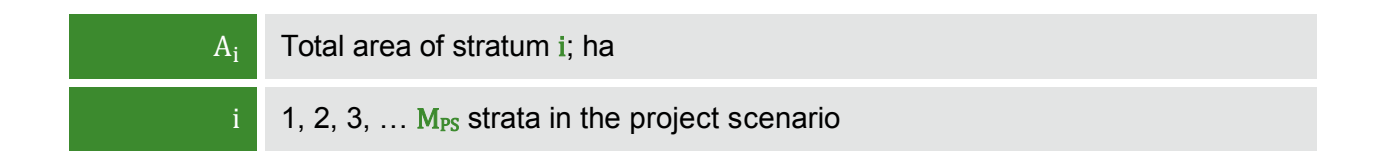

Equation 22 when applied at two consecutive years  $\mathsf{t}_1$  and  $\mathsf{t}_2$  provides two values  $\mathsf{C}_{\text{TREE},\mathsf{i},\mathsf{t}_1}$  and  $C_{TREE, it}$ , which are then inserted in equation 17.

**NOTE.** At start of the project activity (that is for  $t_1$ =1) the baseline tree biomass is equal to initial biomass under the project, that is, the value of  $\mathsf{C}_{\text{TREE},\text{i},\text{t}_1}$  in equation 17 is set equal to the baseline C stock as calculated in equation 5.

### **2.5.1.2 DEAD WOOD (IF SELECTED IN TABLE 1)**

For ex ante estimates, if values for carbon stocks of dead wood are readily available (for example, from the Forest Vegetation Simulator) those values may be used. If values are not readily available, the changes in carbon stocks of dead wood shall be conservatively neglected.

Dead wood included in the methodology comprises two components only—standing dead wood and lying dead wood (that is, below-ground dead wood is conservatively neglected). Considering the differences in the two components, different sampling and estimation procedures shall be used to calculate the changes in dead wood biomass of the two components.

For the ex post situation, the rate of change in C stock in dead wood is estimated as follows:

### <span id="page-31-0"></span>**Equation 23**

$$
dC_{DW,i,t} = \frac{C_{DW,i,t_2} - C_{DW,i,t_1}}{T}
$$

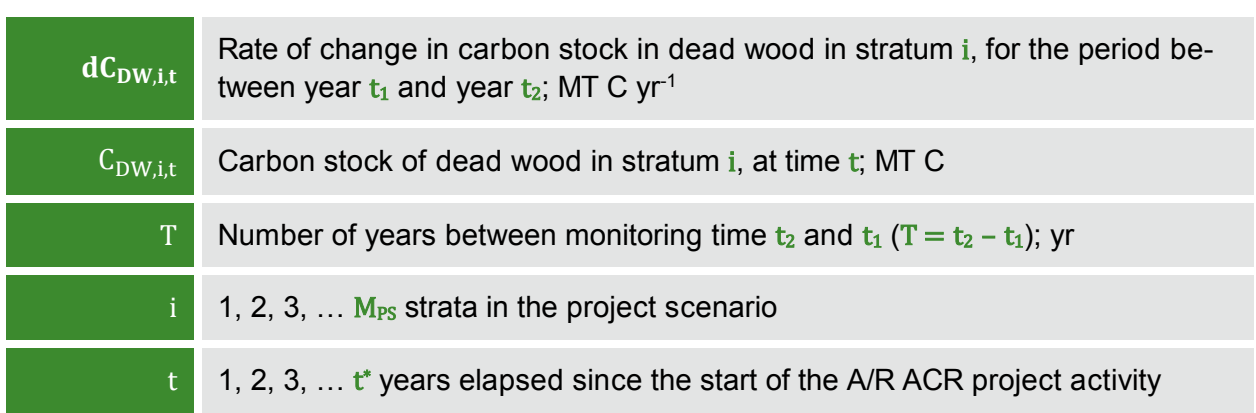

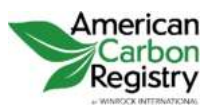

Version 1.2

Change in carbon stock in dead wood in year  $t (t_1 \le t \le t_2)$  is then calculated as:

#### <span id="page-32-0"></span>**Equation 24**

### $\Delta C_{DW,i,t} = dC_{DW,i,(t_1,t_2)} \times 1$  year

#### **WHERE**

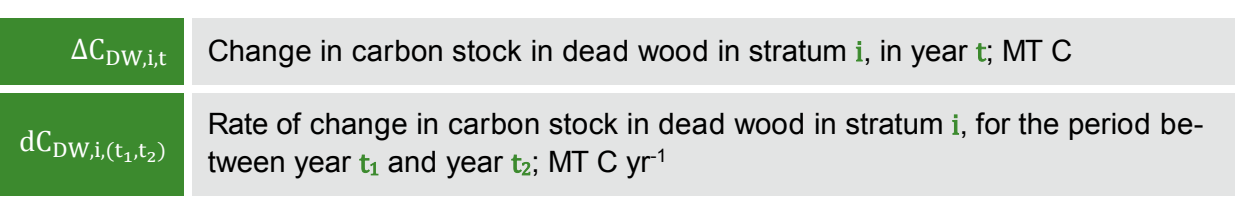

Carbon stock of dead wood in stratum i, at time t is estimated by one of the following methods:

#### <span id="page-32-1"></span>**Equation 25**

$$
C_{DW,i,t} = \left(B_{SDW,i,t} + B_{LDW,i,t}\right) \, \times \, CF_{DW}
$$

**AND**

#### <span id="page-32-2"></span>**Equation 26**

### $C_{DW,i,t} = C_{SDW,i,t,FVS} \times A_i + (B_{LDW,i,t}) \times CF_{DW}$

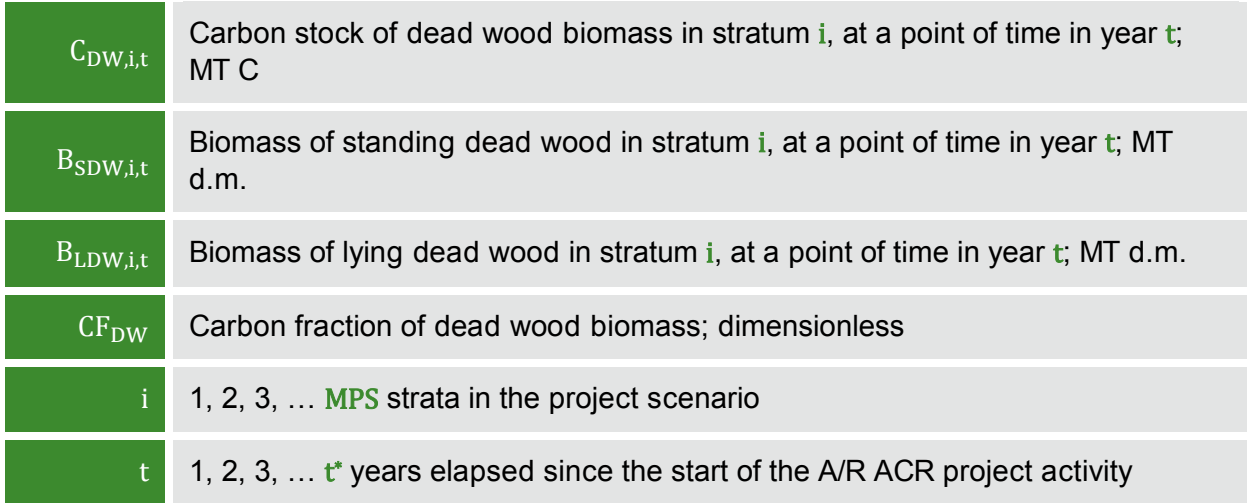

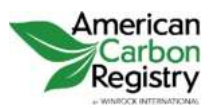

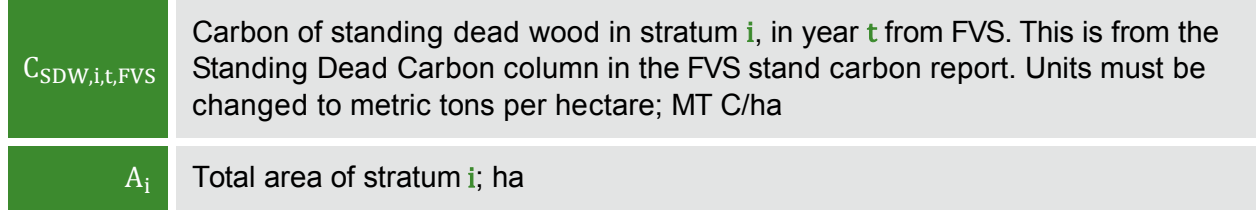

The methods to be followed in the measurement of the standing dead wood and the lying dead wood biomass are outlined below

### **2.5.1.2.1 Standing Dead Wood**

- **Step 1** Standing dead trees shall be measured on permanent sample plots (established for estimating tree biomass - see 2.5.1.1 above) using the same criteria and monitoring frequency used for measuring living trees. The decomposed portion that corresponds to the original above-ground and below-ground biomass is discounted.
- **Step 2** The decomposition class of the dead tree and the diameter at breast height shall be recorded and the standing dead wood is categorized under the following four decomposition classes:

**CLASS 1.** Tree with branches and twigs that resembles a live tree (except for leaves);

**CLASS 2.** Tree with no twigs, but with persistent small and large branches; **CLASS 3.** Tree with large branches only;

**CLASS 4.** Bole only, no branches.

- **Step 3a** For tree in the decomposition class 1 biomass should be estimated using the allometric equation for living trees.
- **Step 3b** When the bole is in decomposition classes 2, 3 or 4, it is recommended to limit the estimate of the biomass to the main trunk of the tree. Usually, there are no allometric equations applicable for such boles and their biomass is estimated based on volume assessment. The volume of dead wood is converted to biomass using the dead wood density appropriate for the decomposition class.

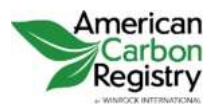

### **2.5.1.2.2 Lying Dead Wood**

The lying dead wood pool is highly variable, and stocks increase as the stands grow; hence its monitoring may be taken up in the first, second or subsequent monitoring periods. The volume of lying dead wood can be assessed from the following survey.

- **Step 1** Lying dead wood should be sampled using the line intersect method (Harmon and Sexton, 1996).**[5](#page-34-1)** Two 50-m lines bisecting each plot are established and the diameters of the lying dead wood (≥5 cm diameter) intersecting the lines are measured.
- **Step 2** The dead wood is assigned to one of the three density states  $ds=1$  (sound),  $ds=2$ (intermediate), and  $ds=3$  (rotten) using the 'machete test', as recommended by IPCC Good Practice Guidance for LULUCF (2003), Section 4.3.3.5.3.
- **Step 3** The volume of lying dead wood per unit area is calculated using the equation (Warren and Olsen, 1964)**[6](#page-34-2)** as modified by van Wagner (1968)**[7](#page-34-3)** separately for each density state:

#### <span id="page-34-0"></span>**Equation 27**

$$
V_{LDW,i,t} = \frac{\pi^2 \times \left(\sum_{n=1}^N D_{n,i,t}^2\right)}{8 \times L}
$$

| $V_{LDW,i,t}$ | Volume of lying dead wood per unit area in stratum i, at time $t$ ; m <sup>3</sup><br>$ha^{-1}$ |
|---------------|-------------------------------------------------------------------------------------------------|
| $D_{n,i,t}$   | Diameter of piece $\bf{n}$ of dead wood along the transect in stratum i,<br>at time t; cm       |
| N             | Total number of wood pieces intersecting the transect; dimen-<br>sionless                       |
|               | Length of the transect; m                                                                       |

<span id="page-34-1"></span> $\overline{a}$ **<sup>5</sup>** Harmon, M. E. and J. Sexton. (1996) Guidelines for Measurements of Woody Detritus in Forest Ecosystems. US LTER Publication No. 20. US LTER Network Office, University of Washington, Seattle, WA, USA.

<span id="page-34-2"></span>**<sup>6</sup>** Warren, W.G. and Olsen, P.F. (1964) A line transect technique for assessing logging waste, Forest Science 10: 267-276.

<span id="page-34-3"></span>**<sup>7</sup>** Van Wagner, C. E. (1968): The line intersect method in forest fuel sampling. Forest Science 14: 20-26.

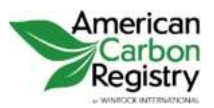

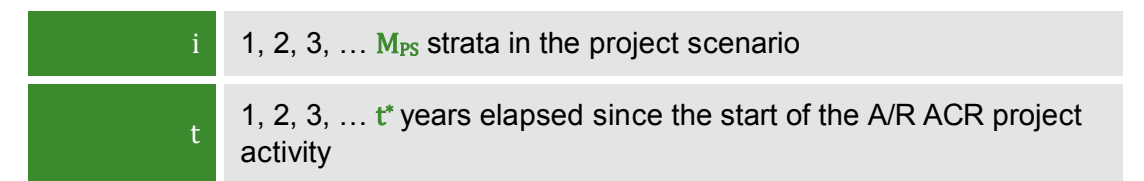

**Step 4** Volume of lying dead wood shall be converted into biomass using the following relationship.

#### <span id="page-35-0"></span>**Equation 28**

$$
B_{LDW,i,t} = A_i \times \sum_{ds=1}^3 V_{LDW,i,t} \times D_{DW,ds}
$$

#### **WHERE**

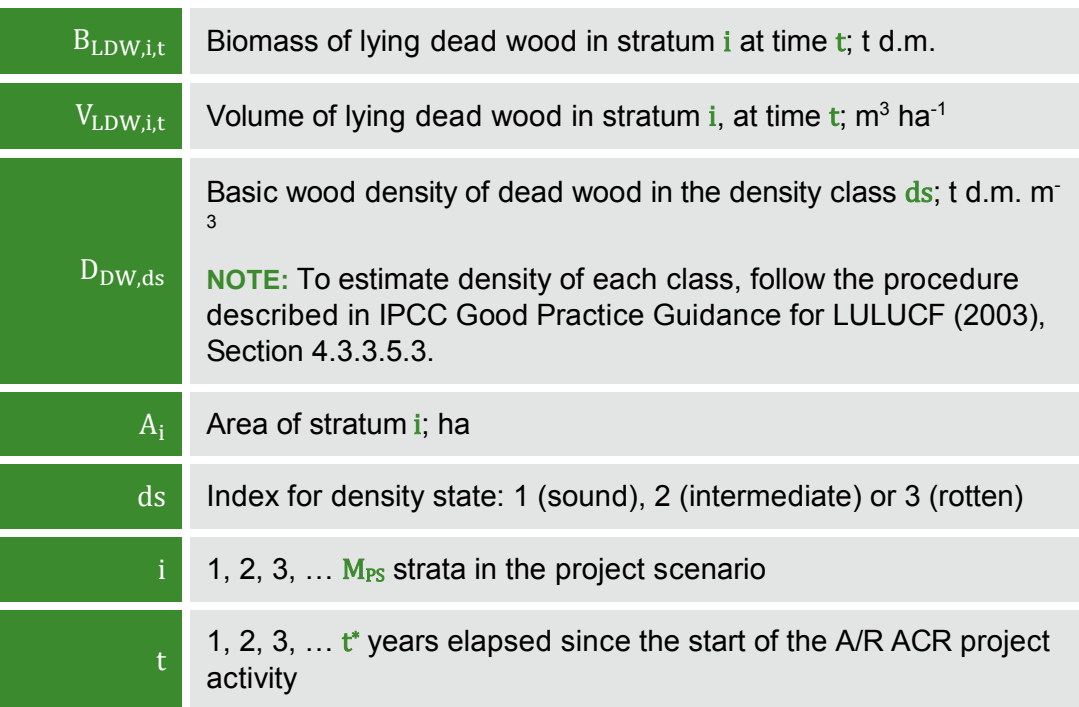

### **2.5.1.3 LITTER (IF SELECTED IN TABLE 1)**

For ex ante estimates, if values for carbon stocks of litter are readily available (for example, from the Forest Vegetation Simulator) those values may be used. If values are not readily available, the changes in carbon stocks of litter shall be conservatively neglected.
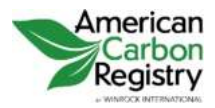

For ex post estimates, four litter samples shall be collected per sample plot and well mixed into one composite sample. Samples shall be taken at the same time of the year in order to account for natural and anthropogenic influences on the litter accumulation and to eliminate seasonal effects.

A sub-sample from the composite sample of litter is taken, oven dried and weighed to determine the dry weight. The dry to wet weight ratio of the sub-sample is calculated and used for estimations of the litter dry weight.

To estimate the dry litter biomass in metric tons per hectare, the wet litter biomass for the sample plots is multiplied by the dry to wet weight ratio and an expansion factor for the plot size to calculate the litter biomass in metric tons per hectare (10,000 m<sup>2</sup>/4  $\times$  area of sampling frame in m<sup>2</sup> ):

# **Equation 29**

$$
B_{L l,i,p}=2,5\,\times\,B_{L l\_WET,i,p}\,\times\,\frac{MP_{L l}}{a_{i,p}}
$$

**WHERE**

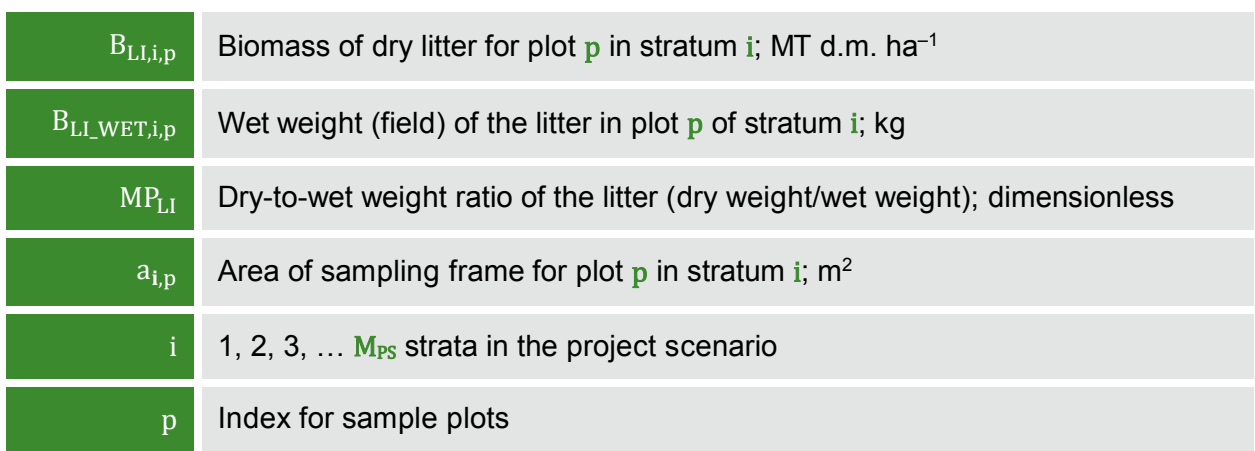

The average annual rate of change in the carbon stock of litter from the data at two monitoring intervals shall be calculated. As recommended in the Good Practice Guidance on LULUCF (Chapter 3.2, p 3.35), the dry mass of litter is converted into carbon using 0.370 MT C MT<sup>-1</sup> d.m. as a default value for the carbon fraction.[8](#page-36-0) Thus:

<span id="page-36-0"></span> $\overline{a}$ **8** Smith and Heath, 2002.

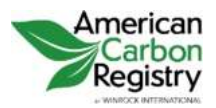

# **Equation 30**

$$
dC_{L\text{I},i,t} = \frac{B_{L\text{I},i,t_2} - B_{L\text{I},i,t_1}}{T} \times CF_{L\text{I}}
$$

### **WHERE**

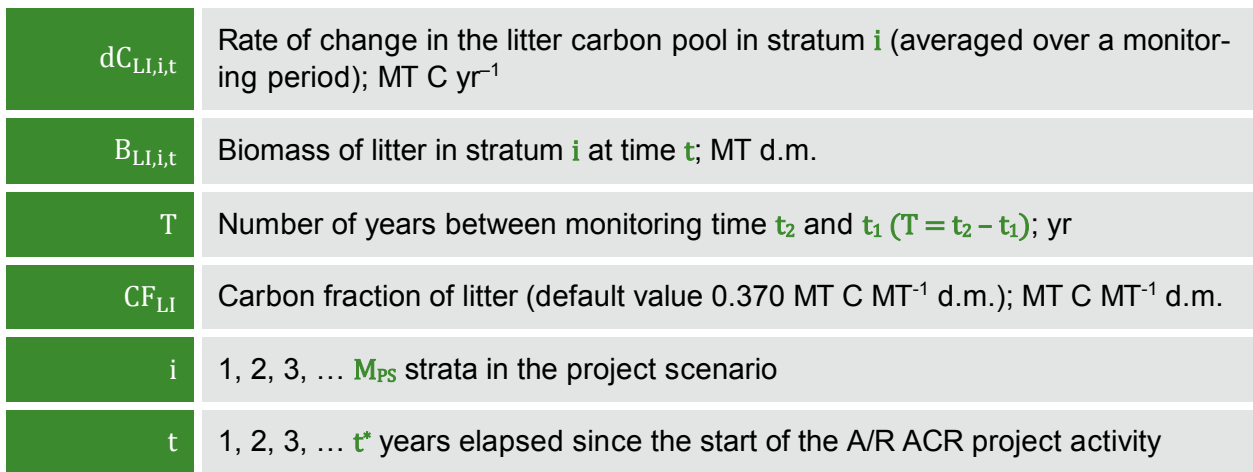

Change in carbon stock in litter in year  $t$  ( $t_1 \le t \le t_2$ ) is then calculated as:

# **Equation 31**

# $\Delta C_{\text{LI},i,t} = dC_{\text{LI},i,(t_1,t_2)} \times 1$  year

### **WHERE**

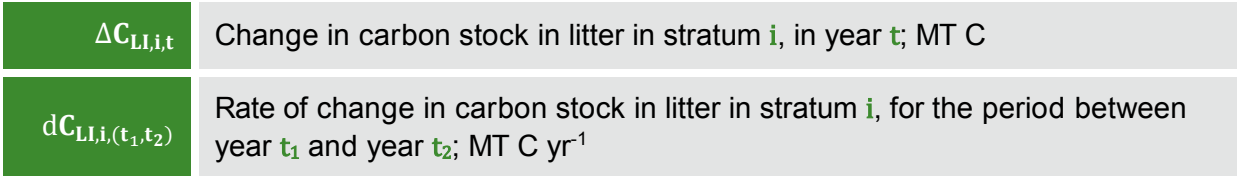

# **2.5.1.4 SOIL ORGANIC CARBON (IF SELECTED IN TABLE 1)**

For ex ante estimations, the changes in stocks of soil organic carbon may be assessed using the default method or the changes may be conservatively neglected.

For ex post estimations, the changes in stocks of soil organic carbon are estimated using the approved methodological tool "Tool for estimation of change in soil organic carbon stocks due to the implementation of A/R CDM project activities". That is:

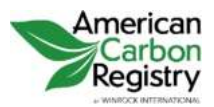

# **Equation 32**

# $\Delta C_{\text{SOC,i.t}} = \Delta \text{SOC}_{\text{AL.t}}$

### **WHERE**

 $\Delta C_{\text{SOC}, i}$  Change in carbon stock in the SOC pool in stratum i, in year t; MT C  $\Delta$ SOC<sub>AL,t</sub> Change in carbon stock in the SOC pool as estimated in the tool "Tool for estimation of change in soil organic carbon stocks due to the implementation of A/R ACR project activities" applied to stratum i; MT C

# **2.5.1.5 WOOD PRODUCTS (IF SELECTED IN TABLE 1)**

Wood products may be excluded from the project as this carbon stock is considered to be zero in the baseline scenario (see Section 2.4.3) and omission is thus always conservative. However, if included in the project scenario, wood products (if any) must also be included in accounting for the baseline scenario.

The change in carbon stock in wood products is estimated on the basis of harvested volume and ratios of long-term wood products of time in year  $t_1$  and again at a point of time in year  $t_2$ for each stratum. If harvesting boundaries extend across stratum boundaries, harvest volumes should be allocated to each stratum proportionally to the area harvested in each stratum and documentation thereof presented for verification. The rate of change of carbon stock in wood products is calculated as:

# **Equation 33**

$$
\Delta C_{WP,i,t}=\frac{C_{WP,i,t_2}-C_{WP,i,t_1}}{T}
$$

### **WHERE**

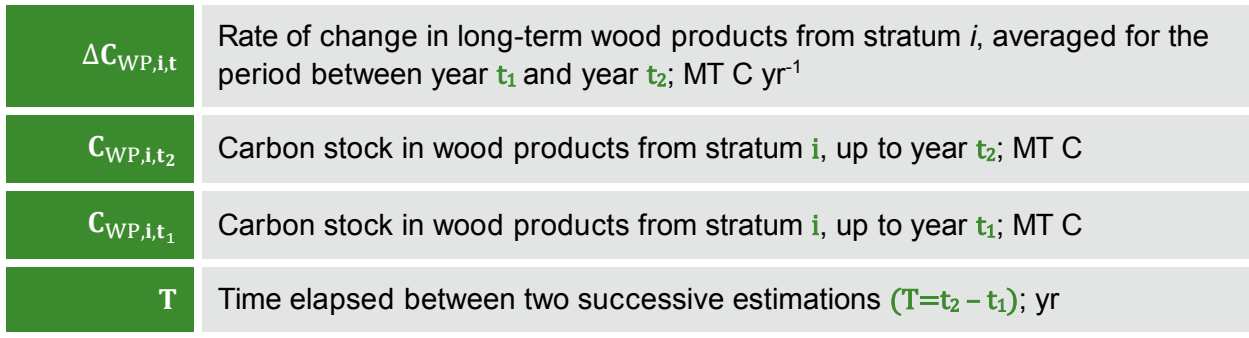

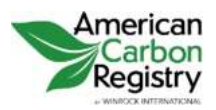

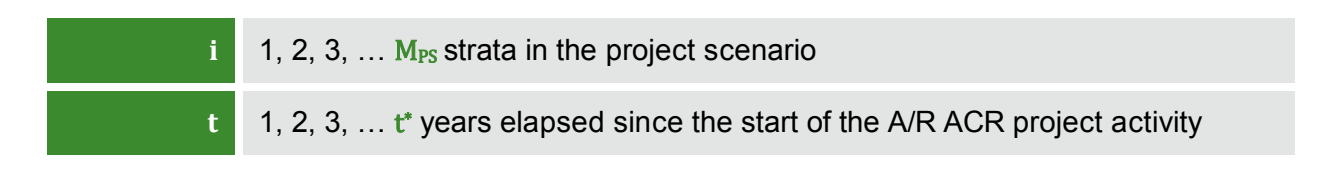

To calculate wood products two methodologies are available. The direct (1605b) method is only applicable within the 48 contiguous United States and for limited vegetation types. The less direct (Winjum et al.) method can be applied to any vegetation types throughout the world.

# **2.5.1.5.1 The 1605b Method**

This method calculates the carbon extracted from the start of the project to date and then calculates the proportion of that carbon sequestered long term in wood products.

**Step 1** Calculate the biomass of the total volume extracted from the start of the project to date from within the project boundary with extracted timber differentiated into sawnwood and pulpwood classes (if necessary convert volumes in ft<sup>3</sup> to m<sup>3</sup> by multiplying by 0.0283). When using the Forest Vegetation Simulator to estimate the change in carbon stock in wood products, this step can be skipped since these calculations are built into FVS.

# **Equation 34**

$$
\text{EXC}_{WP,i,t,s/p} = \sum_{h=1}^{H_{PS}} \sum_{j=1}^{S_{PS}} (V_{ex,i,h,s/p,j} \times D_j \times CF_j
$$

### **WHERE**

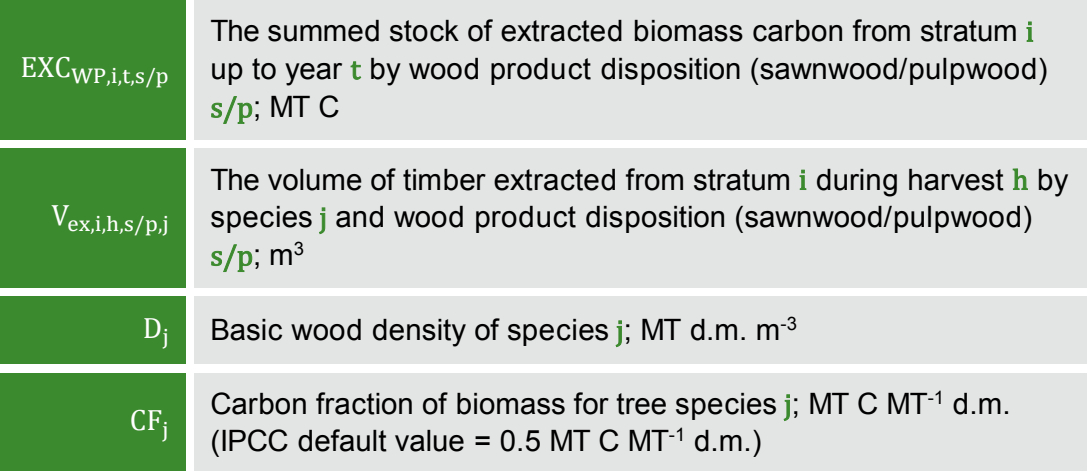

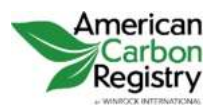

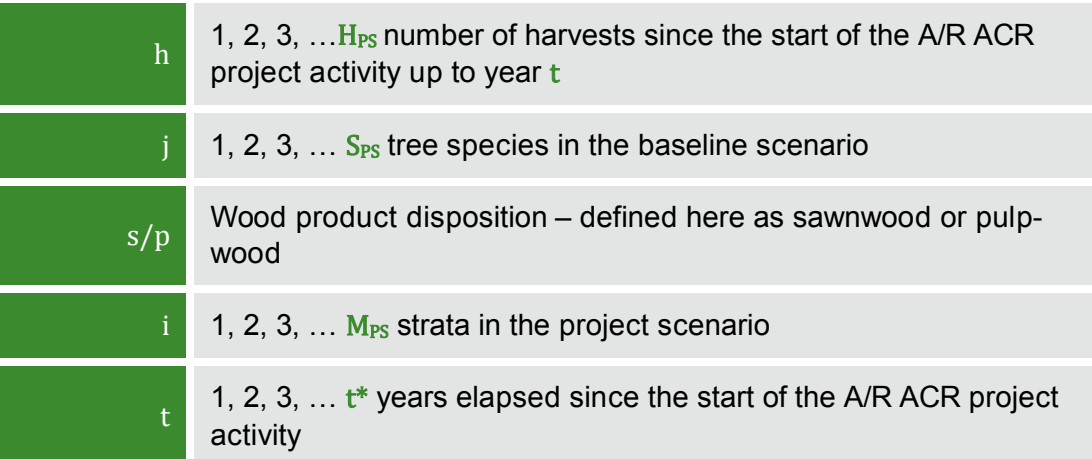

**Step 2** Calculate the carbon in extracted timber that remains sequestered after 100 years. This can be done in one of two ways. Equation 35 uses Table 1.6 from the Forestry Appendix of the Technical Guidelines of the US Department of Energy's Voluntary Reporting of Greenhouse Gases Program (known as Section 1605b)**[9](#page-40-0)** . PPs will determine the region the project is located in (using Figure 1.1 of the same document) and whether the timber is softwood or hardwood. Instead of tracking annual emissions through retirement, burning and decomposition, the methodology calculates the proportion of wood products that have not been emitted to the atmosphere 100 years after harvest and assumes that this proportion is permanently sequestered. The proportions defined as "In Use" and "Landfill" 100 years after production will be used here.

> Equation 36 uses the Forest Vegetation Simulator to estimate the carbon sequestered over time in extracted timber.

# **Equation 35**

$$
C_{WP,i,t} = \sum_{s,p}^{s/p} EXC_{WP,i,t,s/p} \times \ 1605b
$$

**AND**

# **Equation 36**

 $C_{WP,i,t} = C_{WP,i,tFVS} \times A_i$ 

<span id="page-40-0"></span> $\overline{a}$ **<sup>9</sup>** [http://www.eia.doe.gov/oiaf/1605/Forestryappendix\[1\].pdf;](http://www.eia.doe.gov/oiaf/1605/Forestryappendix%5b1%5d.pdf) also available as a US Forest Service General Technical Report at: [http://www.fs.fed.us/ne/durham/4104/papers/ne\\_gtr343.pdf](http://www.fs.fed.us/ne/durham/4104/papers/ne_gtr343.pdf)

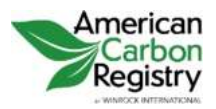

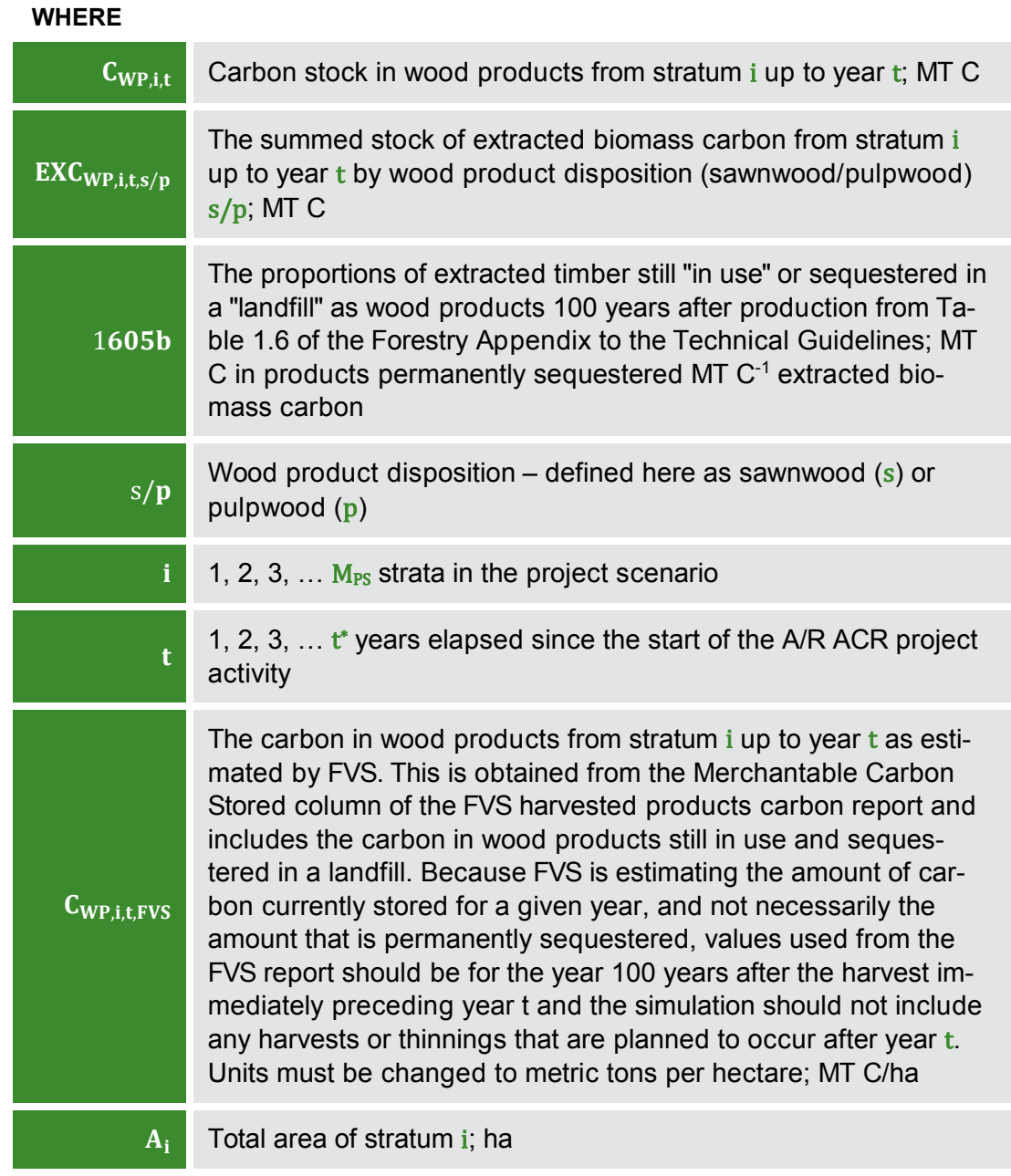

# **2.5.1.5.2 The Winjum et al. Method**

**Step 1** Calculate the biomass of the total volume extracted from the start of the project to date from within the project boundary (if necessary convert volumes in ft<sup>3</sup> to m<sup>3</sup> by multiplying by 0.0283):

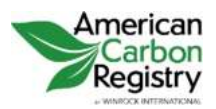

### **Equation 37**

$$
\text{EXC}_{WP,i,t,ty} = \sum_{h=1}^{H_{PS}} \sum_{j=1}^{S_{PS}} (V_{ex,i,h,ty,j} \times D_j \times CF_j
$$

#### **WHERE**

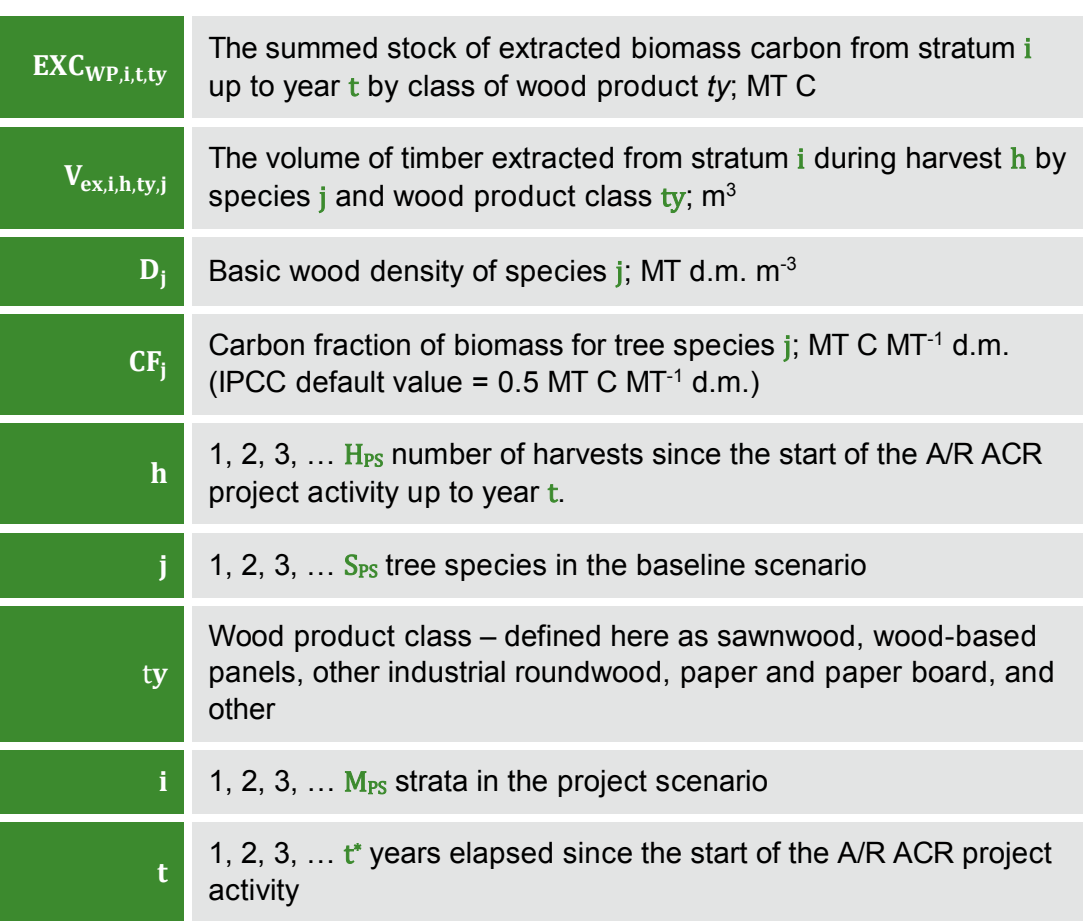

**Step 2** Calculate the proportion of extracted timber that remains sequestered after 100 years. Instead of tracking annual emissions through retirement, burning and decomposition, the methodology calculates the proportion of wood products that have not been emitted to the atmosphere 100 years after harvest and assumes that this proportion is permanently sequestered. Default factors listed below are derived from Winjum et al.1998**[10](#page-43-0)**. Alternatively, Project Proponents may use

<sup>-</sup>**<sup>10</sup>** Winjum, J.K., Brown, S. and Schlamadinger, B. 1998. Forest harvests and wood products: sources and sinks of atmospheric carbon dioxide. Forest Science 44: 272-284

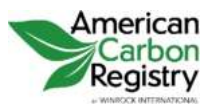

> specific factors in equations 38 to 41 from local, regional or national sources that can be validated by peer-reviewed literature.

# **Equation 38**

$$
C_{WP,i,t} = \sum_{s,w,oir,p,o}^{ty}(((EXC_{WP,i,t,ty}-WW_{i,t})-SLF_{i,t})-OF_{i,t}
$$

**WHERE**

<span id="page-43-0"></span>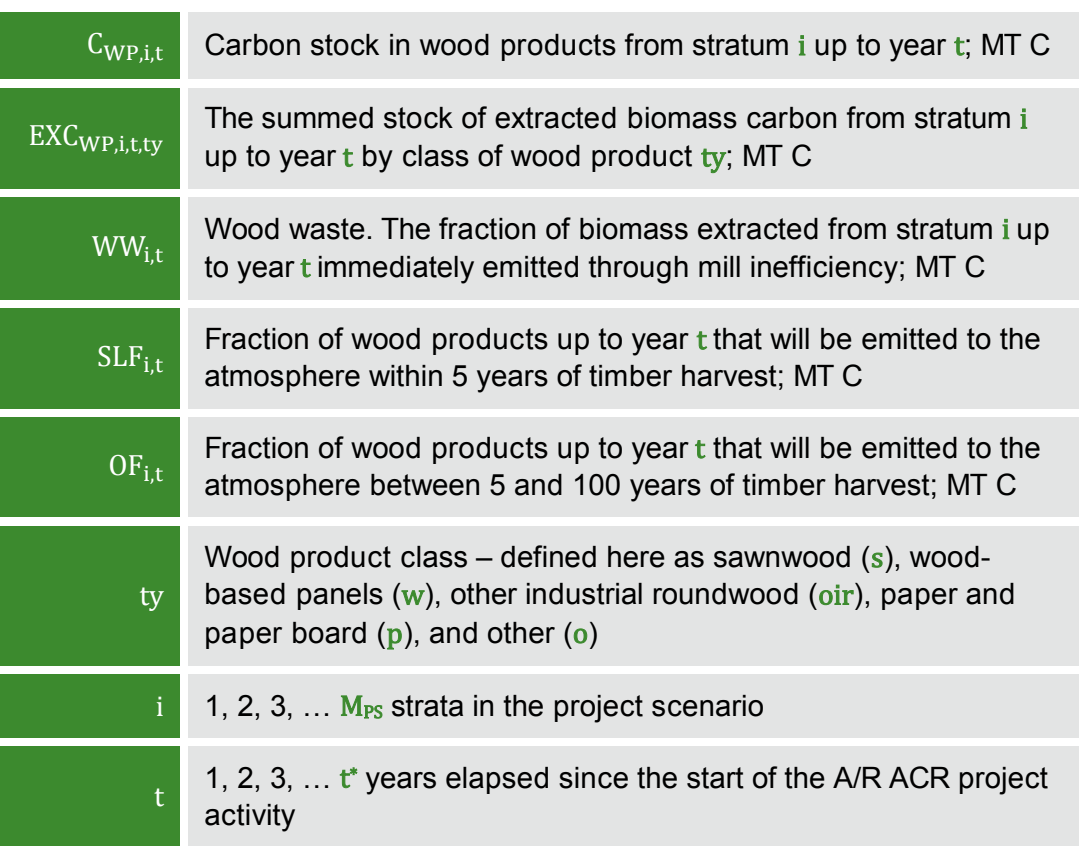

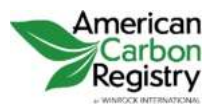

Version 1.2

### **WOOD WASTE FRACTION (WW)**

Winjum et al 1998 indicate that the proportion of extracted biomass that is oxidized (burning or decaying) from the production of commodities to be equal to 19% for developed countries, 24% for developing countries.

WW is therefore equal to:

### **Equation 39**

 $WW_{i,t} = EXC_{WP.i.t.v} \times wf$ 

#### **WHERE**

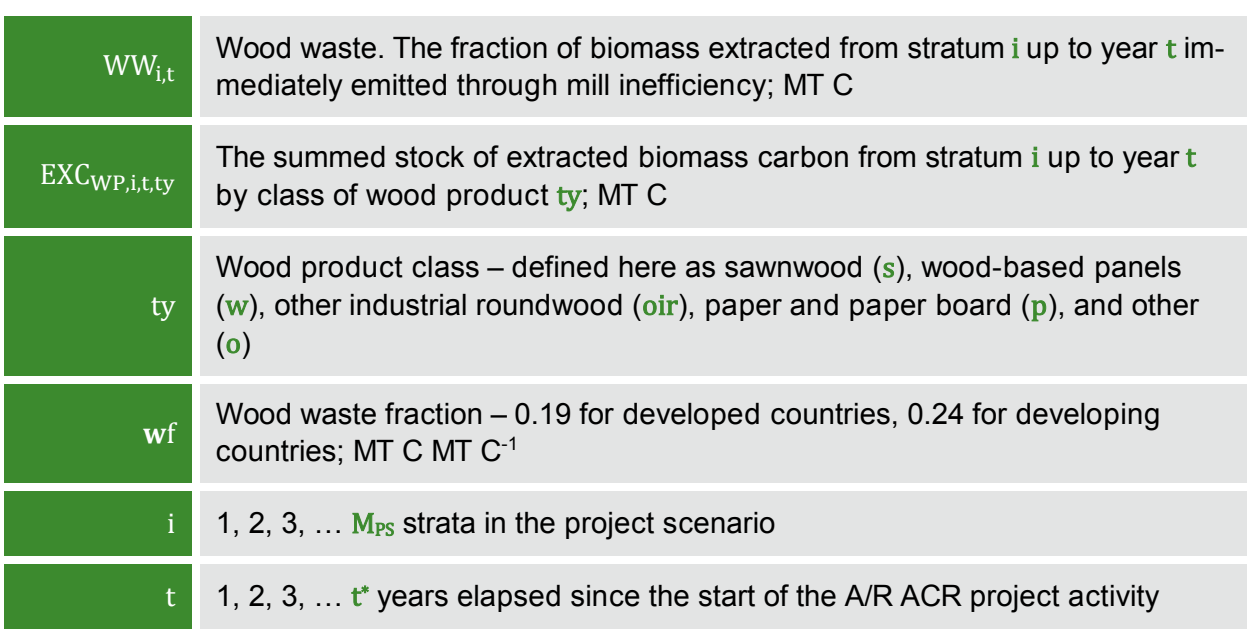

### **SHORT-LIVED FRACTION (SLF)**

Winjum et al 1998 give the following proportions for wood products with short-term (<5 yr) uses (applicable internationally):

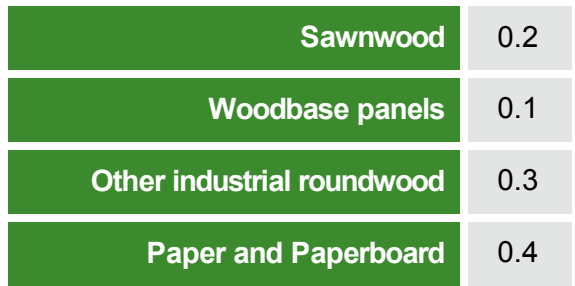

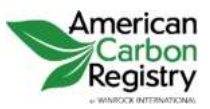

The methodology makes the assumption that all other classes of wood products are 100% oxidized within 5 years.

SLF is therefore equal to:

### **Equation 40**

# $SLF_{i,t} = (EXC_{WP,i,ttv} - WW_{i,t}) \times slp$

#### **WHERE**

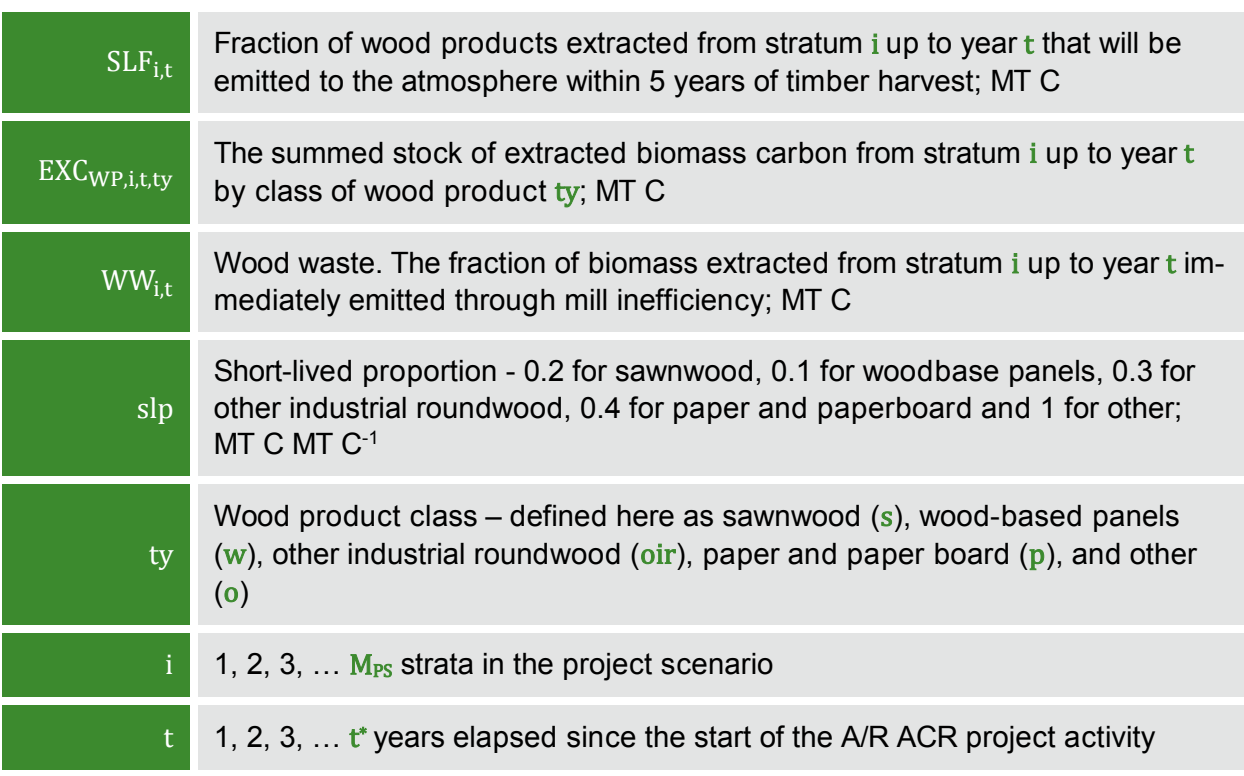

### **ADDITIONAL OXIDIZED FRACTION (OF)**

Winjum et al 1998 gives annual oxidation fractions for each class of wood products split by forest region (boreal, temperate and tropical). This methodology projects these fractions over 95 years to give the additional proportion that is oxidized between the 5th and 100th years after initial harvest (Table 3):

# **Table 3: Proportion of Remaining Wood Products**

Oxidized between 5 and 100 years after initial harvest by wood product class and forest region Wood Product Class.

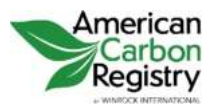

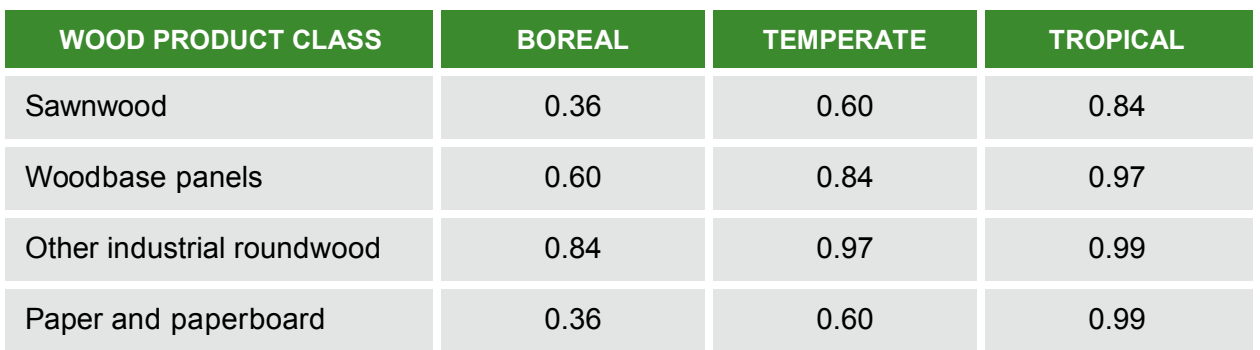

OF is therefore equal to:

**Equation 41**

# $OF_{i,t} = ((EXC_{WP,i,tty} - WW_{i,t}) - SLF_{i,t}) \times fo$

#### **WHERE**

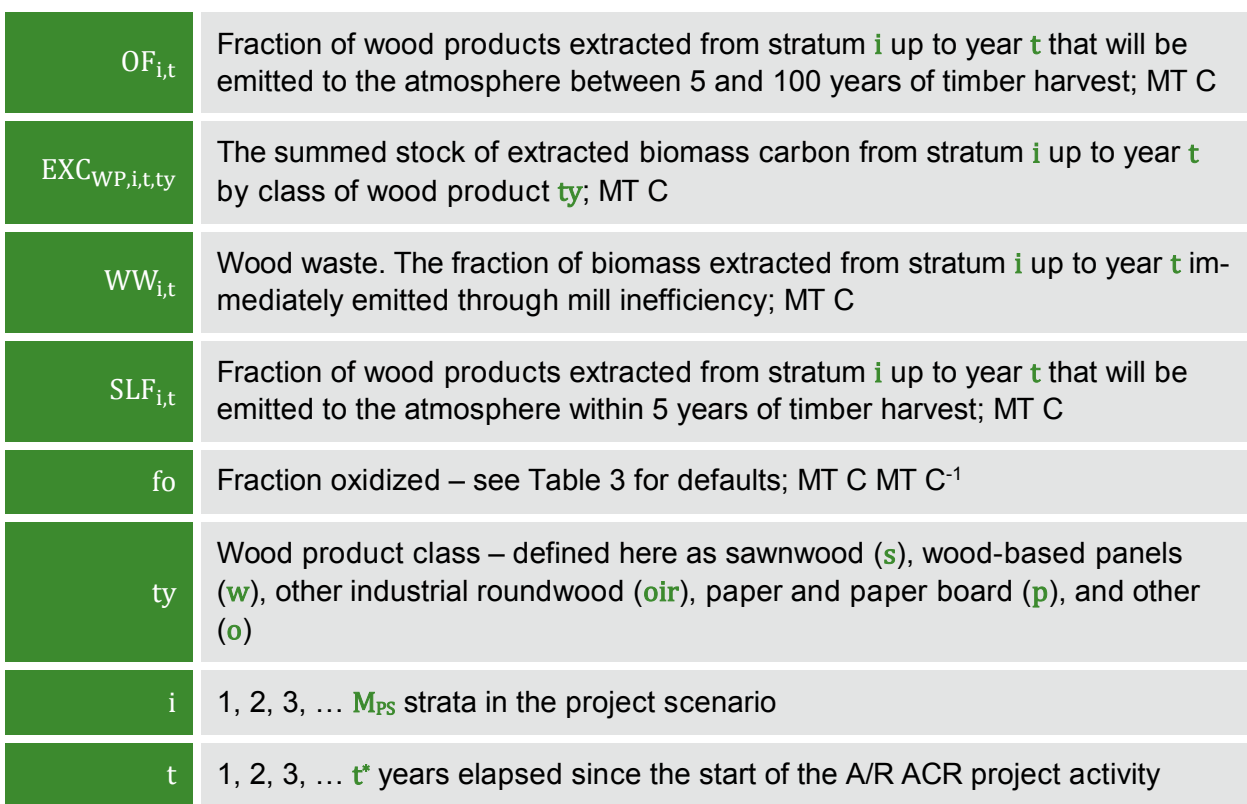

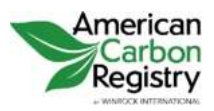

AFFORESTATION AND REFORESTATION OF DEGRADED LAND Version 1.2

# 2.5.2 Estimation of GHG Emissions within the Project Boundary

The increase in GHG emissions as a result of the implementation of the proposed A/R ACR project activity within the project boundary can be estimated as:

# **Equation 42**

$$
GHG_E = \sum_{t=1}^{t^*} E_{BIOMASS\_BURN,t}
$$

#### **WHERE**

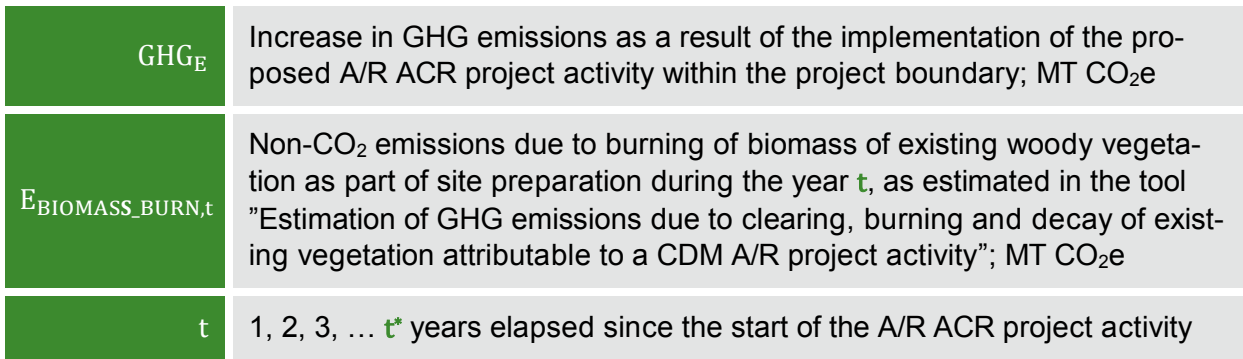

# 2.6 LEAKAGE

Under applicability conditions of this methodology the following types of leakage emissions can occur: GHG emissions due to activity displacement, the activity displaced being agricultural activities. Therefore, leakage is estimated as follows:

# **Equation 43**

$$
LK = \sum_{t=1}^{t^*} LK_{AGRIC,t}
$$

#### **WHERE**

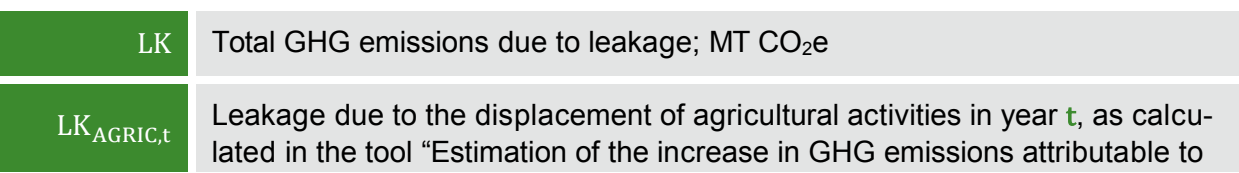

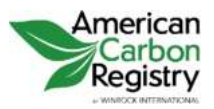

> displacement of pre-project agricultural activities in A/R CDM project activity":  $MT CO<sub>2</sub>e$

# 2.7 NET ANTHROPOGENIC GHG REMOVALS BY SINKS

The net anthropogenic GHG removals by sinks is the actual net GHG removals by sinks minus the baseline net GHG removals by sinks minus leakage, therefore, the following general formula can be used to calculate the net anthropogenic GHG removals by sinks of an A/R ACR project activity  $(C_{AR-ACR})$ , in t CO<sub>2</sub>e.

# **Equation 44**

 $C_{AR-ACR} = \Delta C_{ACTUAL} - \Delta C_{RSL} - LK$ 

#### **WHERE**

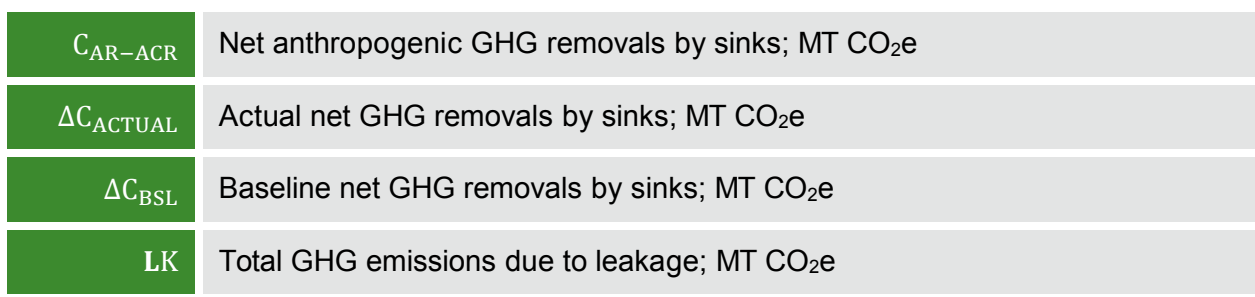

In addition an uncertainty deduction, if required per the ACR Standard (i.e. if the precision target of  $\pm 10\%$  of the mean at 90% confidence, applied to the final calculation of emission reductions/removal enhancements, is not achieved), must be applied to the result from equation 44 to give an adjusted value of C<sub>AR-ACR</sub> accounting for uncertainty.

# 2.7.1 Calculation of ERTs

To estimate the ERTs at time  $t^* = t_2$  (the date of verification) for the monitoring period T =  $t_2$  - $t_1$ , this methodology uses the equation provided by ACR**[11](#page-48-0)**, which uses a buffer pool and other approved mechanisms to mitigate the risk of reversals. ACR does not award temporary credits.

<span id="page-48-0"></span><sup>-</sup>**<sup>11</sup>** ACR clarifications for AR-ACM0001 v5, available at [http://www.americancarbonregistry.org/carbon](http://www.americancarbonregistry.org/carbon-accounting/AR-ACM0001%20v5%20clarificaitons%20for%20use%20on%20ACR.pdf)[accounting/AR-ACM0001%20v5%20clarificaitons%20for%20use%20on%20ACR.pdf](http://www.americancarbonregistry.org/carbon-accounting/AR-ACM0001%20v5%20clarificaitons%20for%20use%20on%20ACR.pdf) 

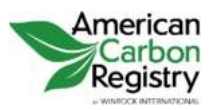

ERTs shall be calculated by applying the buffer deduction, if applicable:

# **Equation 45**

# $ERT_t = (C_{AR-ACR,t_2} - C_{AR-ACR,t_1}) \times (1 - BUF)$

#### **WHERE**

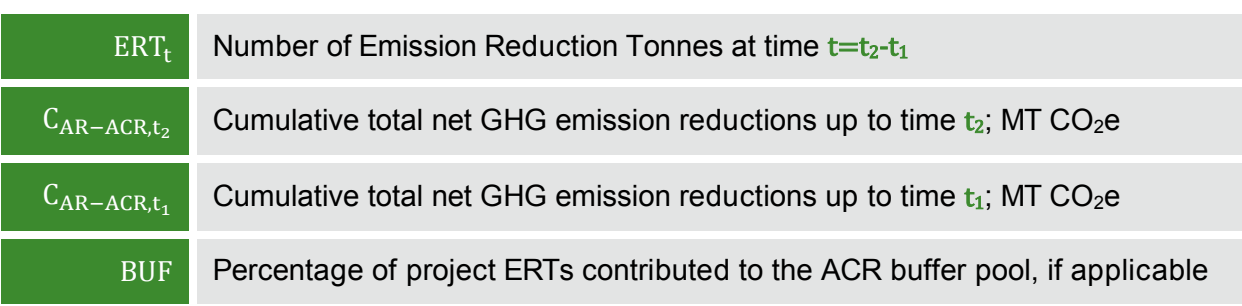

Per the ACR Standard, BUF is determined using an ACR-approved risk assessment tool.**[12](#page-49-0)** If the Project Proponent elects to make the buffer contribution in non-project ERTs, or elects to mitigate the assessed reversal risk using an alternate risk mitigation mechanism approved by ACR, BUF shall be set equal to zero.

# 2.8 DATA AND PARAMETERS NOT MONITORED **(DEFAULT OR POSSIBLY MEASURED ONE TIME)**

In addition to the parameters listed in the tables below, the provisions on data and parameters in the tools referred to in this methodology apply.

In choosing key parameters or making important assumptions based on information that is not specific to the project circumstances, such as in use of existing published data, PPs should retain a conservative approach: that is, if different values for a parameter are equally plausible, a value that does not lead to over-estimation of net anthropogenic GHG removals by sinks should be selected.

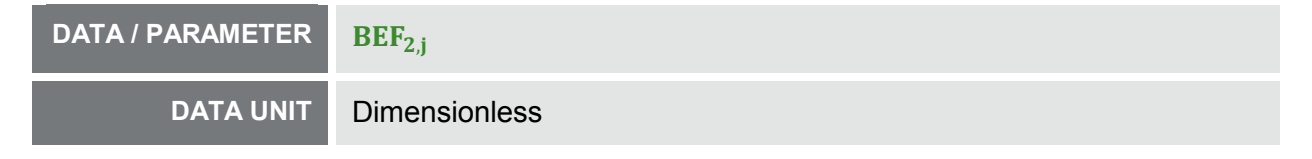

<span id="page-49-0"></span> $\overline{a}$ **<sup>12</sup>** As described in the ACR Standard, unless/until ACR publishes its own Tool for Risk Analysis and Buffer Determination, the Project Proponent shall use the latest version of the VCS AFOLU Non-Permanence Risk Tool, available at [http://v-c-s.org/program-documents.](http://v-c-s.org/program-documents)

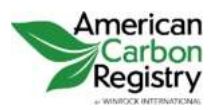

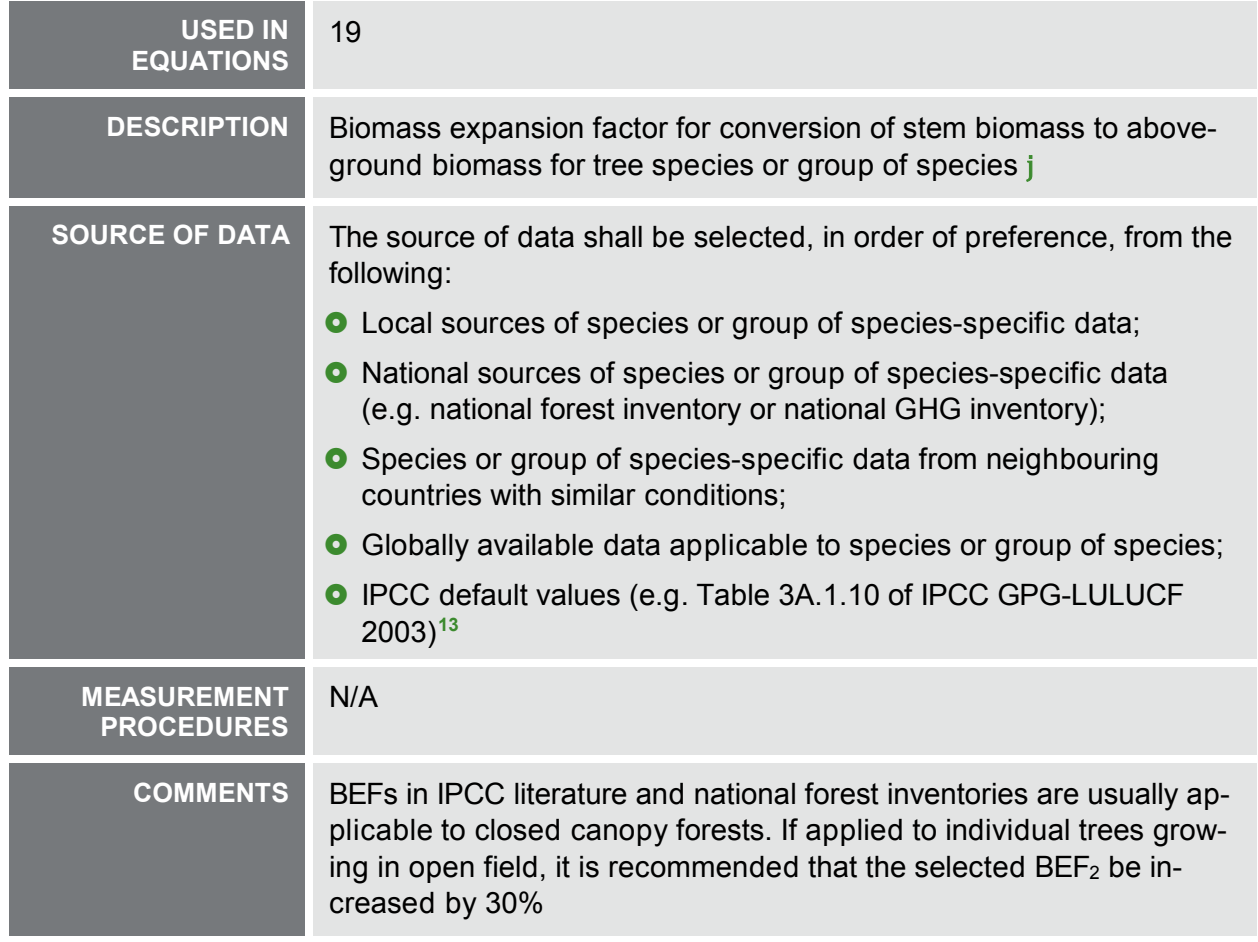

| <b>DATA / PARAMETER</b>            | $BEF_{1,i}$                                                                                                    |
|------------------------------------|----------------------------------------------------------------------------------------------------|
| <b>DATA UNIT</b>                   | <b>Dimensionless</b>                                                                                                    |
| <b>USED IN</b><br><b>EQUATIONS</b> | $\overline{4}$                                                                                                    |
| <b>DESCRIPTION</b>                 | Biomass expansion factor for conversion of annual net increment (in-<br>cluding bark) in stem biomass to total above-ground tree biomass in-<br>crement for species j |
| <b>SOURCE OF DATA</b>              | • Local sources of species or group of species-specific data;                                                                                                    |

<span id="page-50-0"></span> $\overline{a}$ **<sup>13</sup>** Although the BEFs in Table 3A.1.10 apply to biomass, the dimensionless factors can be equally applied for wood volume expansions.

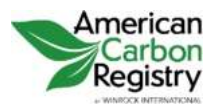

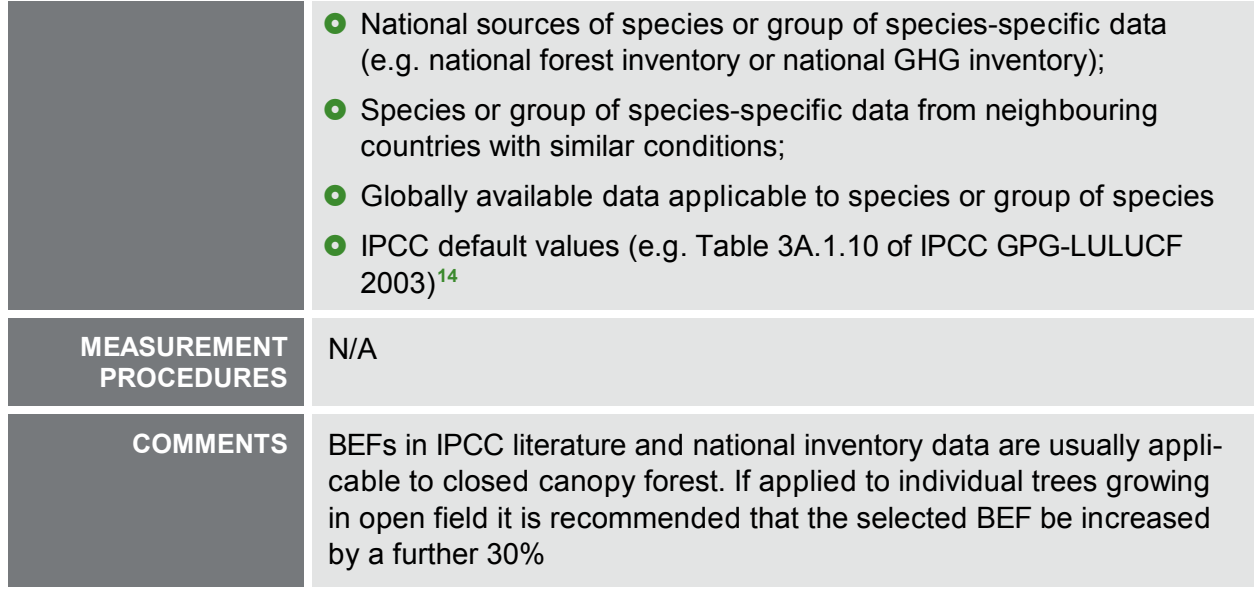

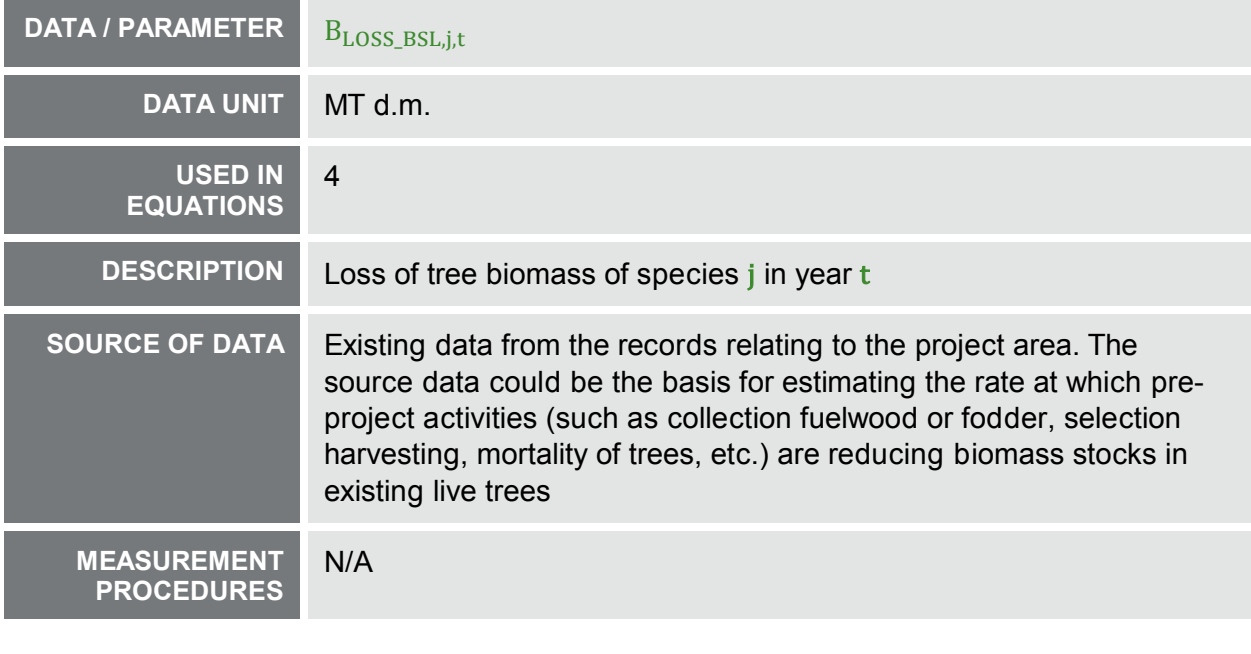

# **DATA / PARAMETER** BD<sub>TREE\_BSL</sub> **DATA UNIT** MT d.m. ha<sup>-1</sup>

<span id="page-51-0"></span> $\overline{a}$ **<sup>14</sup>** Although the BEFs in Table 3A.1.10 apply to biomass, the dimensionless factors can be equally applied for wood volume expansions.

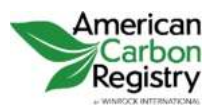

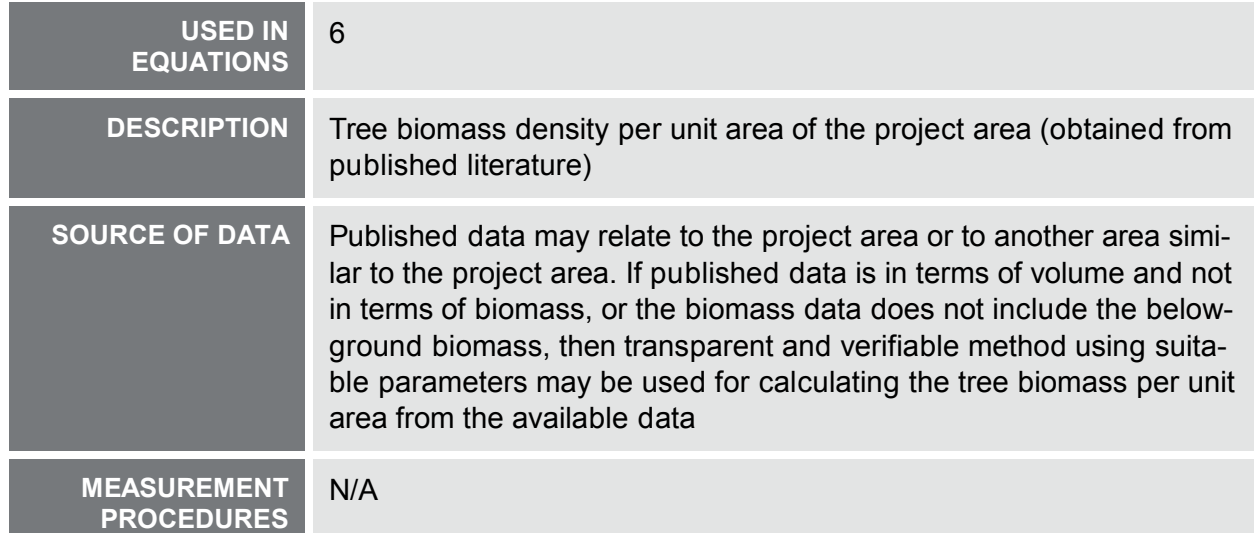

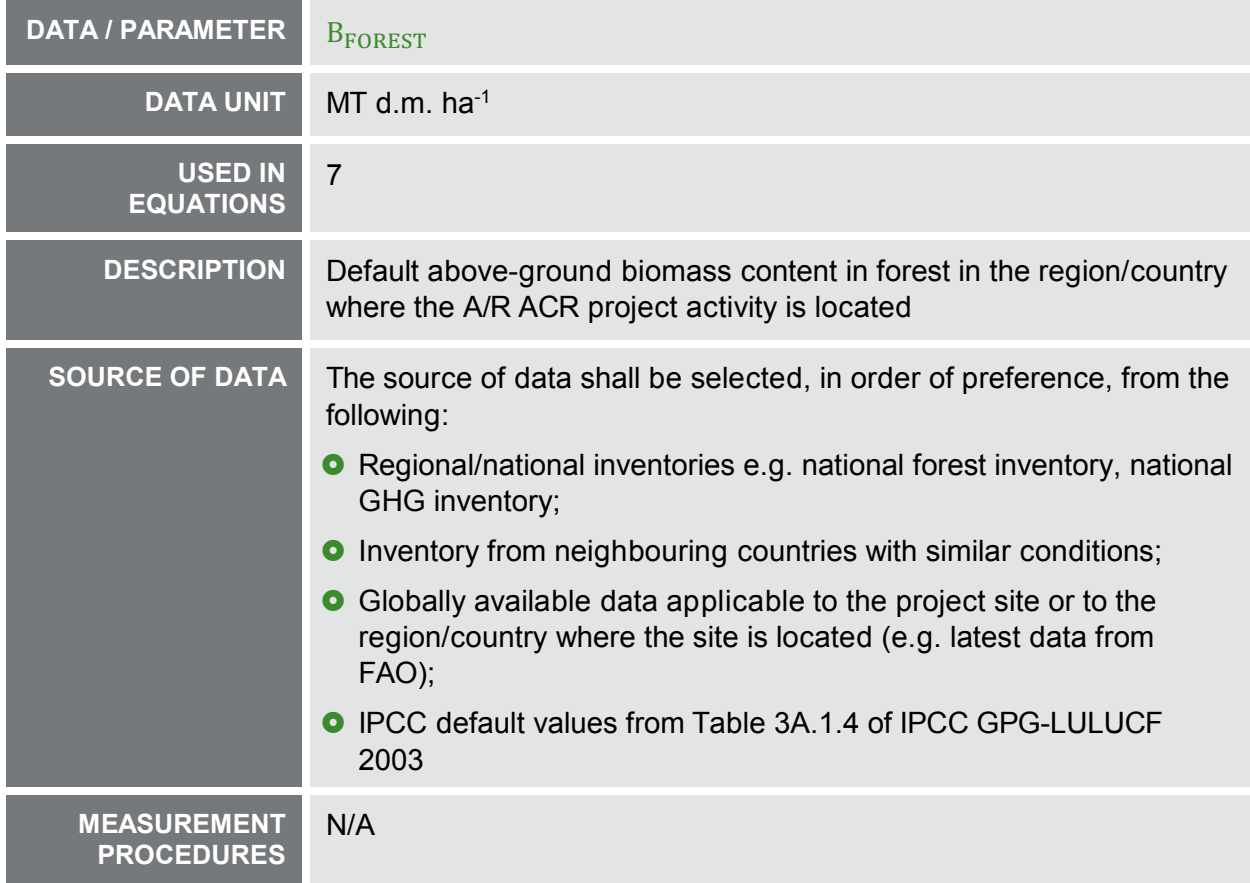

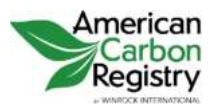

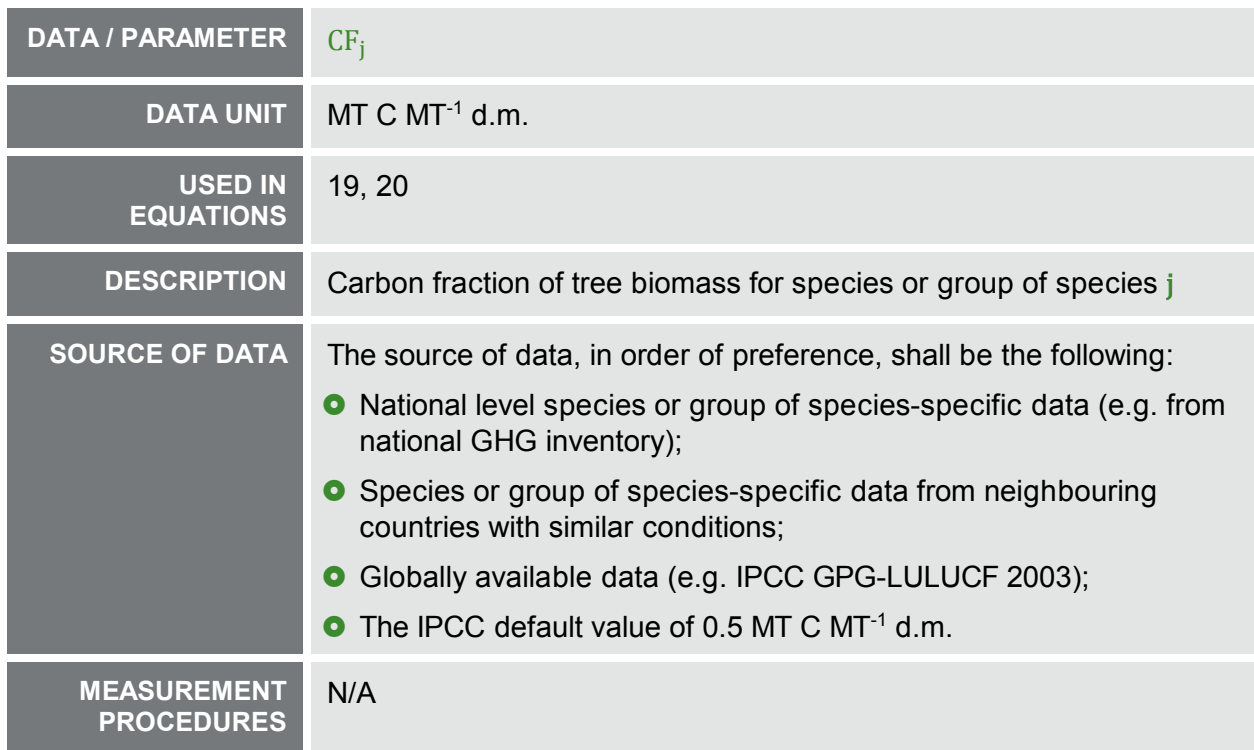

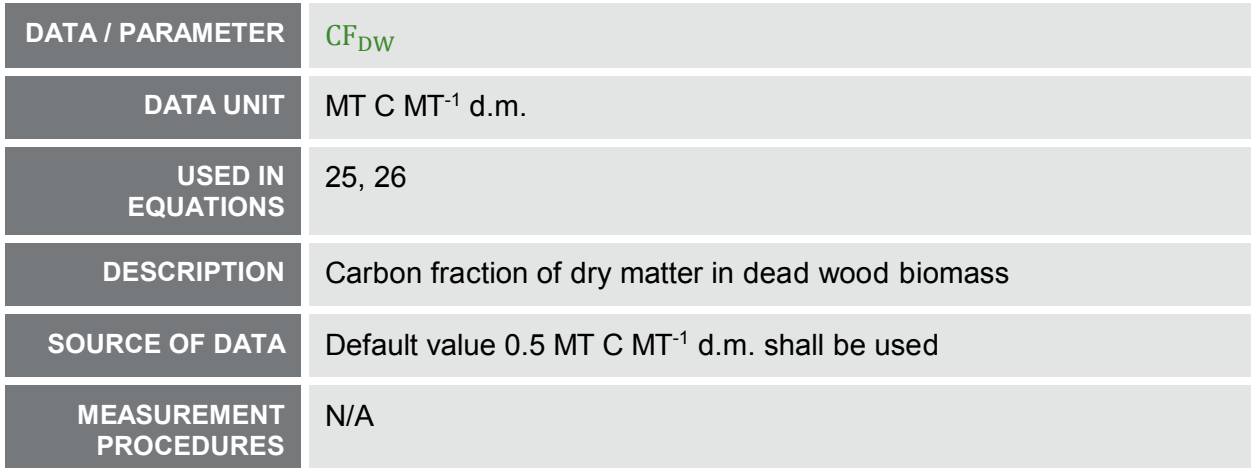

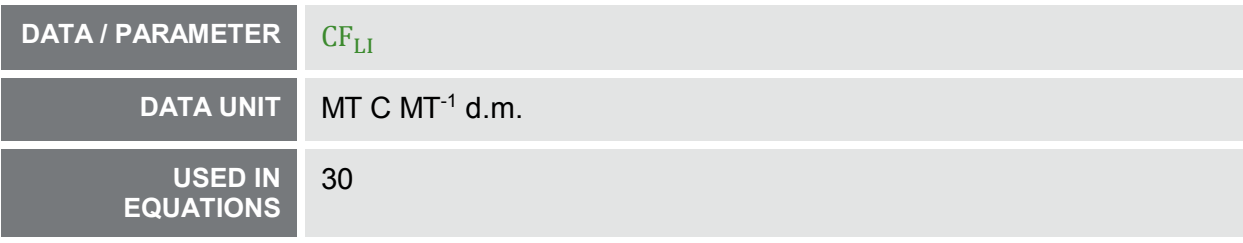

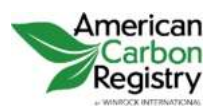

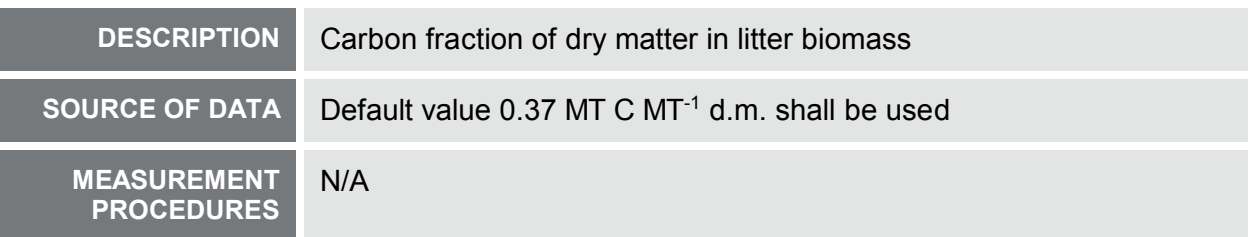

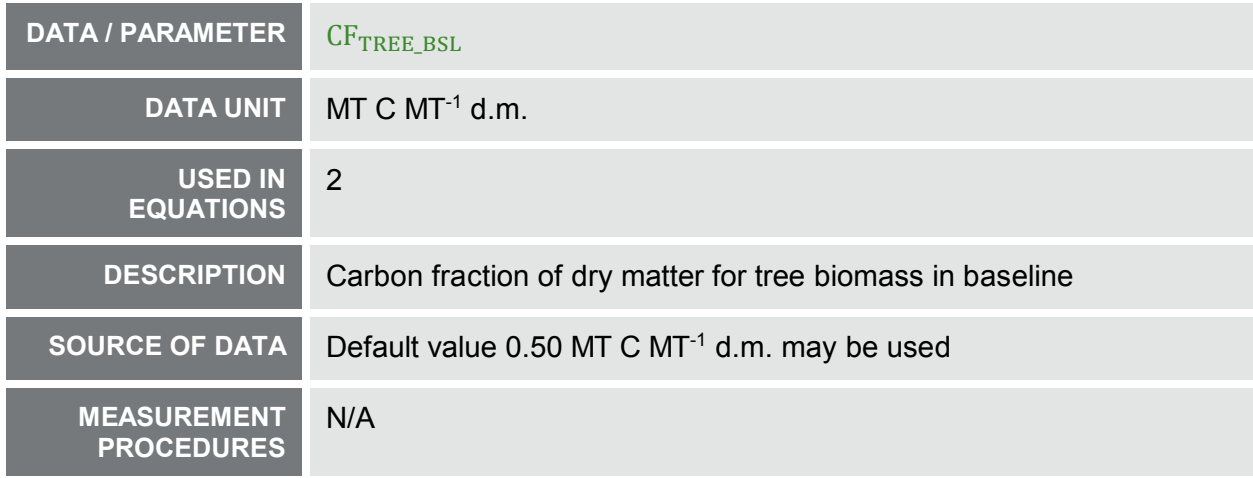

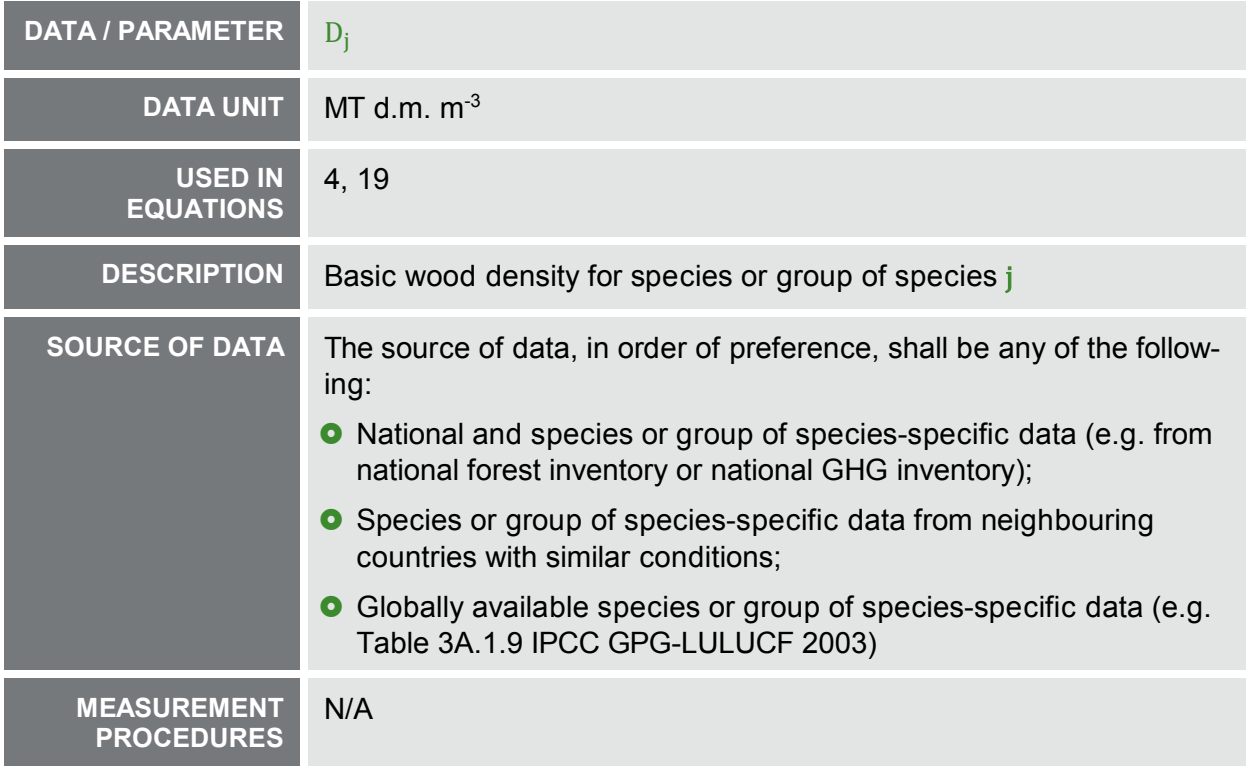

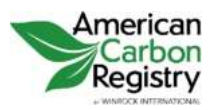

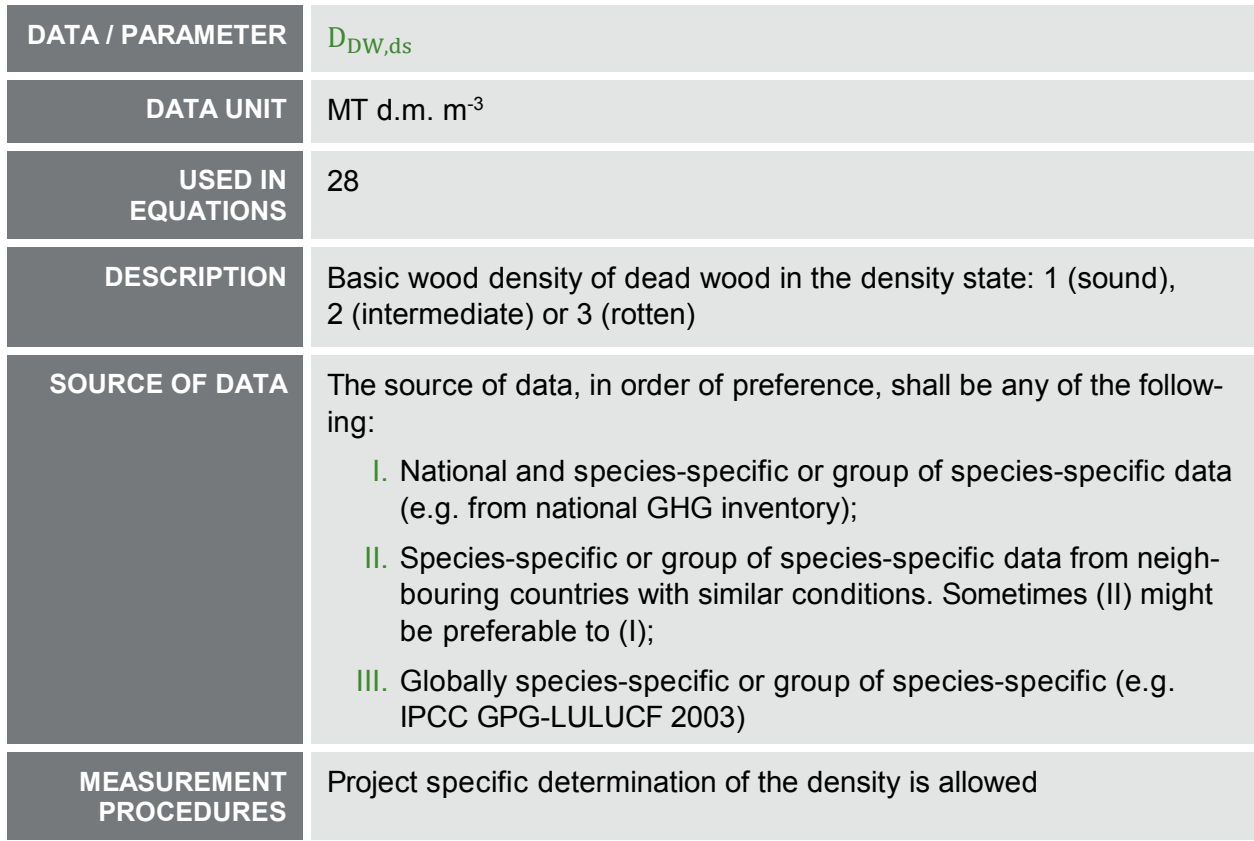

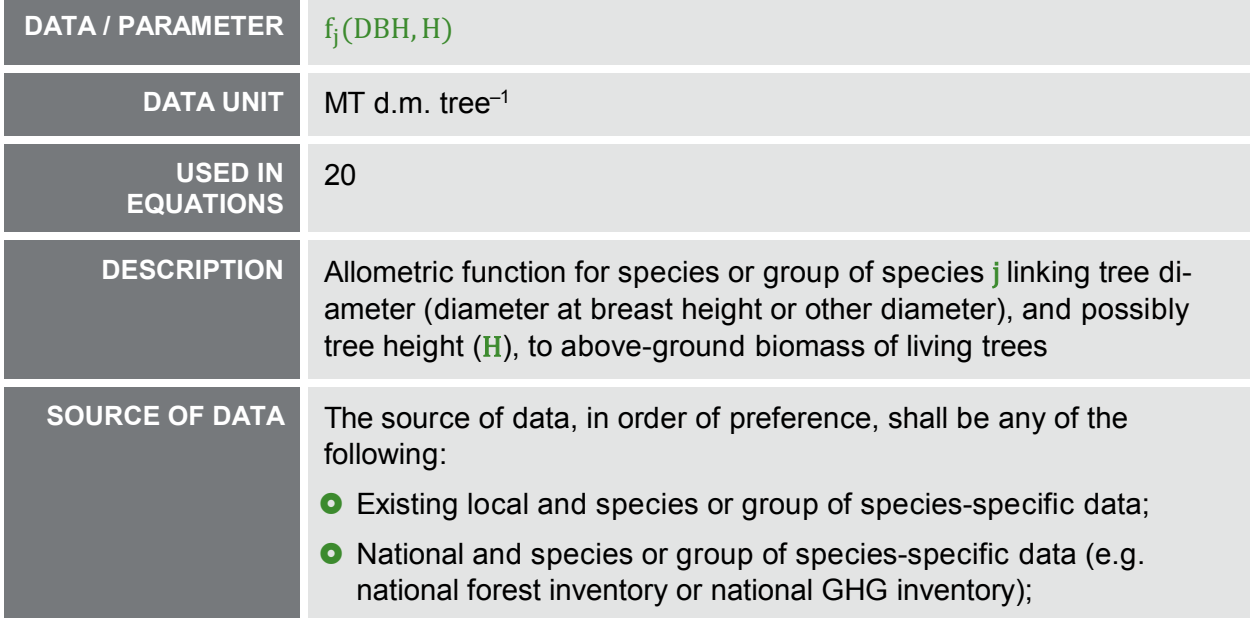

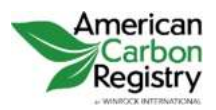

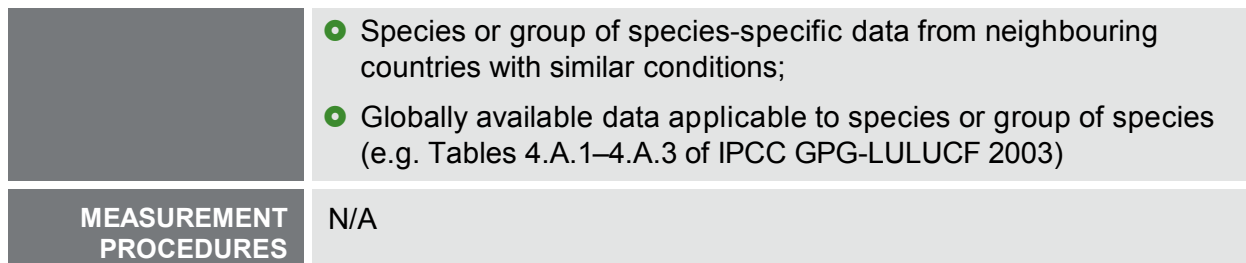

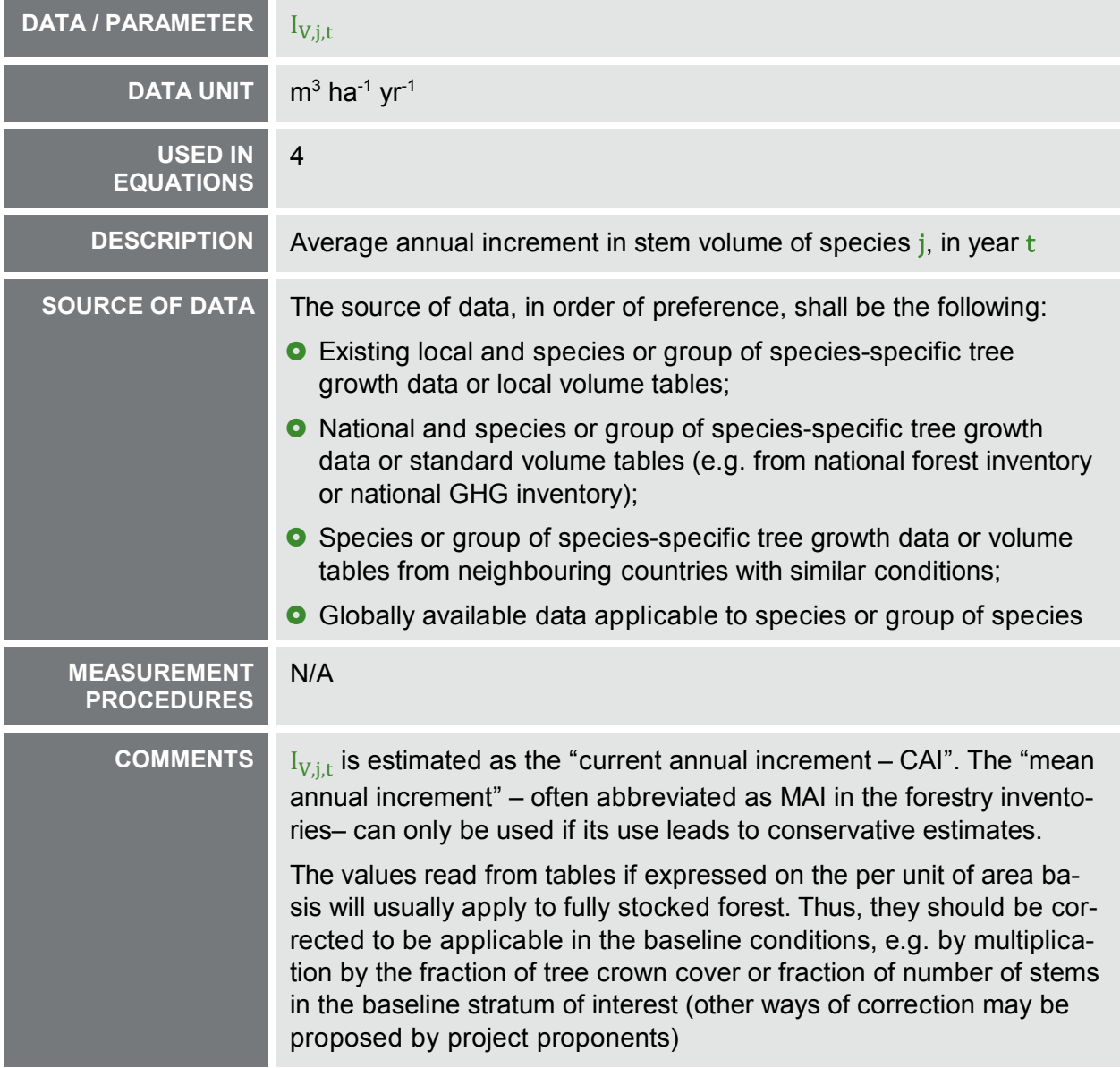

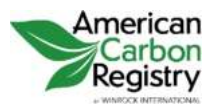

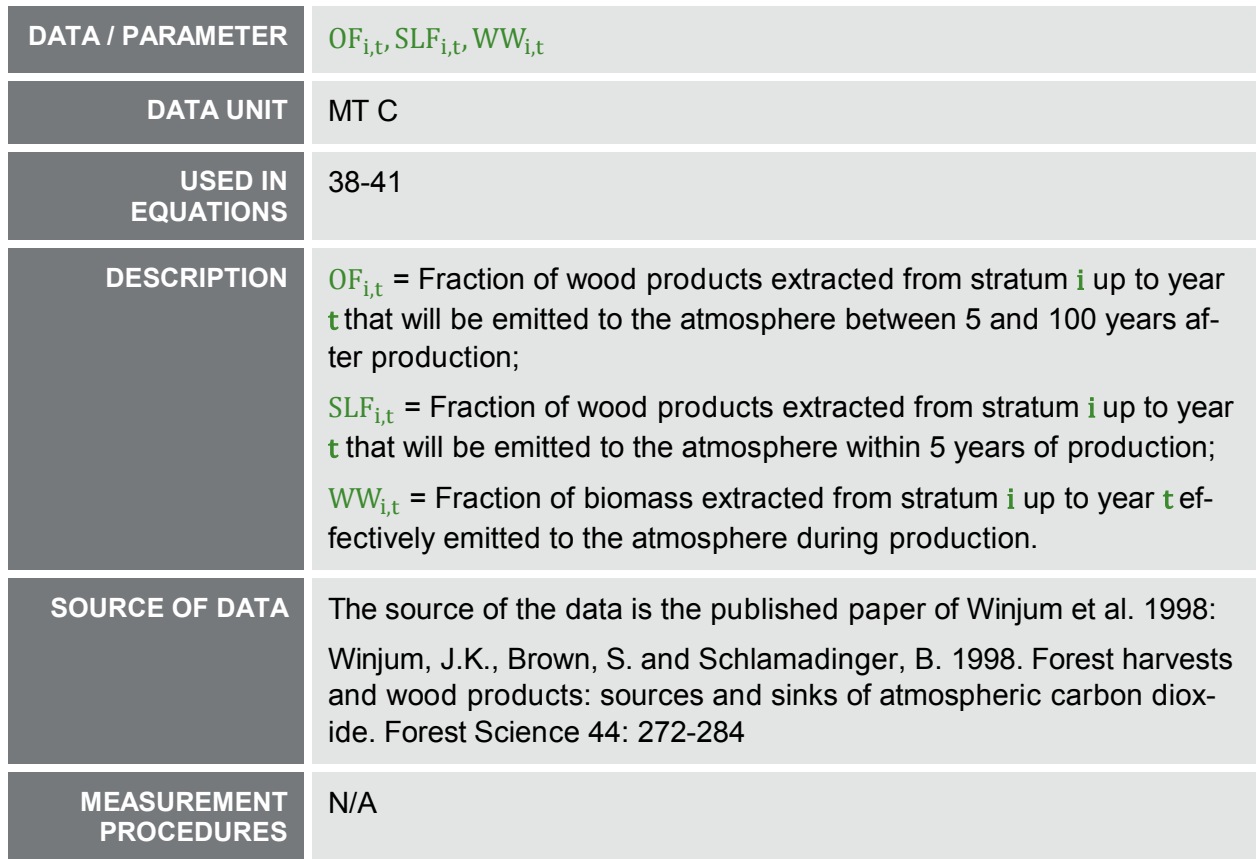

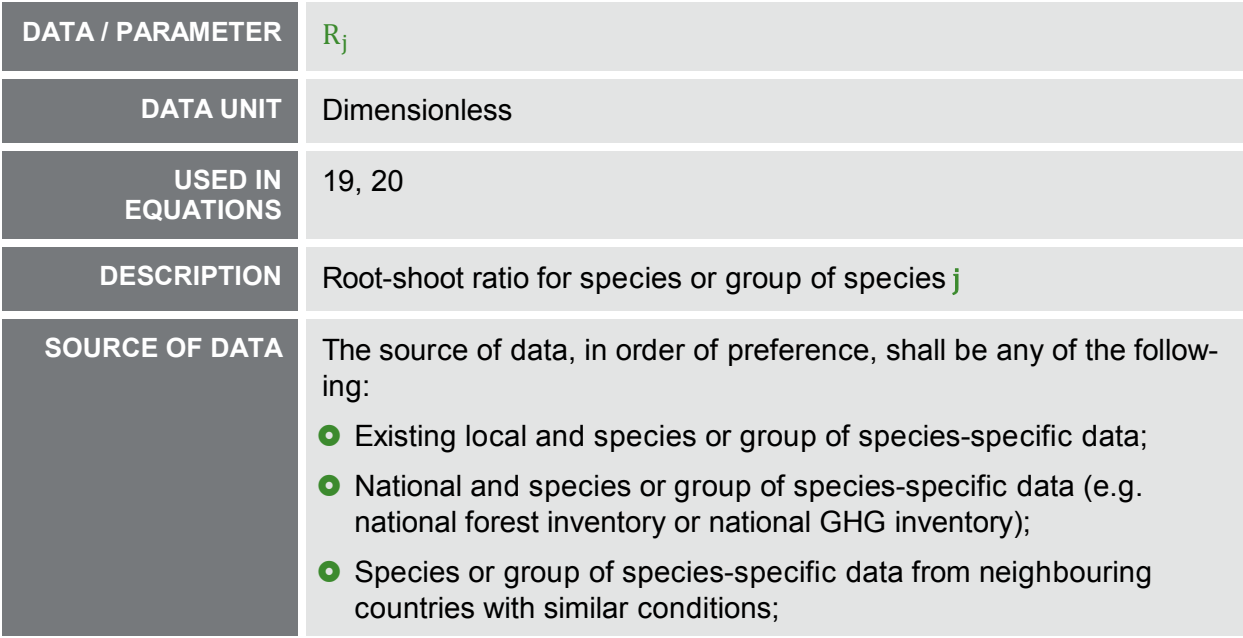

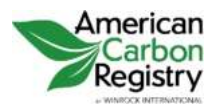

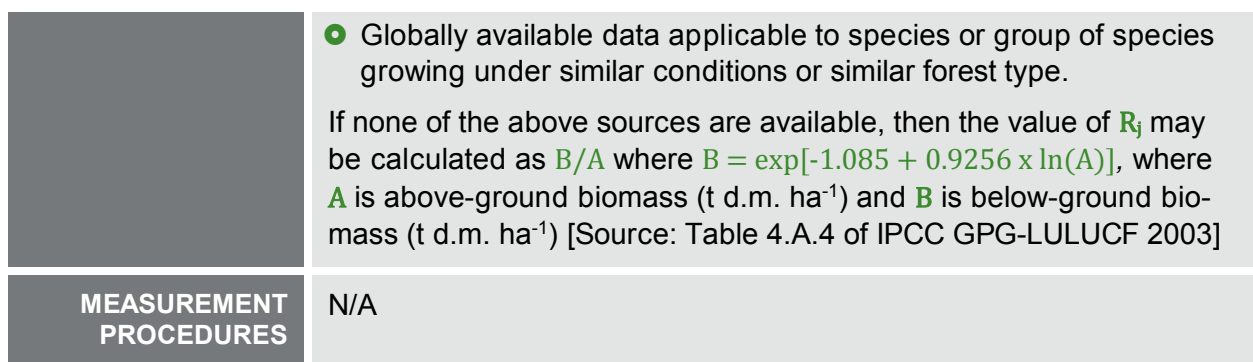

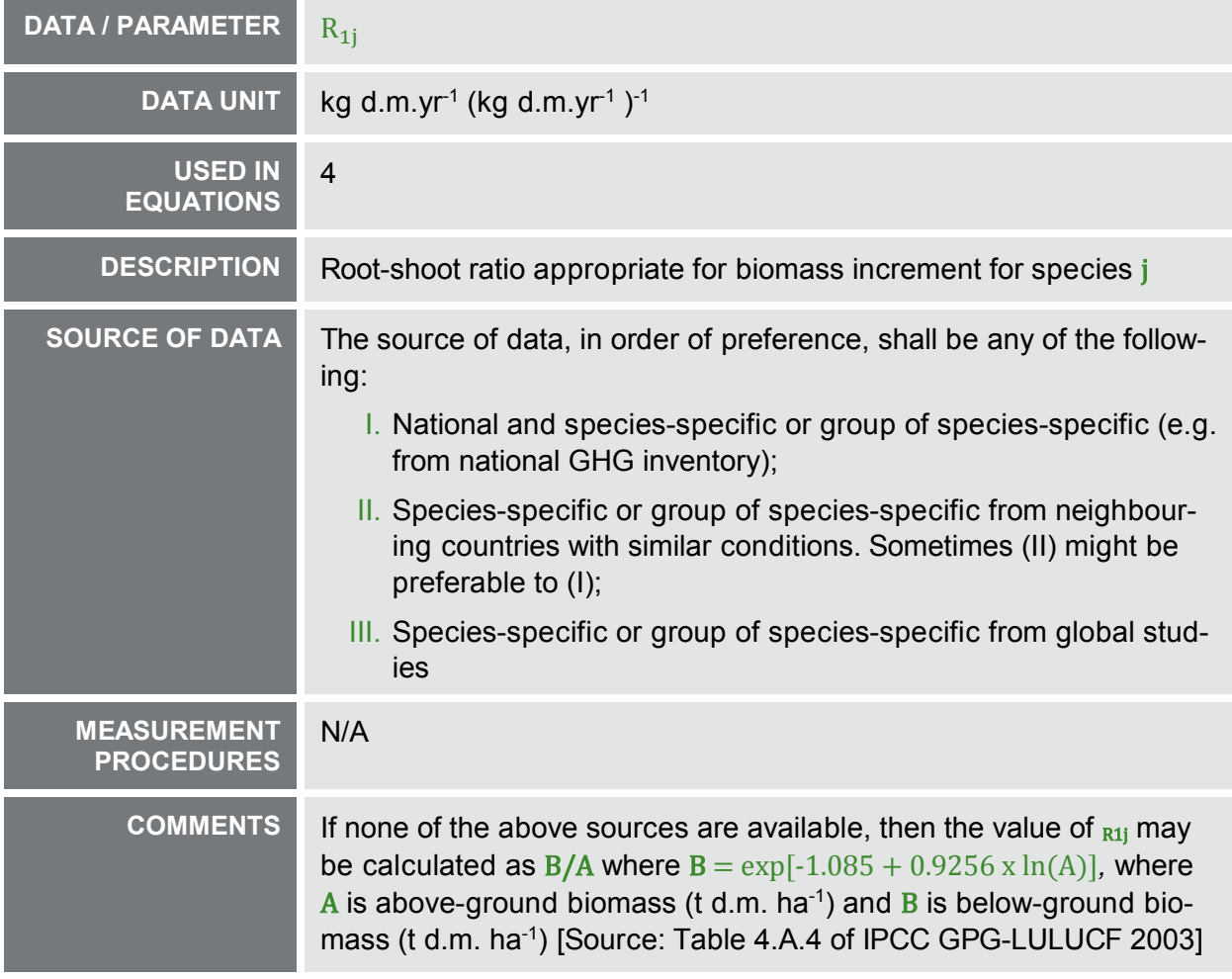

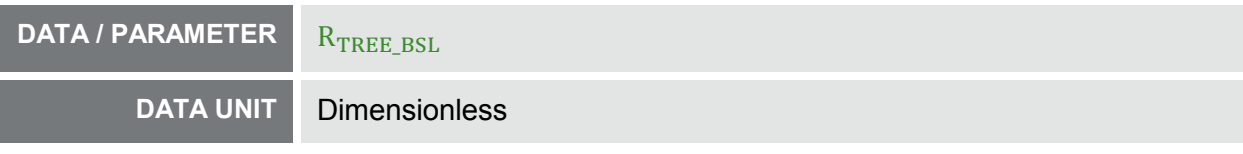

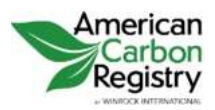

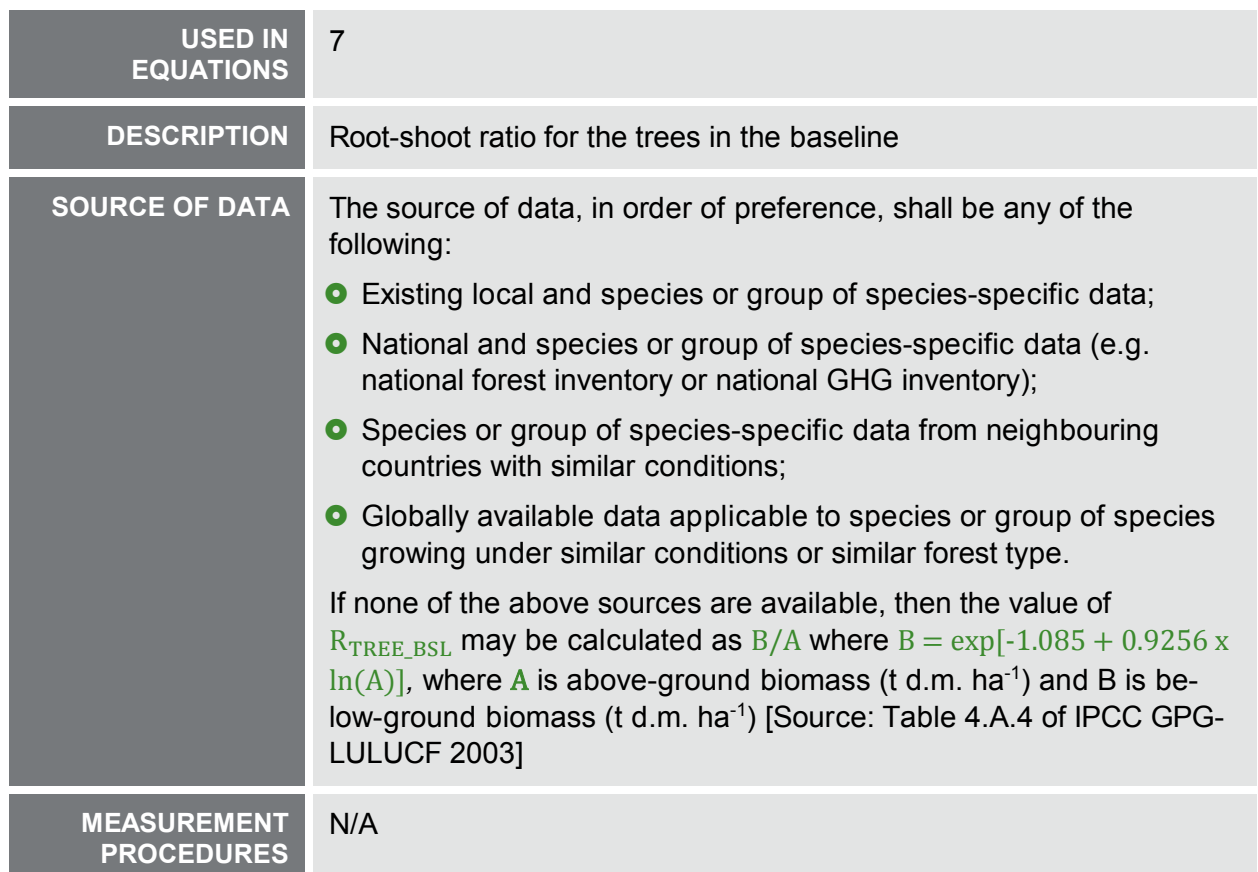

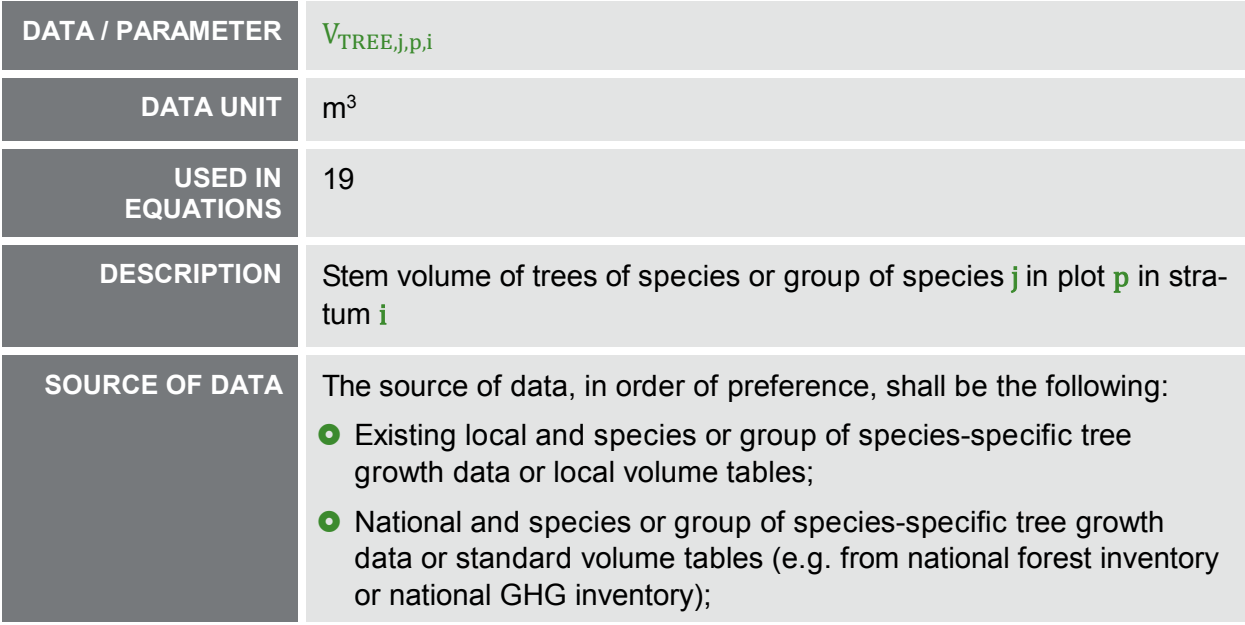

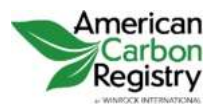

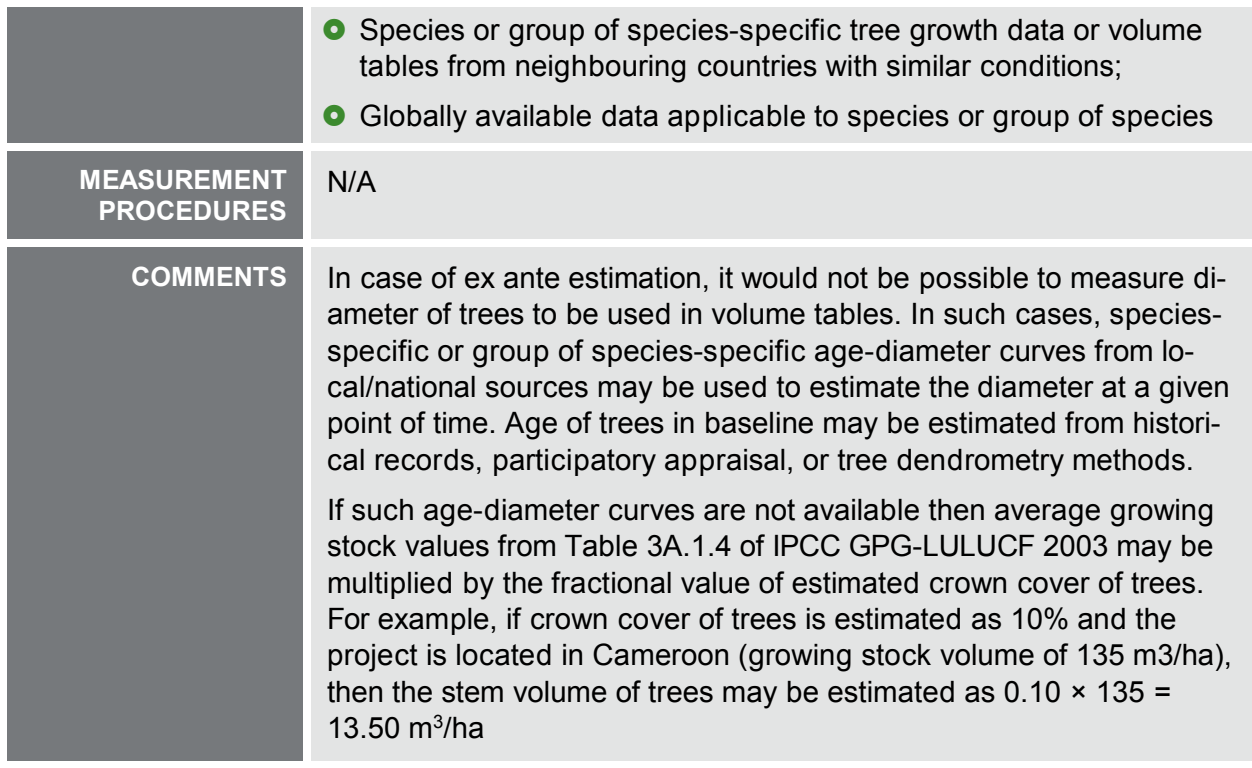

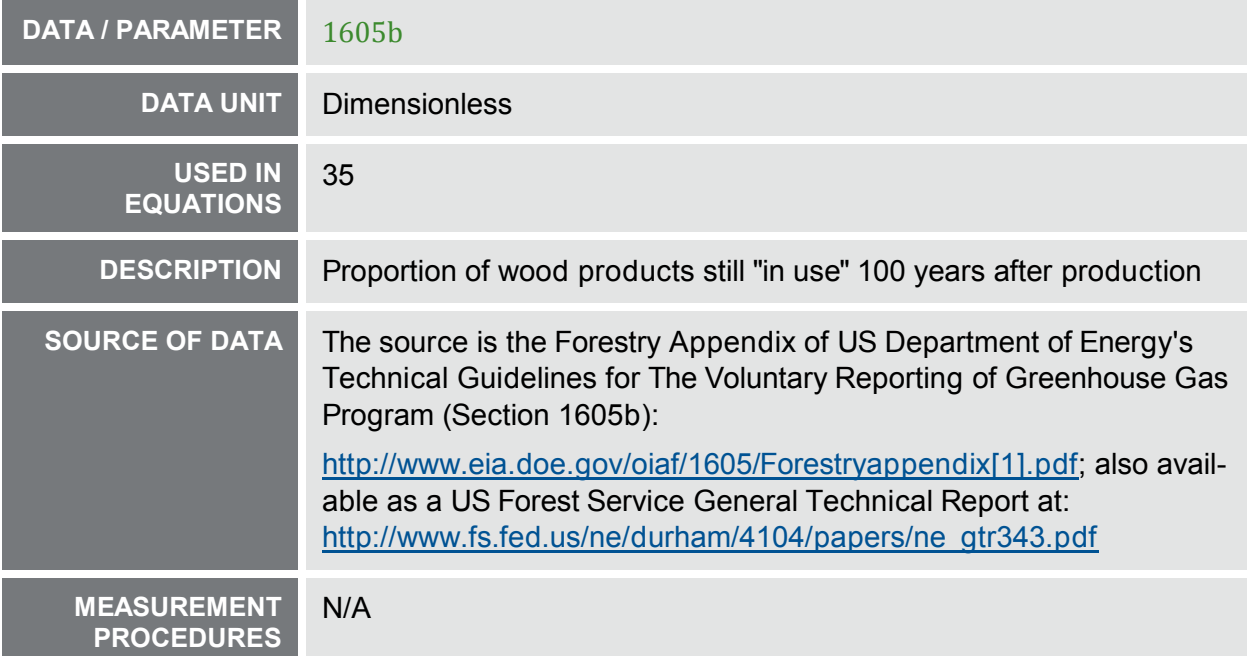

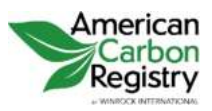

AFFORESTATION AND REFORESTATION OF DEGRADED LAND Version 1.2

# 3 MONITORING METHODOLOGY

All data collected as part of monitoring should be archived electronically and be kept at least for two years after the end of the last crediting period. One hundred percent of the data should be monitored if not indicated otherwise in the tables below. All measurements should be conducted according to relevant standards. In addition, the monitoring provisions in the tools referred to in this methodology apply.

# 3.1 MONITORING OF PROJECT IMPLEMENTATION

Information shall be provided, and recorded in the GHG Project Plan, to establish that:

- I. The geographic coordinates of the project boundary (and any stratification inside the boundary) are established, recorded and archived;
- II. Commonly accepted principles of forest inventory and management in the host country are implemented. In absence of these, standard operating procedures (SOPs) and quality control/quality assurance (QA/QC) procedures for inventory operations, including field data collection and data management, shall be identified, recorded and applied. Use or adaptation of SOPs available from published handbooks, or from the IPCC GPG LULUCF 2003, is recommended;
- III. The forest planting and management plan, together with a record of the plan as actually implemented during the project, shall be available for validation and/or verification.

# 3.2 SAMPLING DESIGN AND STRATIFICATION

Stratification of the project area into relatively homogeneous units can either increase the measuring precision without increasing the cost unduly, or reduce the cost without reducing measuring precision because of the lower variance within each homogeneous unit. PPs should present in the GHG Project Plan an ex ante stratification of the project area or justify the lack of it. The number and boundaries of the strata defined ex ante may change during the crediting period (ex post).

# 3.2.1 Updating of Strata

The ex post stratification shall be updated because of the following reasons:

 Unexpected disturbances occurring during the crediting period (e.g. due to fire, pests or disease outbreaks), affecting differently various parts of an originally homogeneous stratum;

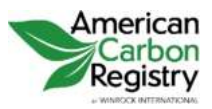

 Forest management activities (cleaning, planting, thinning, harvesting, coppicing, rereplanting) that are implemented in a way that affects the existing stratification.

Established strata may be merged if reasons for their establishing have disappeared.

# 3.2.2 Precision Requirements

The targeted precision level for biomass estimation shall be ±10% of the mean at a 90% confidence level. Given the correlation between biomass and volume, assessing the precision level with a confidence interval for cubic foot volume is sufficient. PPs may use the latest version of the approved tool for "Calculation of the number of sample plots for measurements within A/R CDM project activities" to determine the sample size and allocation of sample plots among strata.

# 3.3 REGENERATION MONITORING AREAS

To ensure that the natural (without planting) regeneration rates assumed in the baseline scenario remain valid over the Crediting Period, the Project Proponent shall establish a Regeneration Monitoring Area for each of the strata in the project. Each Regeneration Monitoring Area must be at least 1/4 hectare in size and must be designated outside the project boundary in an area similar to the project area in soil type, slope, aspect, and distance to seed sources. Regeneration Monitoring Areas should be near the project area, but it is suggested they be located far enough away to avoid regeneration due to seeds from the trees planted in the project area.

Each Regeneration Monitoring Area must be examined close to the project start date to determine initial regeneration values. Each Regeneration Monitoring Area must then be re-assessed at intervals not to exceed ten (10) years for the duration of the Crediting Period.

At each re-assessment, regeneration (number of seedlings per hectare) in the Regeneration Monitoring Areas shall be compared to the regeneration assumptions used for the baseline to determine whether the number of seedlings per hectare varies significantly from assumptions. If the observed number of seedlings per hectare exceeds the baseline estimate by more than 10% and by more than 10 trees per hectare, the baseline scenario (including the baseline scenario simulated by FVS, if used) must be modified to better reflect the observed values.

Note that although the required reassessment of natural regeneration based on Regeneration Monitoring Areas may require revision of the baseline regeneration assumptions, this only applies to the current and future calculation of net emission reductions. Baseline revisions will not be applied retroactively to credits already verified and issued in earlier years.

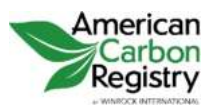

AFFORESTATION AND REFORESTATION OF DEGRADED LAND Version 1.2

# 3.4 DATA AND PARAMETERS MONITORED

The following data and parameters should be monitored during the project activity. When applying all relevant equations provided in this methodology for the ex ante calculation of net anthropogenic GHG removals by sinks, PPs shall provide transparent estimations for the parameters that are monitored during the crediting period. These estimates shall be based on measured or existing published data where possible and PPs should retain a conservative approach: That is, if different values for a parameter are equally plausible, a value that does not lead to over-estimation of net anthropogenic GHG removals by sinks should be selected.

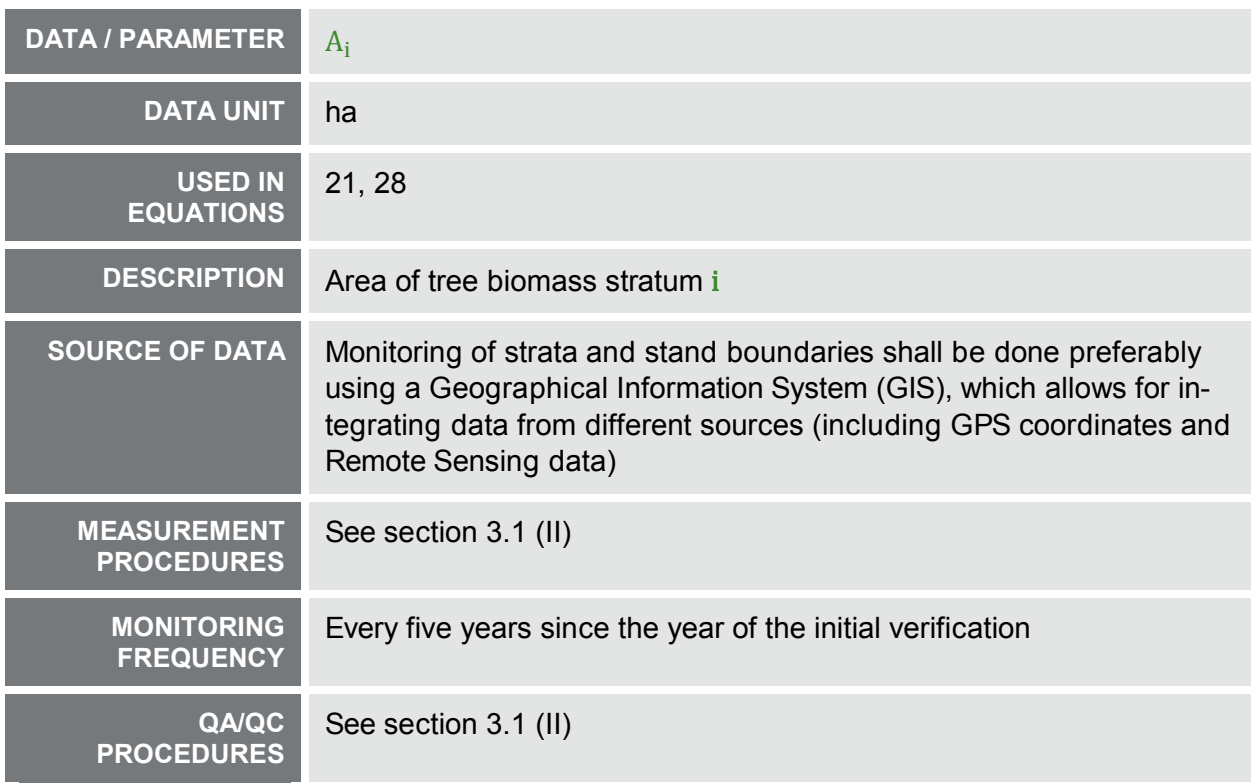

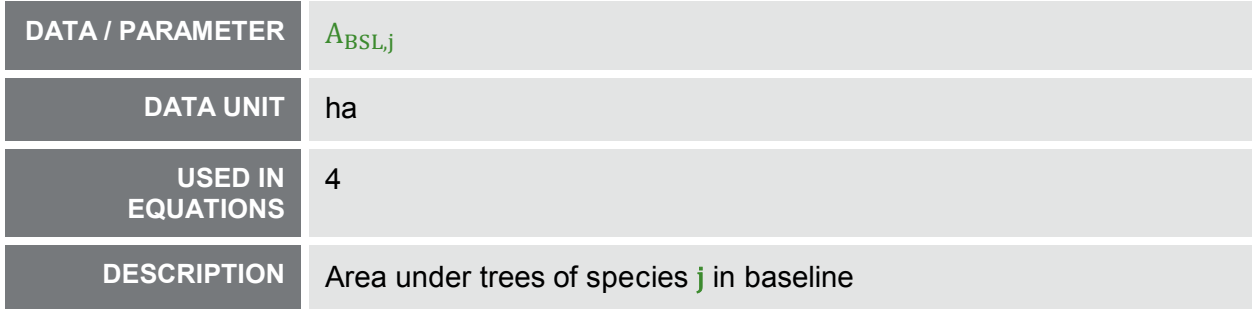

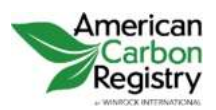

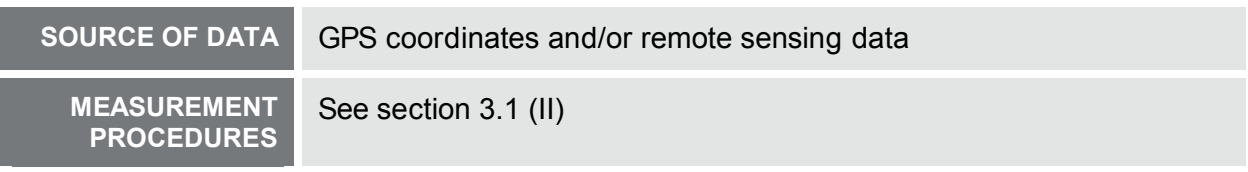

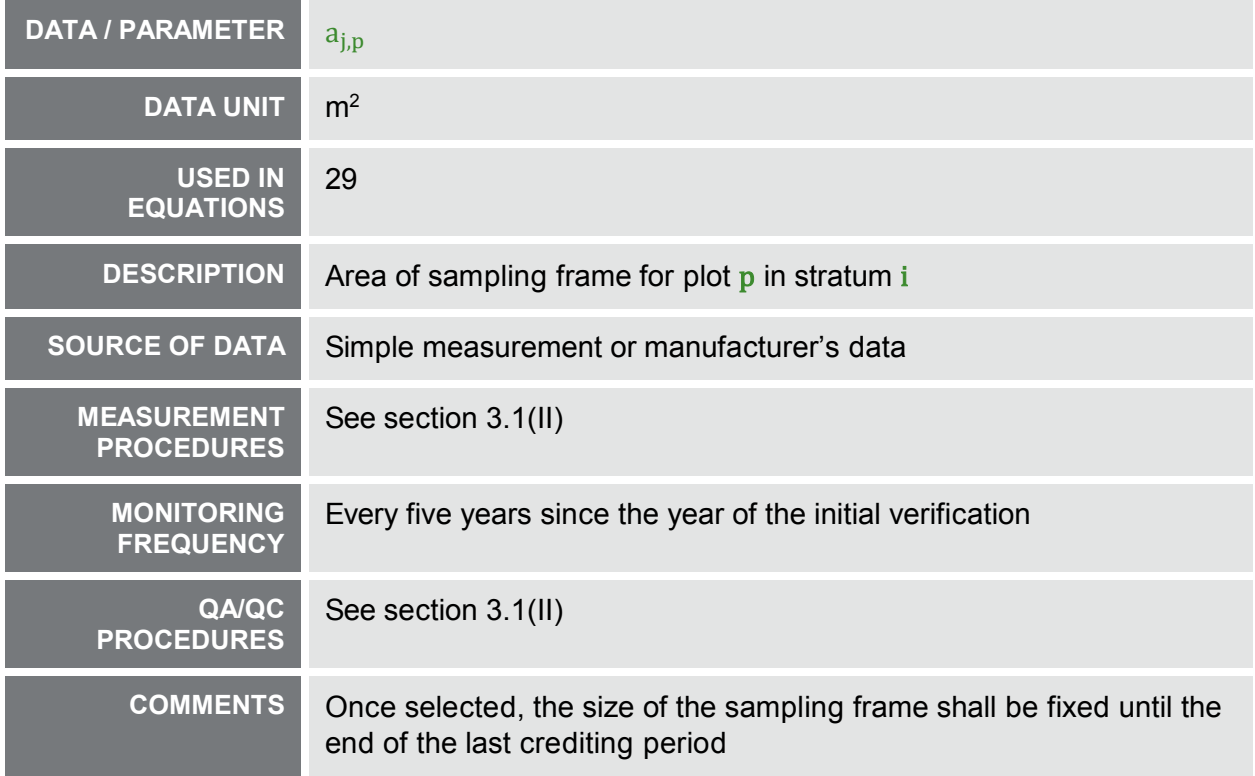

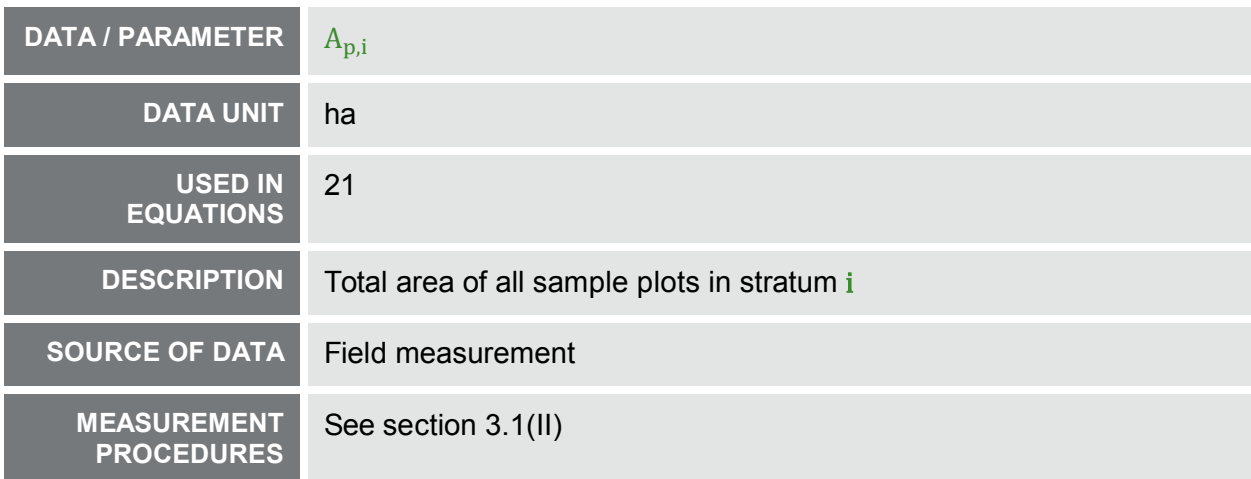

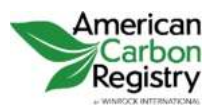

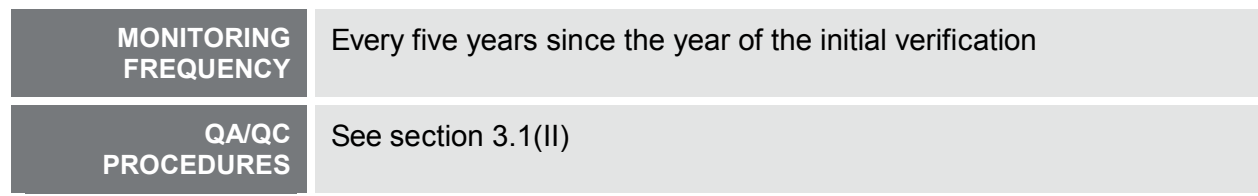

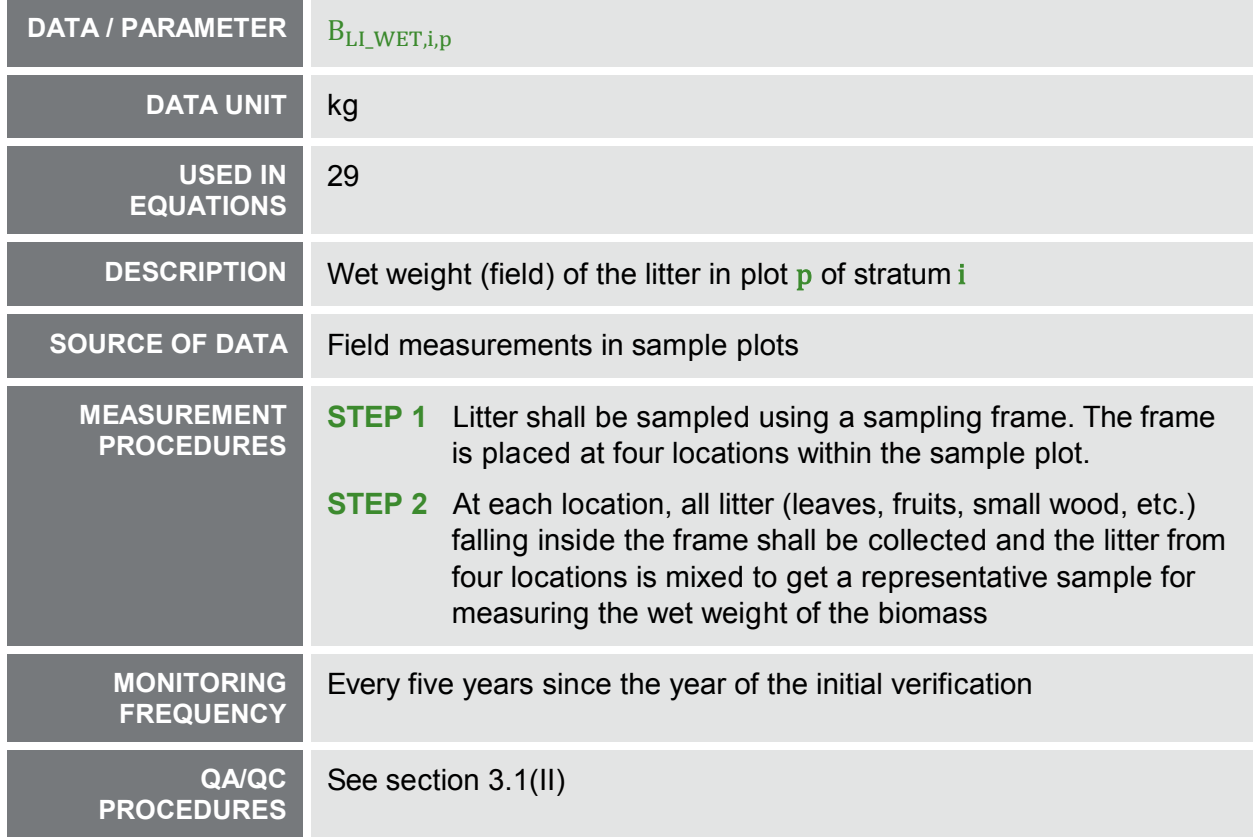

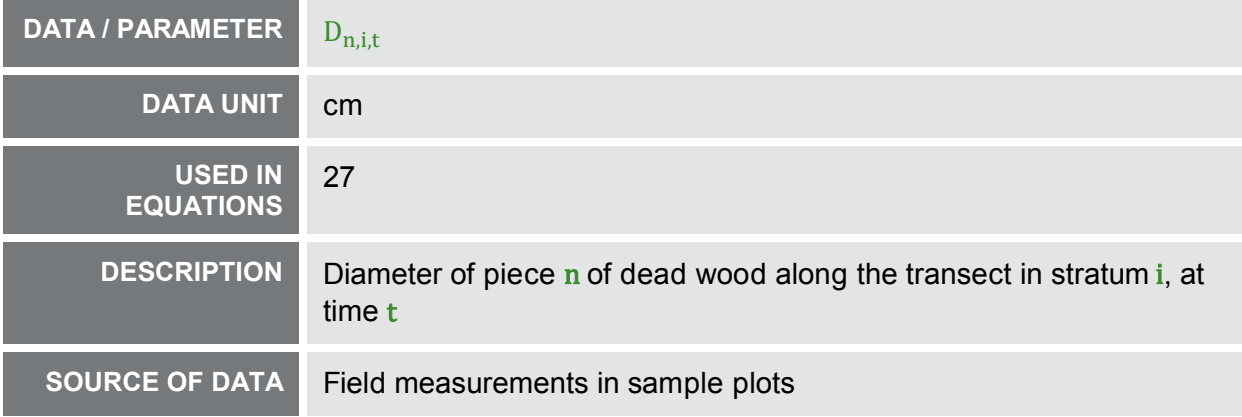

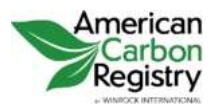

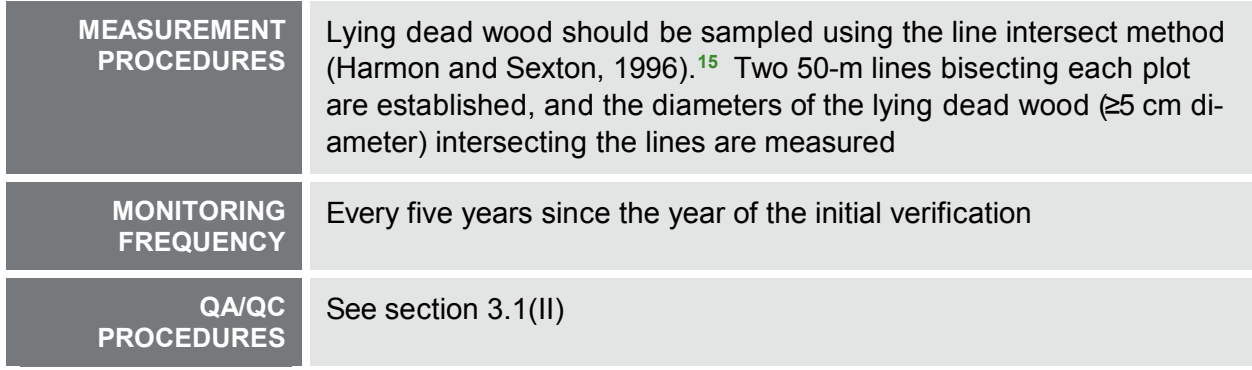

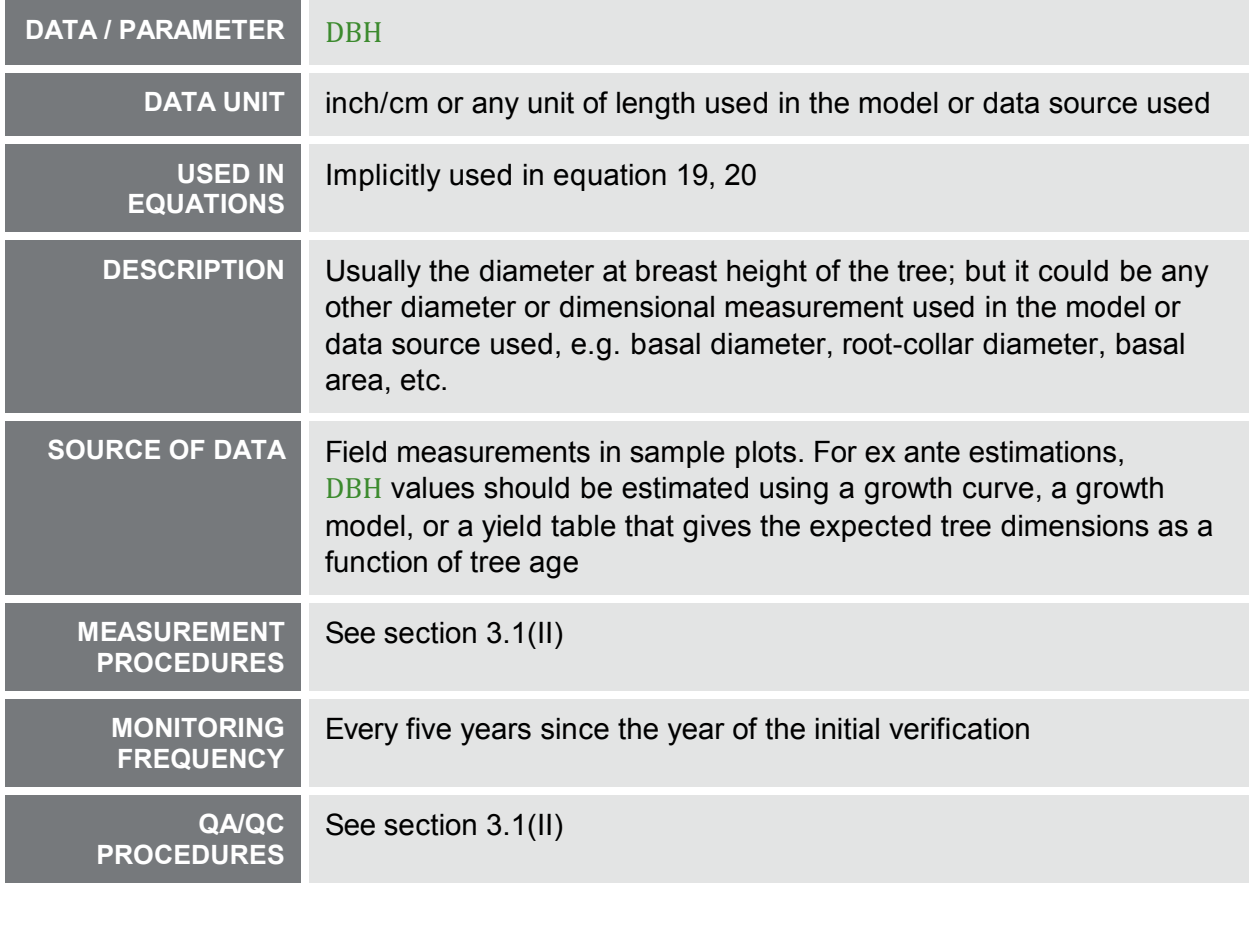

**DATA / PARAMETER** H

 **15** Harmon, M. E. and J. Sexton. (1996) Guidelines for Measurements of Woody Detritus in Forest Ecosystems. US LTER Publication No. 20. US LTER Network Office, University of Washington, Seattle, WA, USA.

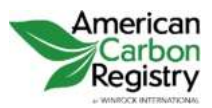

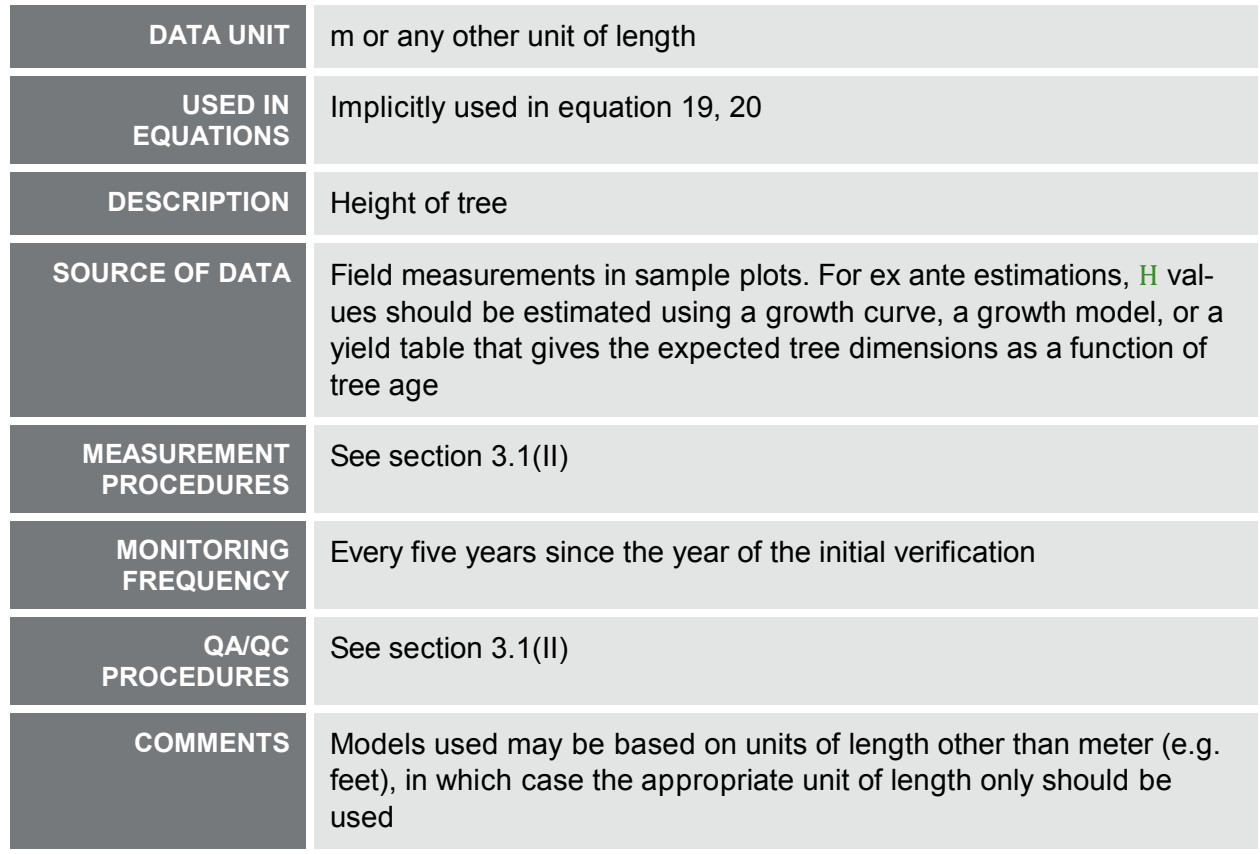

<span id="page-67-0"></span>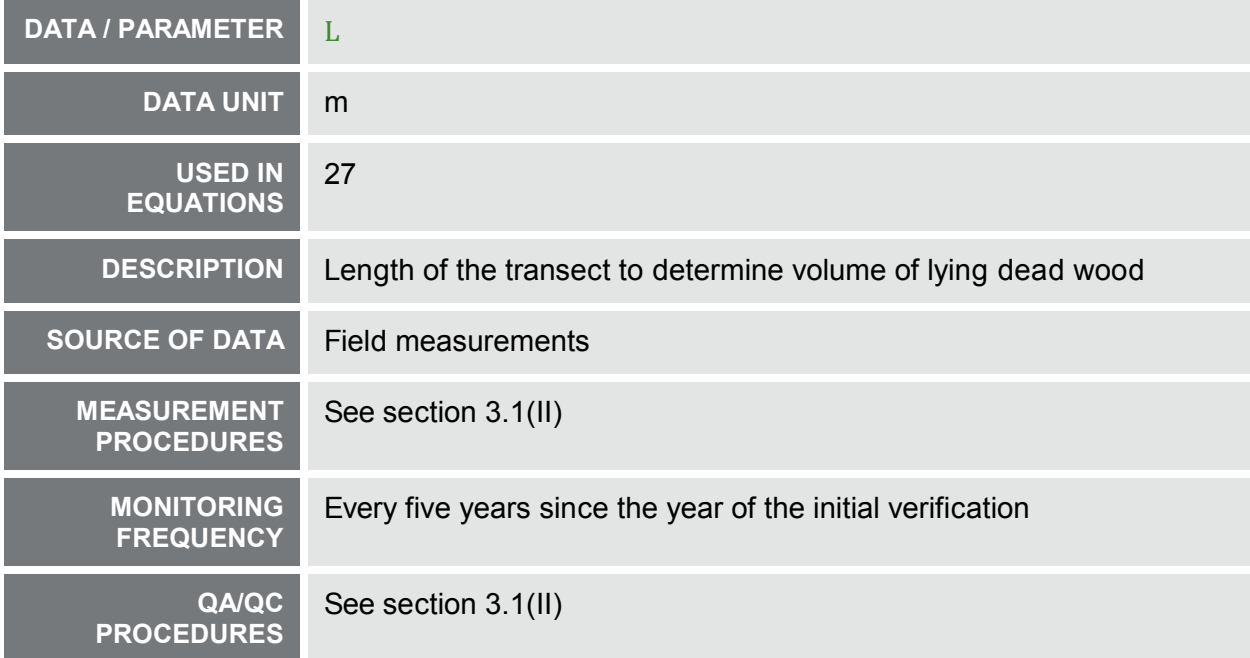

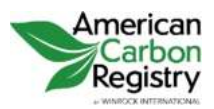

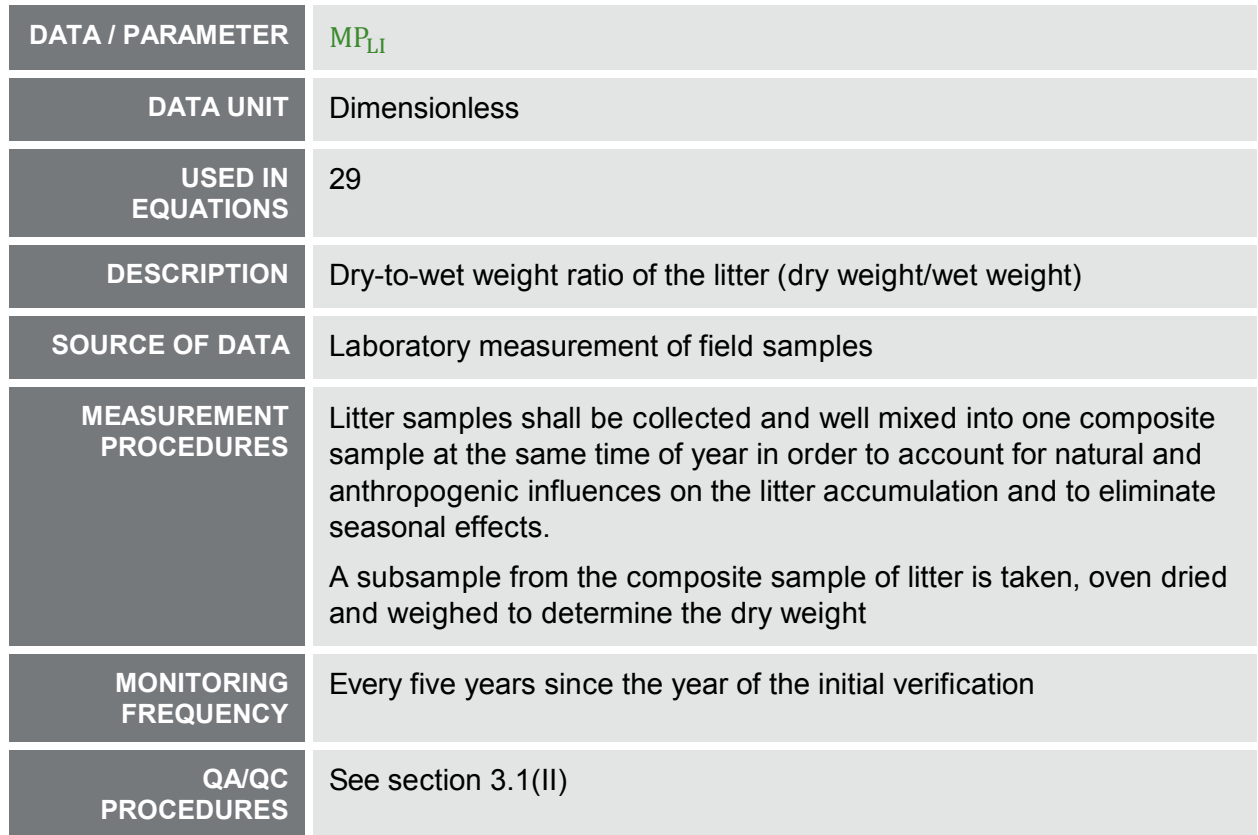

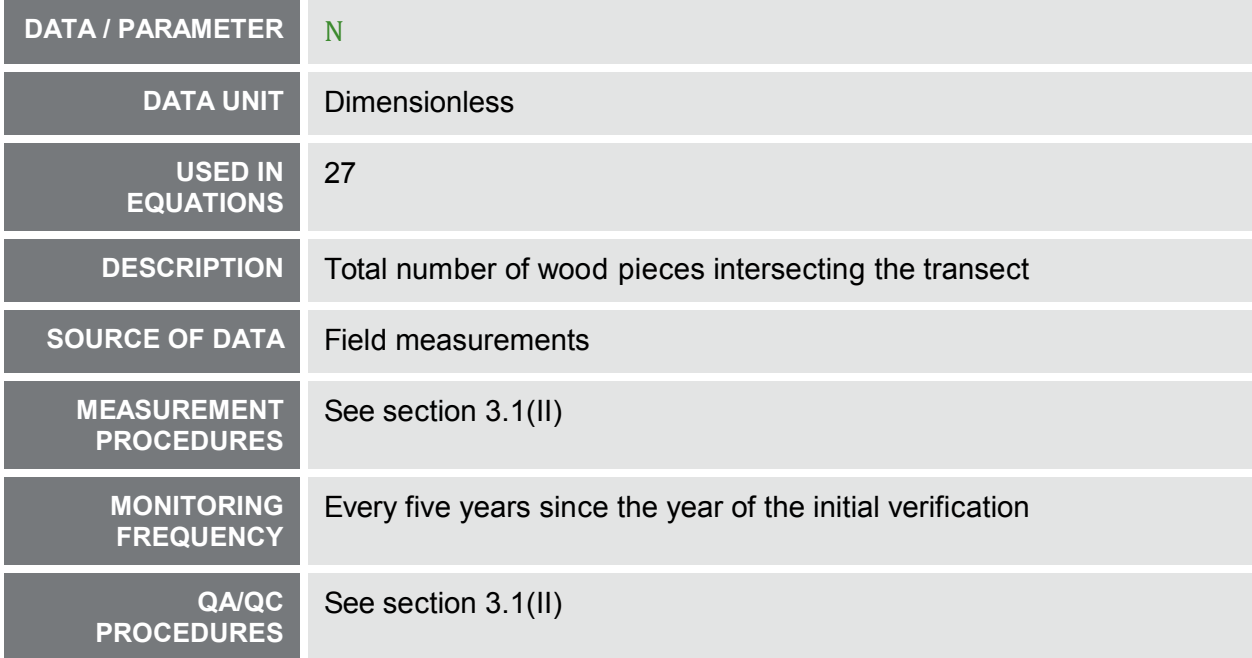

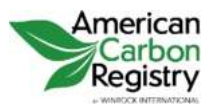

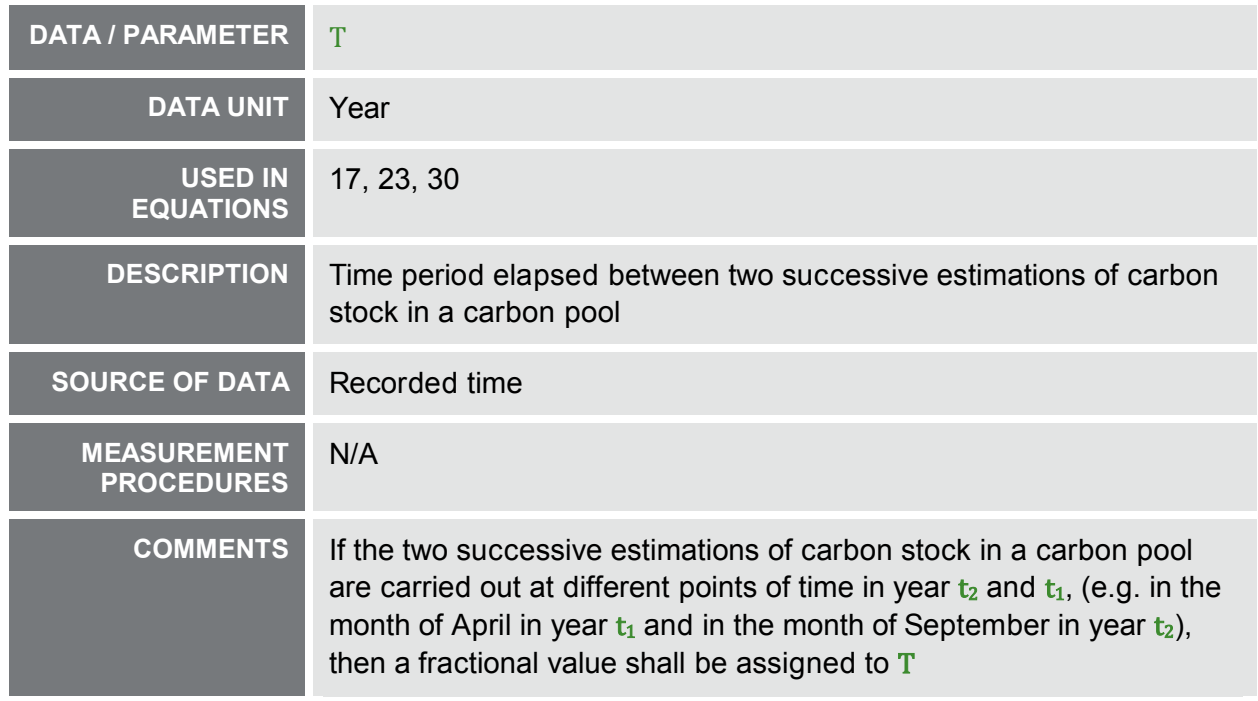

# 3.5 CONSERVATIVE APPROACH AND UNCERTAINTIES

While applying this methodology, PPs shall ensure that "Guidelines on conservative choice and application of default data in estimation of the net anthropogenic GHG removals by sinks"**[16](#page-70-0)** are followed for addressing uncertainty.

In choosing key parameters or making important assumptions based on information that is not specific to the project circumstances, such as in use of default data, PPs should select values that will lead to an accurate estimation of net GHG removals by sinks, taking into account uncertainties. If uncertainty is significant, PPs should choose data such that it tends to under-estimate, rather than over-estimate, net GHG removals by sinks.

<sup>-</sup>**<sup>16</sup>** See [http://cdm.unfccc.int/Reference/Guidclarif/ar/methAR\\_guid26.pdf.](http://cdm.unfccc.int/Reference/Guidclarif/ar/methAR_guid26.pdf)

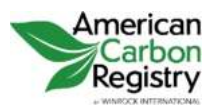

AFFORESTATION AND REFORESTATION OF DEGRADED LAND Version 1.2

# 4 ESTIMATES USING THE FOREST VEGETATION SIMULATOR (FVS)

Some sections of this methodology refer to the Forest Vegetation Simulator (FVS) as a tool to estimate carbon stock changes. FVS is the U.S. Forest Service's (USFS) national forest growth model. The FVS software package is free and available on the internet [\(http://www.fs.fed.us/fmsc/fvs/\)](http://www.fs.fed.us/fmsc/fvs/).

When following this methodology, the version of the FVS software used shall always be at least as recent as the version available at the project start date. If a model user would like to update their FVS software mid-project, this is acceptable as long as consistency is maintained; in this case both the baseline and project calculations must be done with the updated software.

Care and attention to detail must be exercised when using FVS with this methodology. To ensure the best estimates possible, Project Proponents shall follow these guidelines:

- **O** FVS may only be used for projects located within the United States, and only using variants maintained by the FVS staff. Variants for outside the U.S. are available, but are not maintained by the USFS. As a result, USFS cannot verify the biomass and carbon calculation methods used in those variants.
- **O** Select the appropriate geographic variant of FVS. A map and associated GIS shapefiles depicting the suggested FVS variants are available on the FVS website [\(http://www.fs.fed.us/fmsc/fvs/whatis/index.shtml\)](http://www.fs.fed.us/fmsc/fvs/whatis/index.shtml). If an FVS variant other than the one suggested by the variant map is used, the reasoning behind this substitution must be documented.
- Use current inventory data for model projections. Inventory data older than 10 years may not be used to estimate current carbon stocks.
- <span id="page-70-0"></span>**O** Provide as much information with the input data set as possible. As an example, FVS variants often use variables such as slope, aspect, elevation, and a measure of site quality (e.g., site index, habitat type, or plant association) to estimate forest growth over time. Provide this information wherever possible to help ensure accurate predictions. The information relevant to the selected variant is described in the variant overview document available from the FVS website. It is highly recommended that site index or other measures of site quality used by the variant are included as input in FVS simulations. Also, measured growth data (e.g., large tree diameter growth and small tree height growth) can be used to calibrate the growth estimates built into each variant. Including growth sample measurements with simulations will improve model results. Tree records for species not modelled within a specific variant are mapped within FVS to a similar species. If model users change the species designation on input (and hence create their own personally designated species mapping), the reasoning behind this substitution must be documented.

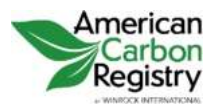

- **O** Be aware of how regeneration is being handled with the variant. Some variants have a fullregeneration model, where regeneration is predicted and added to the model over time. Other variants have a partial-regeneration model that adds in sprouts after fire or harvest, but does not automatically include any other types of regeneration. Understand what the model is doing so you can adjust or add additional regeneration as needed. In addition, the assumptions about baseline regeneration used in FVS must be evaluated through the periodic assessment of Regeneration Monitoring Areas as described in section 3.3.
- **O** Describe which biomass calculation method was selected for the simulations. The FFE method (the default) is the preferred method as it uses more localized volume/biomass equations for each variant and uses species-specific lbs/cubic foot conversion factors. A full description can be found in the FVS Fire and Fuels Extension Guide**[18](#page-71-0)**. The Jenkins' equations, a national set of equations that predict biomass based on species group and dbh, may only be used if it can be demonstrated to the validation/verification body that these are more accurate than the FFE method for the project area.
- **O** Identical settings and model assumptions shall be used to compare project conditions or multiple projects. As an example, make sure the units selected for the carbon calculations are metric tons of carbon/hectare for all simulations. If biomass is calculated using the FFE method, then this method shall be used for all conditions and projects. Similarly, if regeneration has been adjusted, then appropriate adjustments shall be made for all conditions and projects.
- **O** Provide the FVS keyword file (\*.key), FVS main output file (\*.out) as well as the input data files for review by ACR and/or the validation/verification body.

<span id="page-71-0"></span>For additional information about FVS and its carbon calculations, see the Essential FVS Guide**[17](#page-73-0)** and the FVS Fire and Fuels Extension Guide**[18](#page-73-1)**. Variant overviews that describe each individual geographic variant are also available on the FVS website.

-

**<sup>17</sup>** Dixon, Gary E. comp. 2002. Essential FVS: A user's guide to the Forest Vegetation Simulator. Internal Rep. Fort Collins, CO: U. S. Department of Agriculture, Forest Service, Forest Management Service Center. 226p. (http://www.fs.fed.us/fmsc/ftp/fvs/docs/gtr/EssentialFVS.pdf)

**<sup>18</sup>** Rebain, Stephanie A. comp. 2010. The Fire and Fuels Extension to the Forest Vegetation Simulator: Updated Model Documentation. Internal Rep. Fort Collins, CO: U. S. Department of Agriculture, Forest Service, Forest Management Service Center. 396p. [\(http://www.fs.fed.us/fmsc/ftp/fvs/docs/gtr/FFEguide.pdf\)](http://www.fs.fed.us/fmsc/ftp/fvs/docs/gtr/FFEguide.pdf).
METHODOLOGY FOR THE QUANTIFICATION, MONITORING, REPORTING AND VERIFICATION OF GREENHOUSE GAS EMISSIONS REDUCTIONS AND REMOVALS FROM

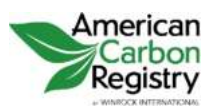

AFFORESTATION AND REFORESTATION OF DEGRADED LAND Version 1.2

## 5 REFERENCES AND OTHER INFORMATION

All references are quoted in footnotes.

## 5.1 HISTORY OF THE DOCUMENT

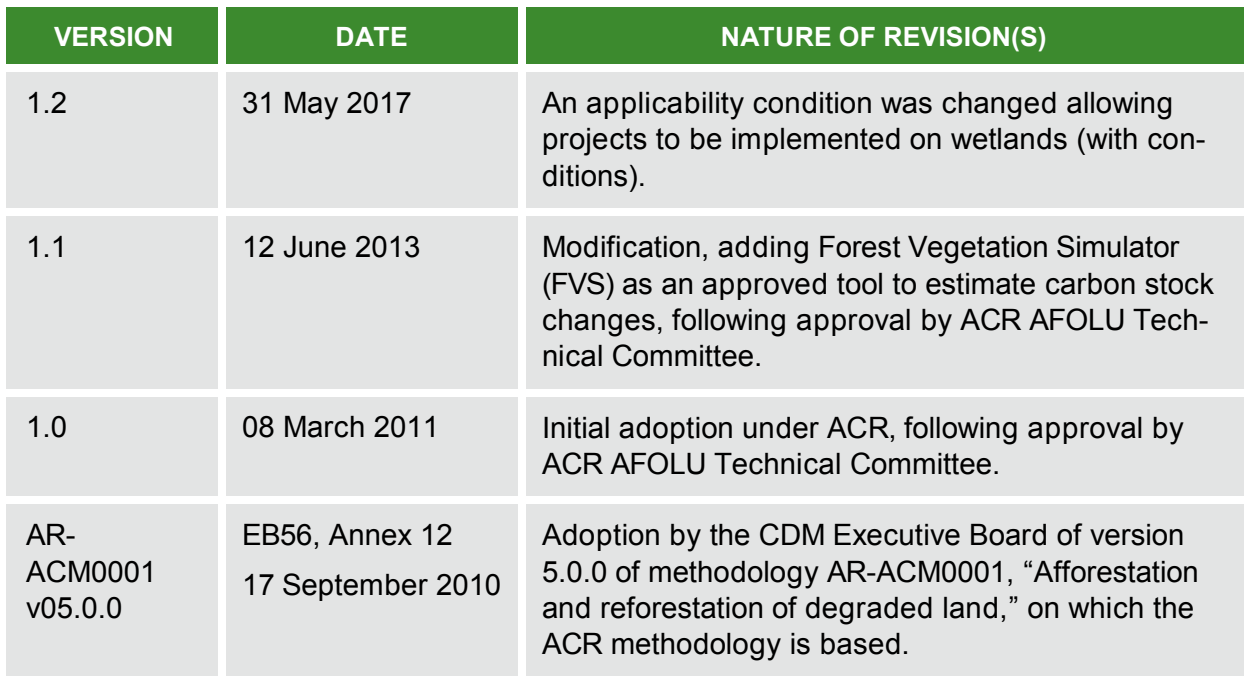

METHODOLOGY FOR THE QUANTIFICATION, MONITORING, REPORTING AND VERIFICATION OF GREENHOUSE GAS EMISSIONS REDUCTIONS AND REMOVALS FROM

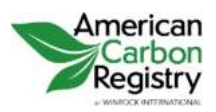

AFFORESTATION AND REFORESTATION OF DEGRADED LAND Version 1.2

## **DEFINITIONS**

## Afforestation/ **Reforestation**  $(A/R)$ Activities to increase carbon stocks by establishing, increasing and restoring vegetative cover through the planting, sowing or human-assisted natural regeneration of woody vegetation. A/R activities must target the eventual establishment of "forest" per the applicable definition. In general, the term afforestation is applied to activities to establish forest on lands that have been in another land use for some relatively long period, while reforestation is applied to activities to reestablish forest on lands that were in forest cover relatively recently. ACR does not make a specific distinction between afforestation and reforestation, since both are eligible Baseline Most likely management scenario in the absence of the Project Basal Area The area of a given section of land that is occupied by the cross-section of tree trunks and stems at the base. Buffer Pool ACR risk mitigation mechanism whereby the Project Proponent contributes an adequate number of ERTs to a buffer pool held by ACR to replace unforeseen losses in carbon stocks. The buffer contribution is a percentage of the project's reported offsets, determined through a project-specific assessment of the risk of reversal. Buffer contributions may come from the project itself, or be made using ERTs of any other type and vintage. Carbon Pool A reservoir of carbon that has the potential to accumulate or lose carbon over time. Common forest carbon pools are aboveground biomass, belowground biomass, litter, dead wood, soil organic carbon, and wood products. Carbon Stocks Carbon stocks represent the measured, estimated or modeled quantity of carbon held in a particular carbon pool. Quantifying GHG emissions and removals for terrestrial carbon offset projects involves estimating, for the baseline and project scenarios, changes over time in carbon stocks in relevant pools **Clean Development Mechanism** (CDM) The CDM allows GHG emission reduction and removal projects in developing countries to earn certified emission reduction (CER) credits, each equivalent to one metric ton of CO2, which can be sold and used by industrialized countries to a meet a part of their emission reduction targets under the Kyoto Protocol. The CDM is intended to stimulate sustainable

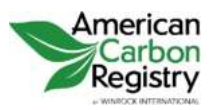

AFFORESTATION AND REFORESTATION OF DEGRADED LAND Version 1.2

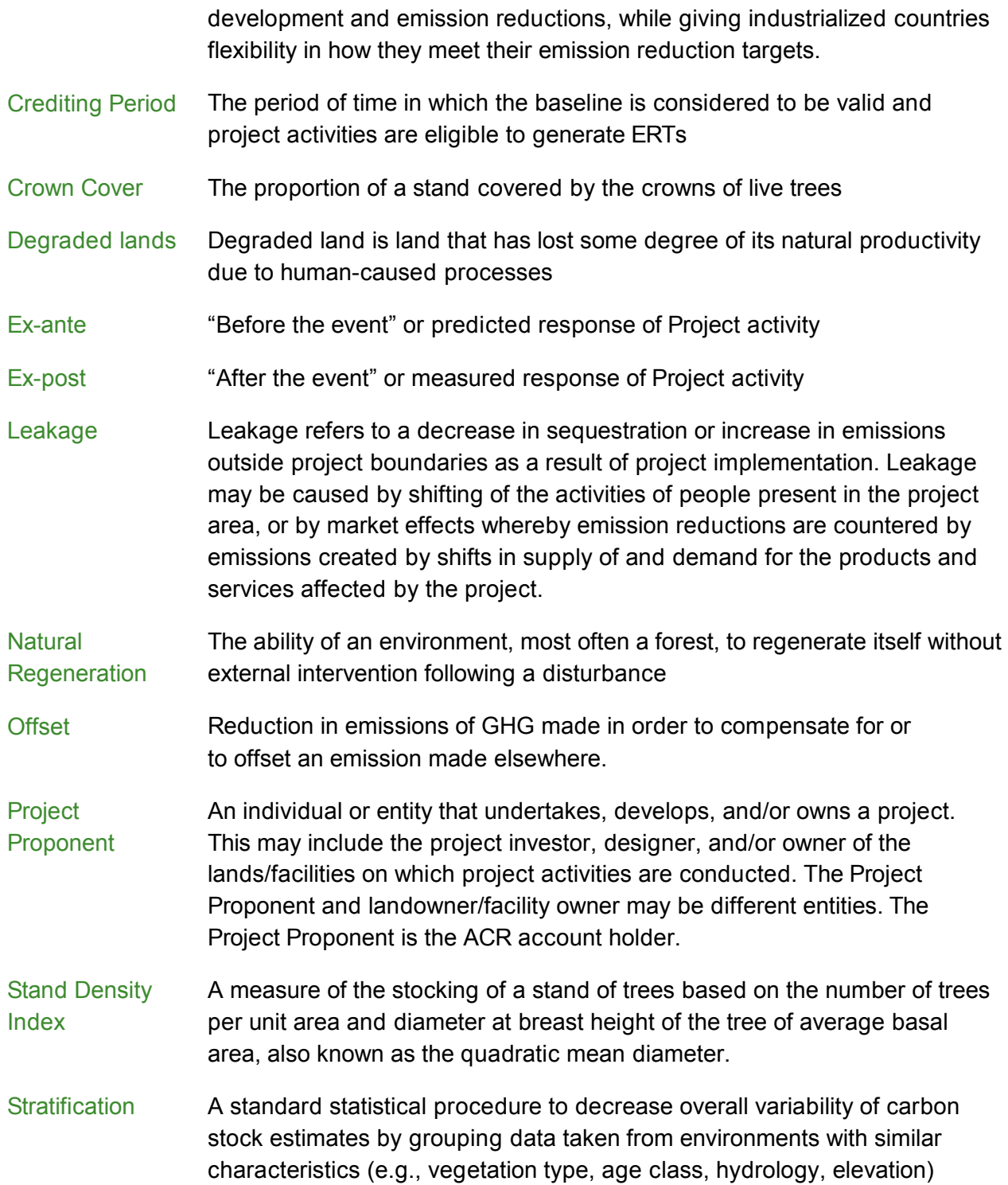